FJ2 CONSTRUÇÕES EIRELI - CNPJ: 20.138.377/0001-19 RUA CLOVIS XIMENES, 542, SALA 5, CENTRO, VARJOTA (CE) - CEP: 62265000

### Carta Proposta

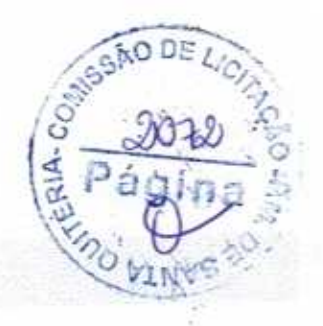

PREFEITURA MUNICIPAL DE SANTA QUITERIA/CE. COMISSÃO DE LICITAÇÃO. PROCESSO N.º: TP 02/2020-FMS/2020. MODALIDADE: TOMADA DE PREÇOS. DATA DE ABERTURA: 09/06/2020. HORÁRIO DE ABERTURA: 09h00min.

Prezados Senhores,

Á

Apresentamos a nossa proposta de preços para a execução dos serviços de REFORMA DO PRÉDIO DO HOSPITAL MUNICIPAL ZEZÉ BENEVIDES, SEDE DO MUNICÍPIO DE SANTA QUITÉRIA, objeto da referida Tomada de Preços.

O valor Total da Proposta é de R\$ 675.045,81 (Seiscentos e Setenta e Cinco Mil Quarenta e Cinco reais e Oitenta e Um centavos), conforme a soma das planilhas de preços, em anexo.

PRAZO DE EXECUÇÃO: 120 (cento e vinte) dias PRAZO DE VALIDADE DA PROPOSTA: 60 (SESSENTA) DIAS

Declaro que nos, preços propostos, estão incluídas todas as<br>despesas de fornecimentos de materiais, maquinas, equipamentos e<br>ferramental e mão de obra necessária, além das taxas, impostos, encargos sociais e trabalhistas, beneficios, transportes e seguros.

Declaro que verificamos todos os projetos das obras e serviços, estando de acordo com as obras e serviços a serem executados, e que estamos de pleno acordo com todas as condições estipuladas no Edital da referida carta convite e seus anexos.

Por fim, declaramos de que assumimos inteira responsabilidade pela<br>execução dos serviços, objeto deste Edital, e que serão executados conforme<br>exigência editalicia e contratual, e que serão iniciados dentro do prazo de até 10 (dez) dias consecutivos, contados a partir da data de recebimento da Ordem de Serviço.

Atenciosamente,

DADOS DA PROPONENTE: NOME DA LICITANTE: FJ2 CONSTRUÇÕES EIRELI. ENDEREÇO: RUA CLOVIS XIMENES, 542, SALA 5, CENTRO. CIDADE: VARJOTA (CE).<br>CNPJ: 20.138.377/0001-19 FONE: (88) 36394290

Varjota (CE), 08 de Junho de 2020

António Anaz Ximenes CPF/MF: 747.488.823.87 Sócio Administrador

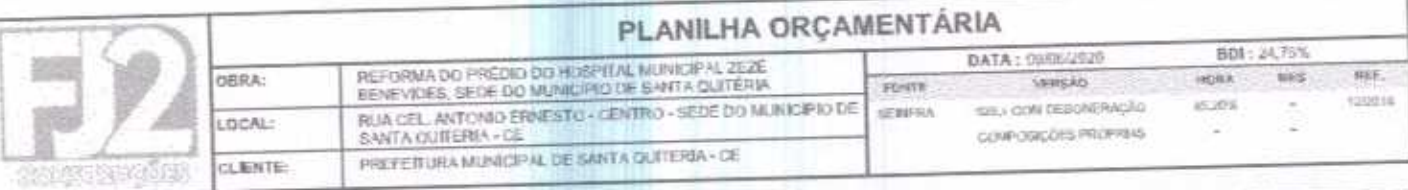

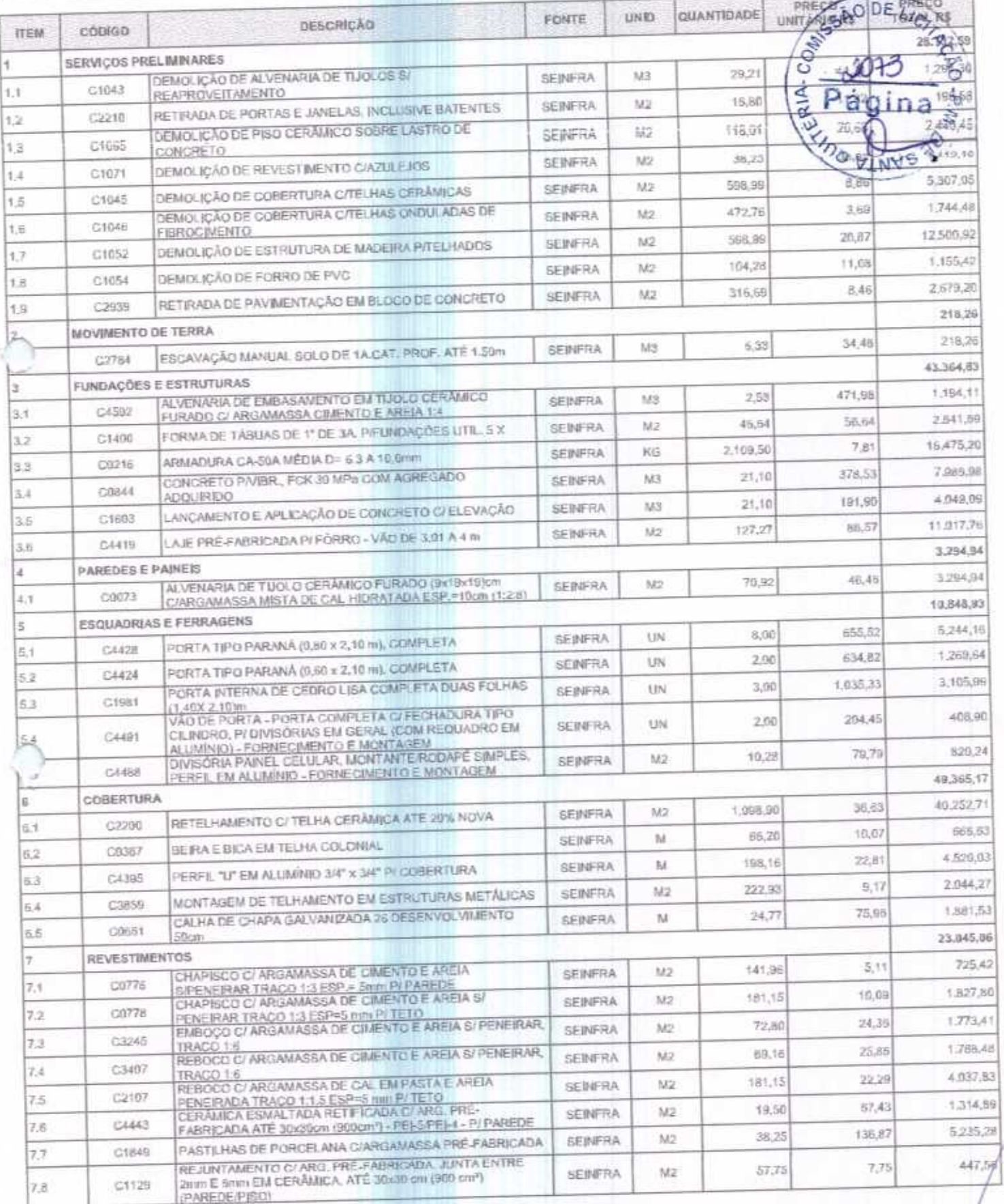

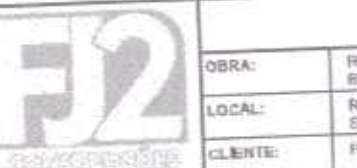

## PLANILHA ORÇAMENTÁRIA

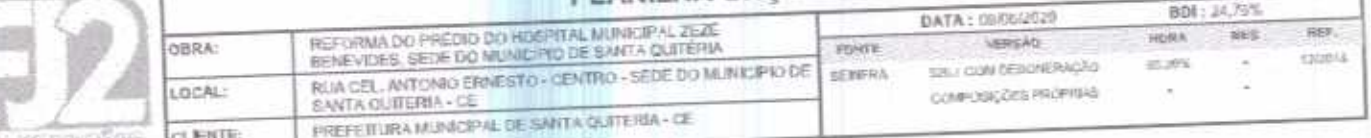

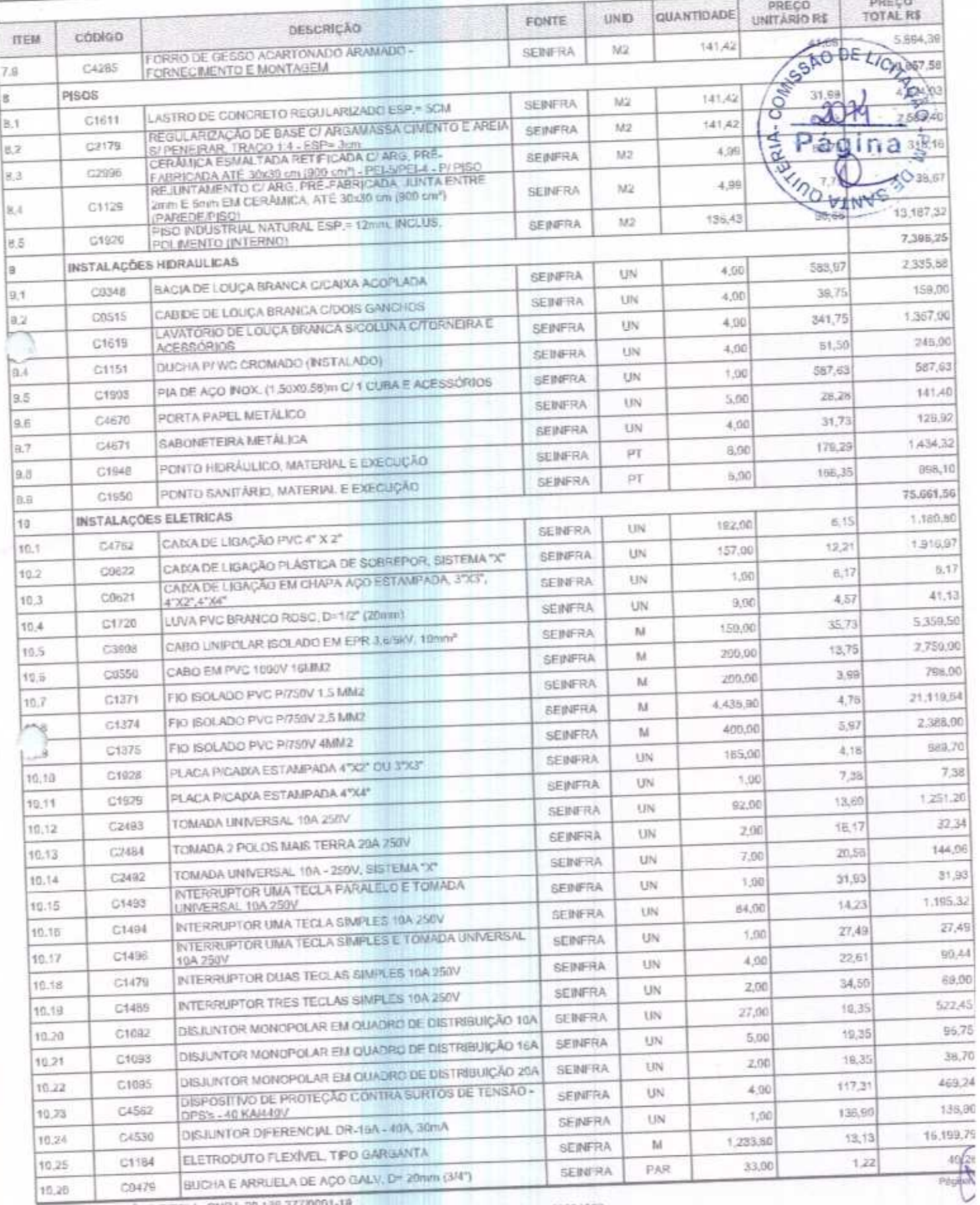

FJ2 CONSTRUÇÕES EIRELI - CNPJ: 20,138.377/0001-19<br>RUA CLOVIS XIMENES, 542, SALA 5, CENTRO, VARJOTA (CE) - CEP 52265000 - FONE: 88.38304082

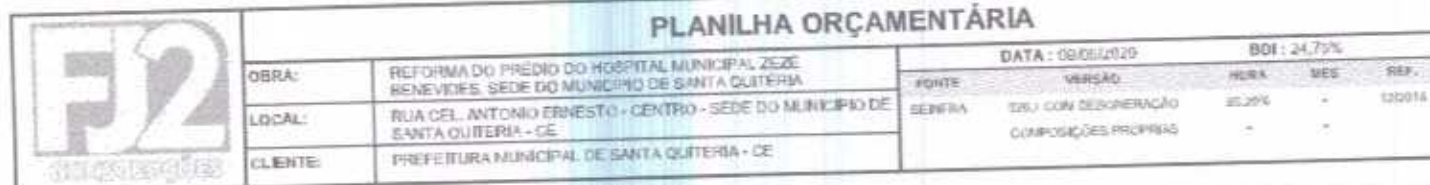

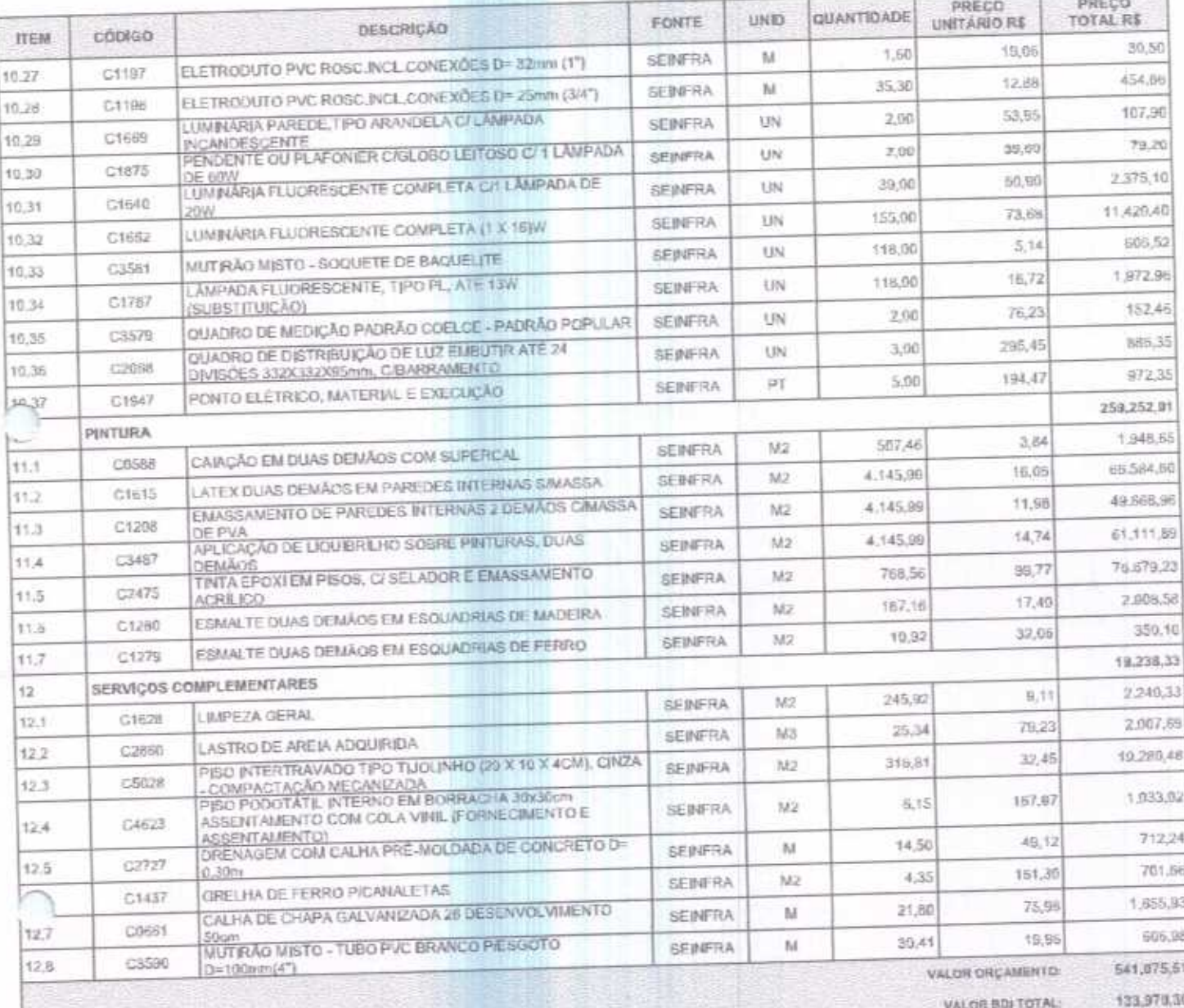

**BTA** 

VALOR TOTAL 675,045,81

REF.

Selscentos e Satenta e Cinco Mil Quarenta e Cinco realig Oltepla a Him centavos **FAIR COMINGS** 

António Adiz Ximenes CPF/MF: 747.488,823-87 Sócio Administrador

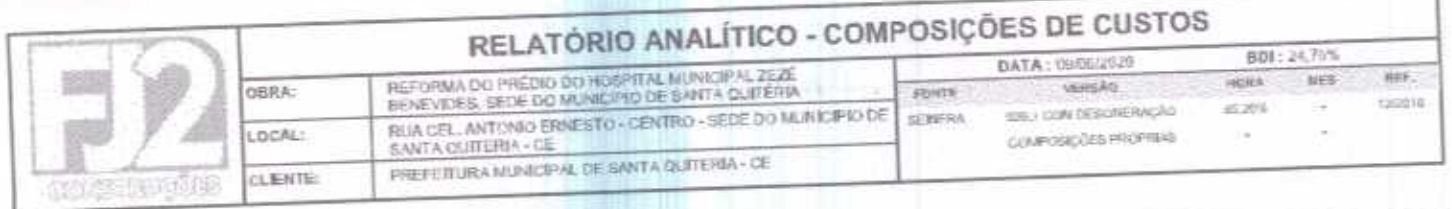

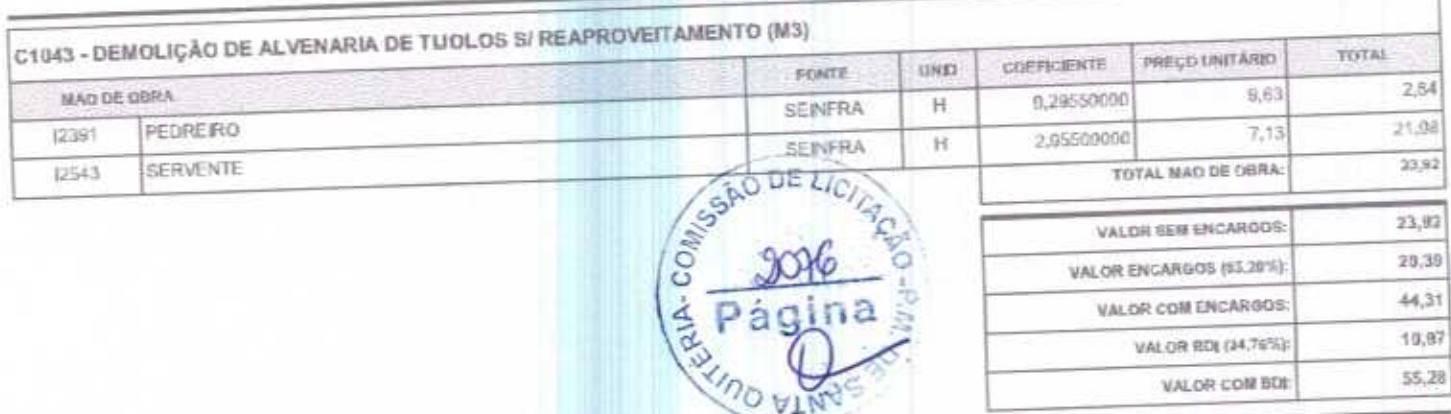

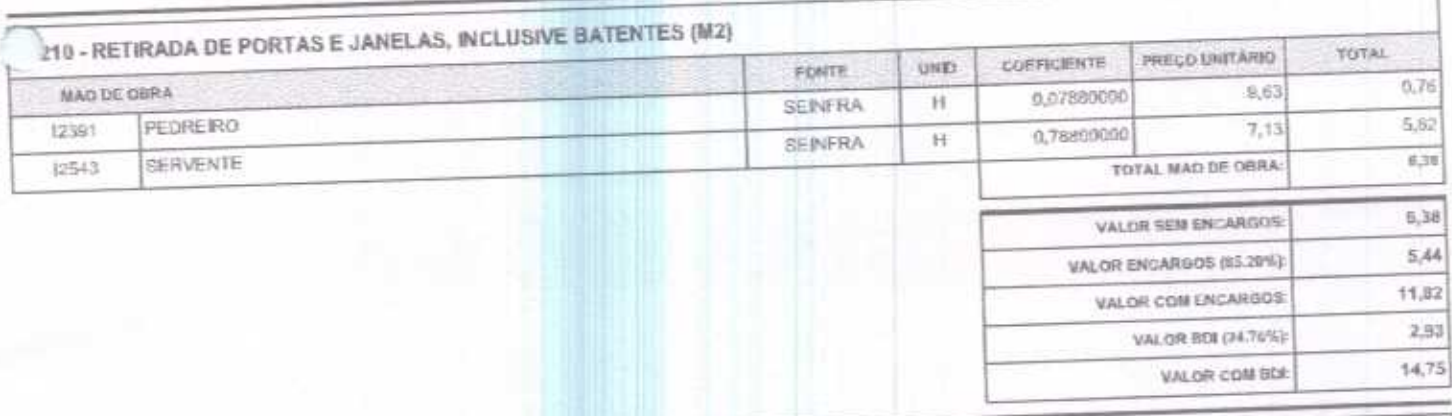

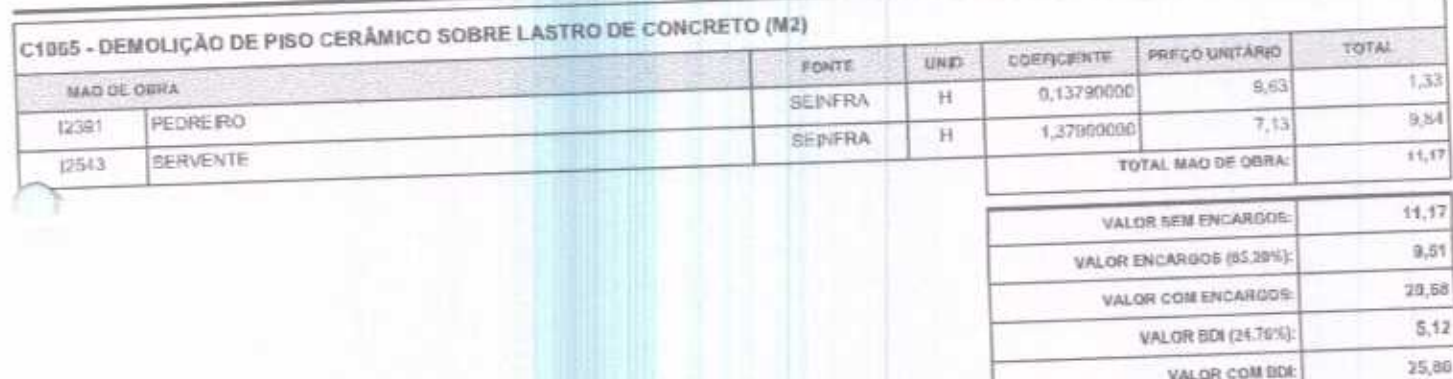

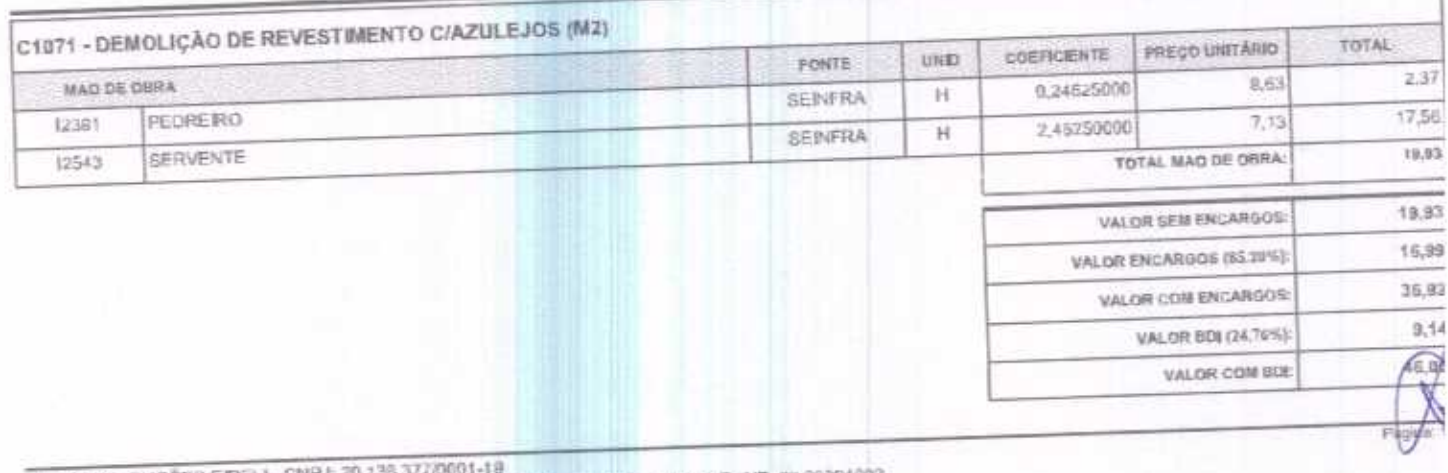

F.IZ CONSTRUÇÕES EIRELI - CNPJ: 20.136.377/0001-19<br>RUA CLOVIS XIMENES, S42, SALA 5, CENTRO, VARJOTA (CE) - CEP: 62265000 - FONE: 88.3839409

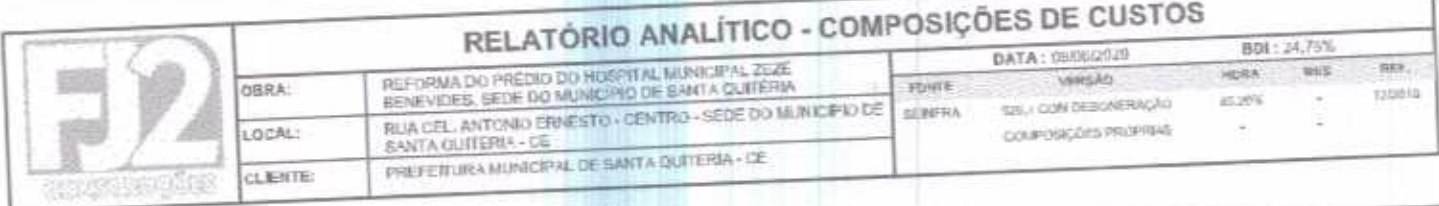

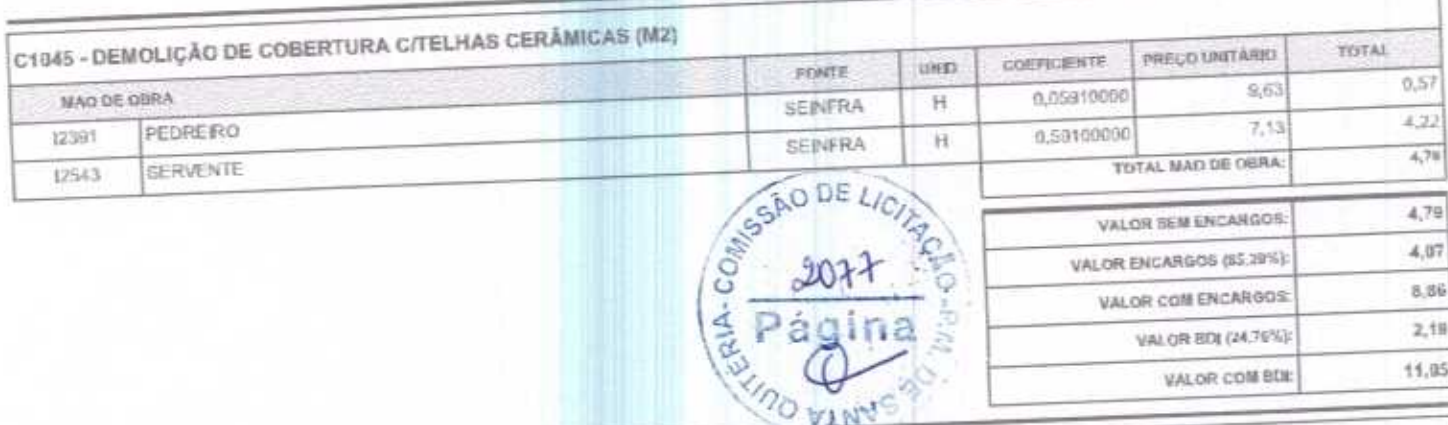

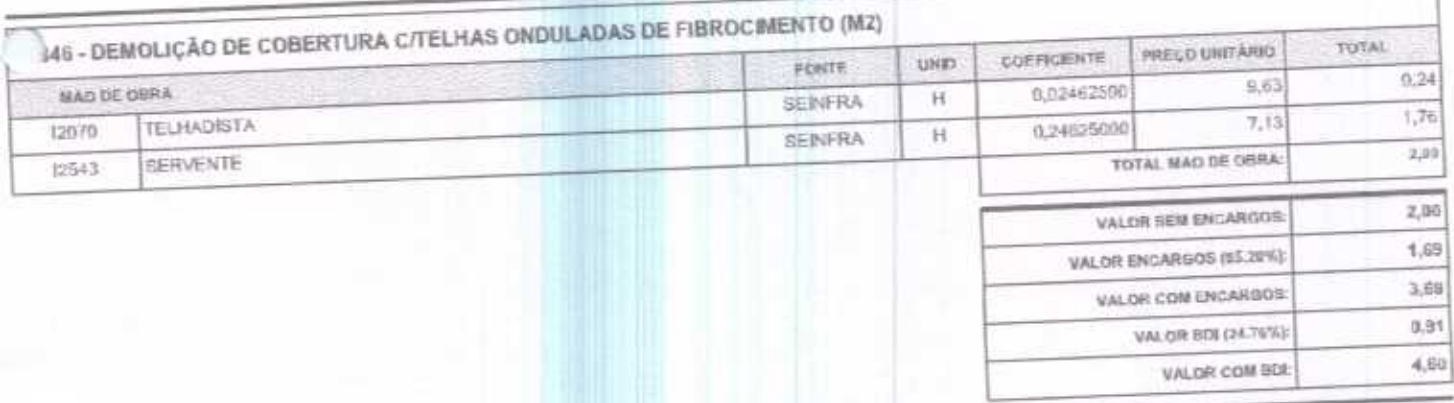

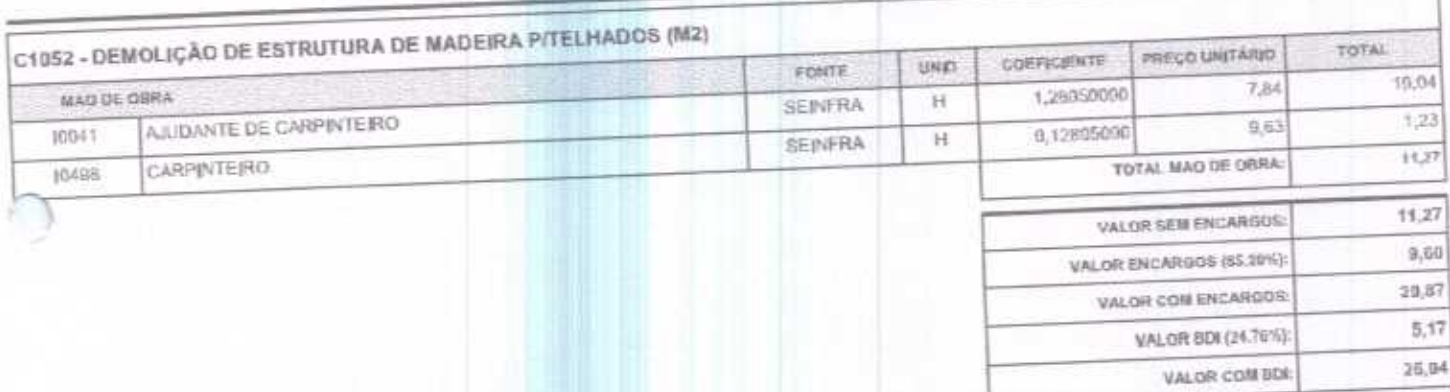

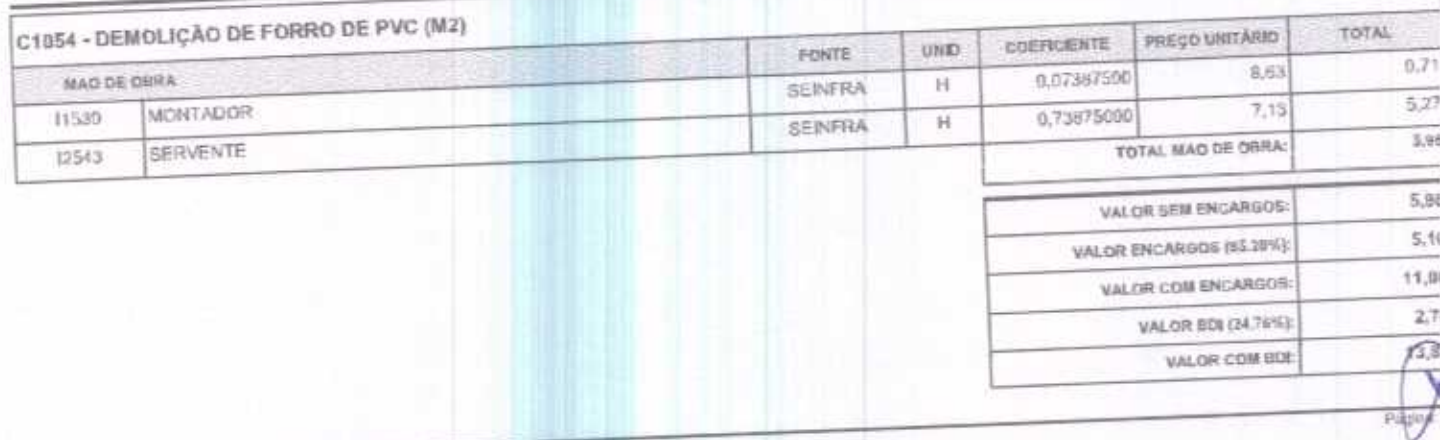

FJ2 CONSTRUÇÕES EIRELI - CNPJ: 20,138,377/0001-19<br>RUA CLOVIS XIMENES, 542, SALA 5, CENTRO, VARJOTA (CE) - CEP 82265000 - FONE: 88 36394092

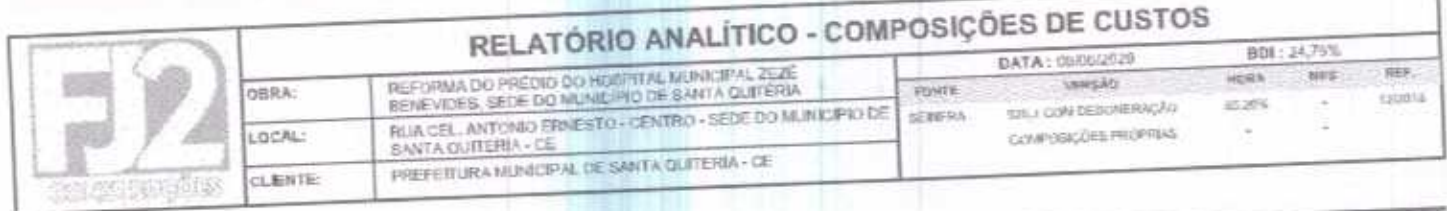

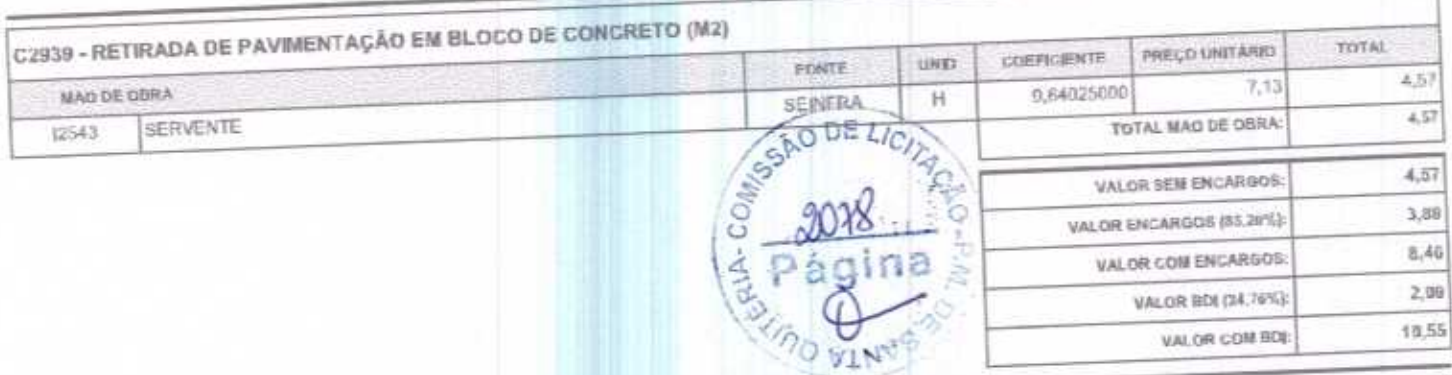

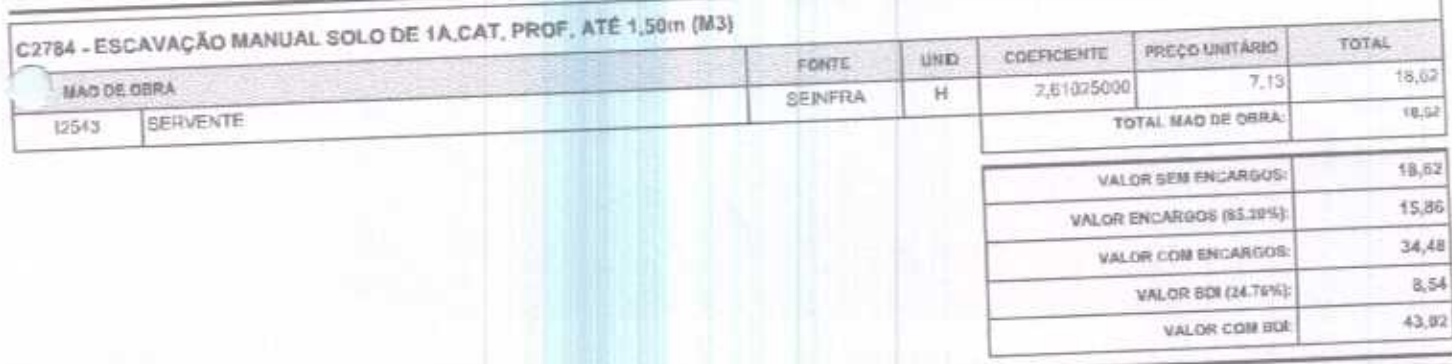

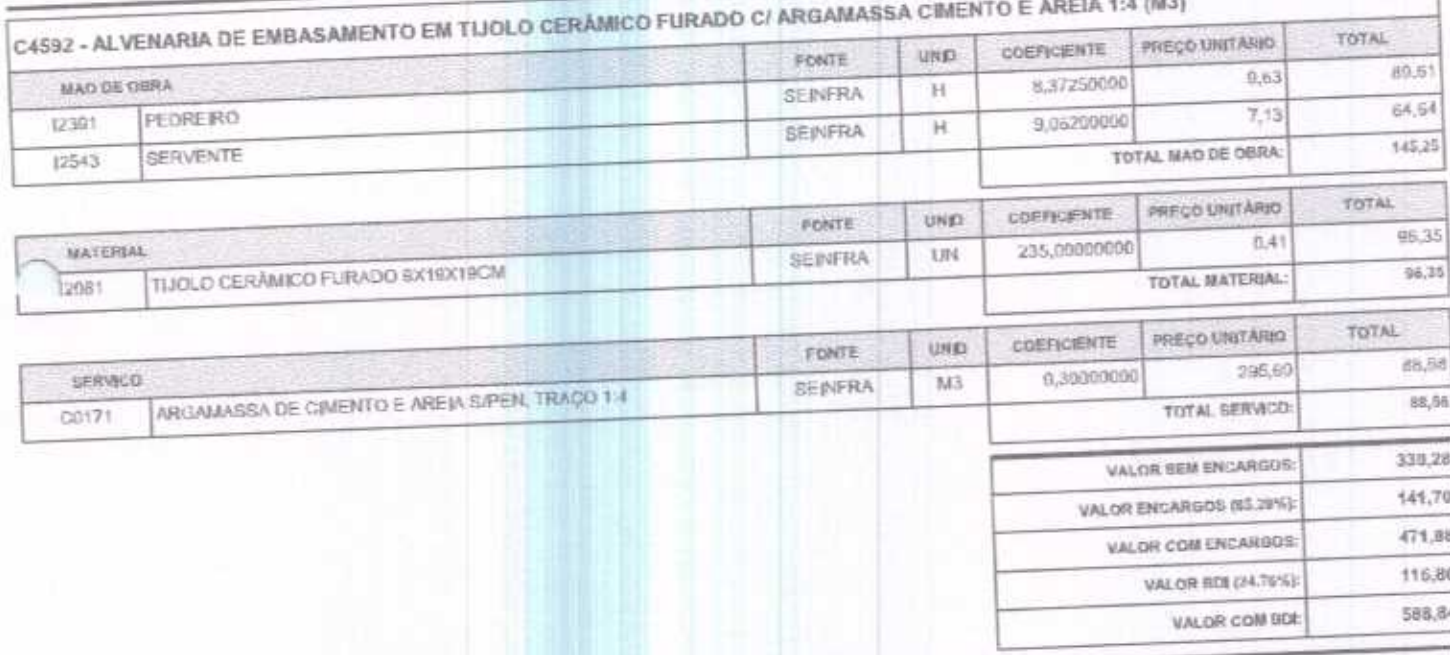

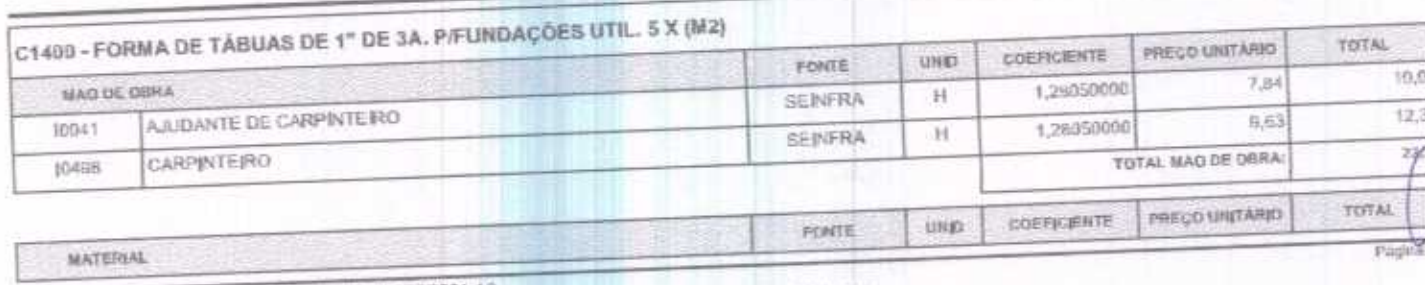

FJ2 CONSTRUÇÕES EIRELI - CNPJ: 20.138.377/0001-19<br>RUA CLOVIS XIMENES, 342, SALA S, CENTRO, VARJOTA (CE) - CEP EZZE5000 - FONE, 88.36394092

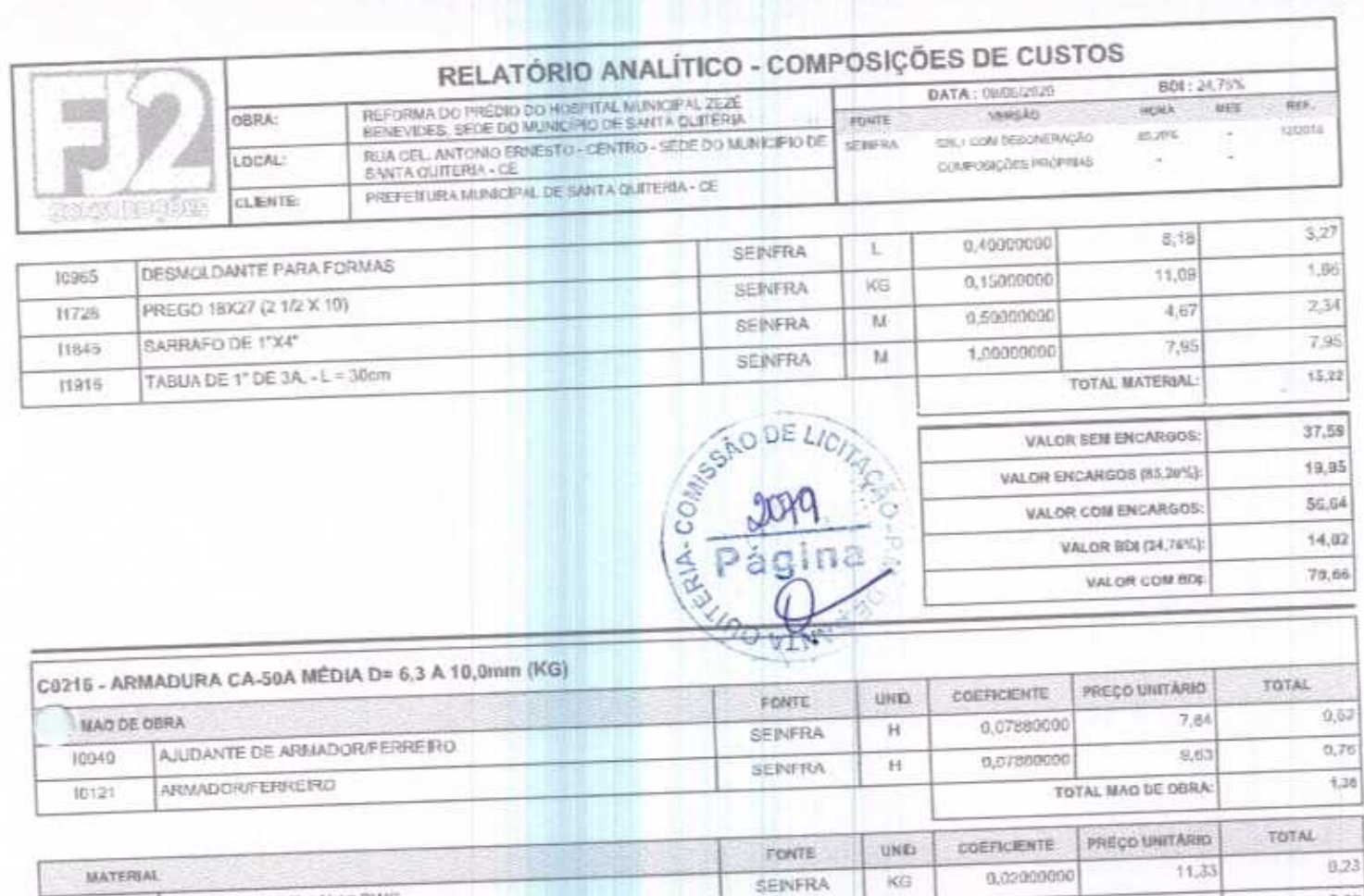

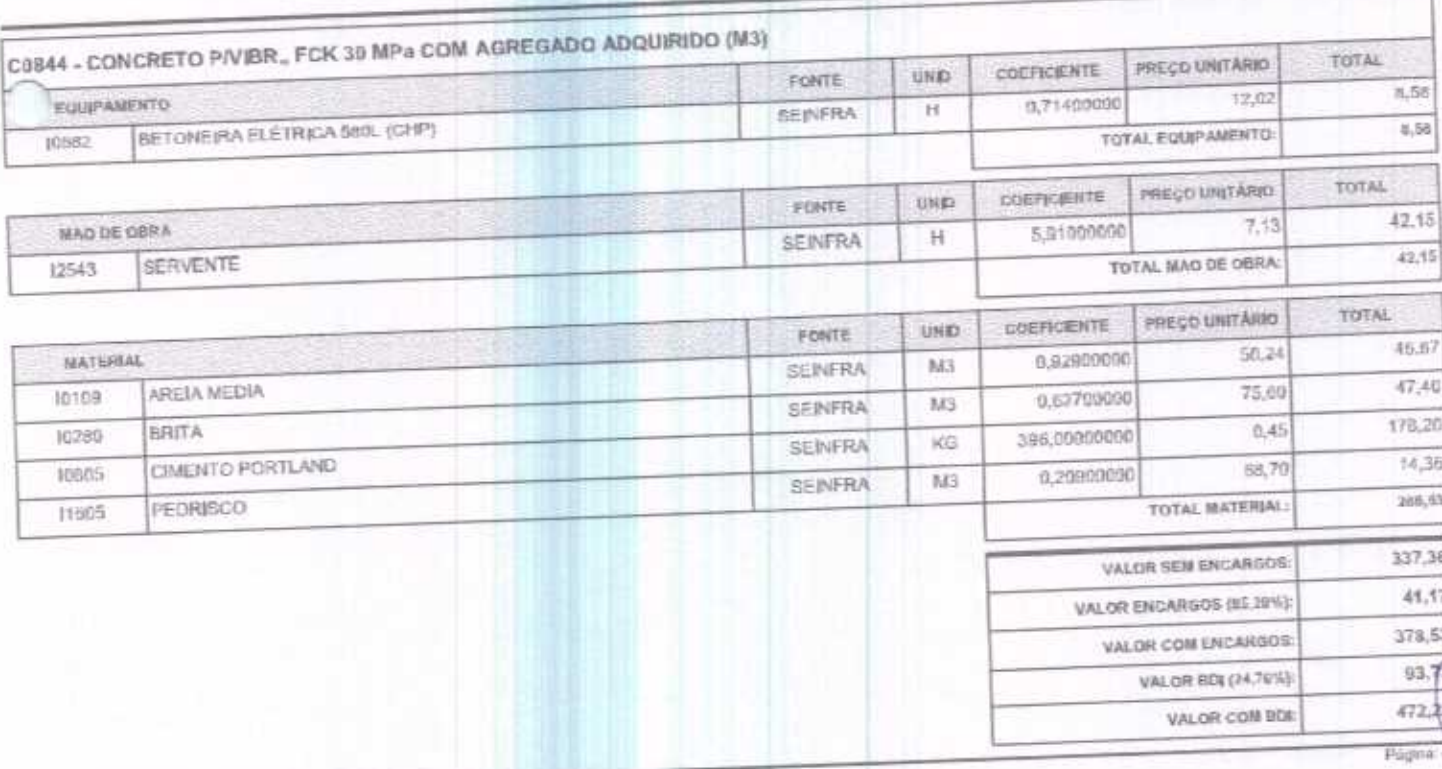

SEINFRA

KG

 $5,03$ 

 $5,20$ 

 $6.64$ 

 $1,17$ 

 $7,81$ 

 $1,83$ 

 $8,74$ 

4,37

TOTAL MATERIAL:

VALOR SEM ENCARGOS:

VALOR COM ENGARGOS:

VALOR BDEDA, 76%):

VALOR COM BDL

VALOR ENCARGOS (\$5,20%):

1,15000000

FJ2 CONSTRUÇÕES EIRELI - CNPJ: 20.130.377/0001-19<br>RUA CLOVIS XIMENES, S42, SALA 5, CENTRO, VARJOTA (CE) - CEP: 52265090 - FONE: 88.36394092

ARAME RECOZIDO N.18 BWG

AÇO CA-59

10103

10163

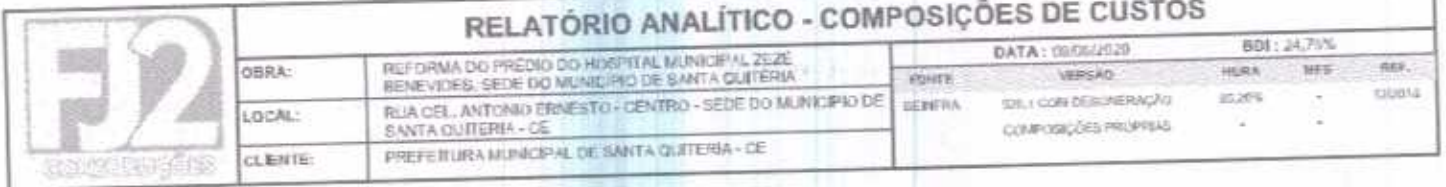

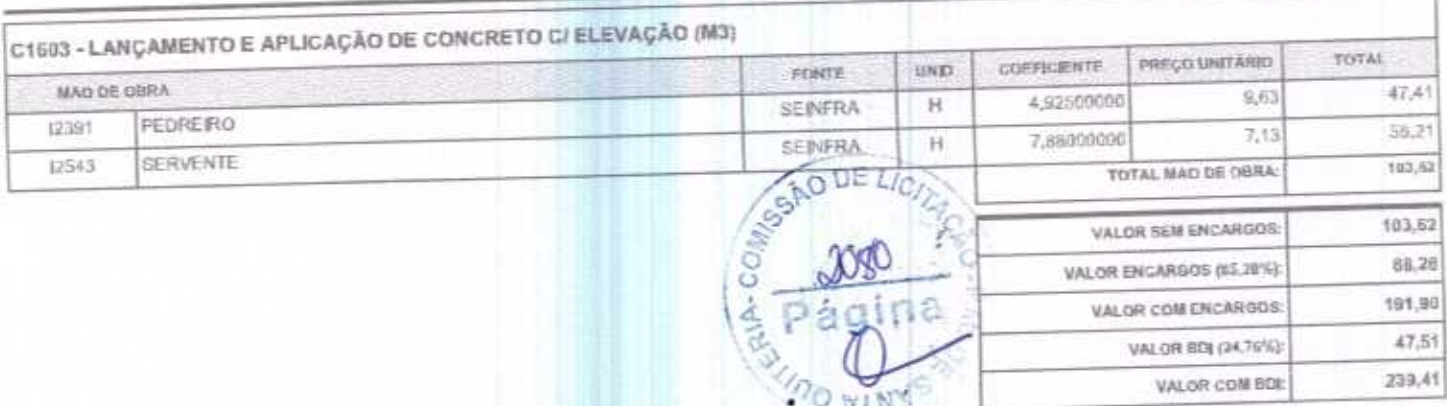

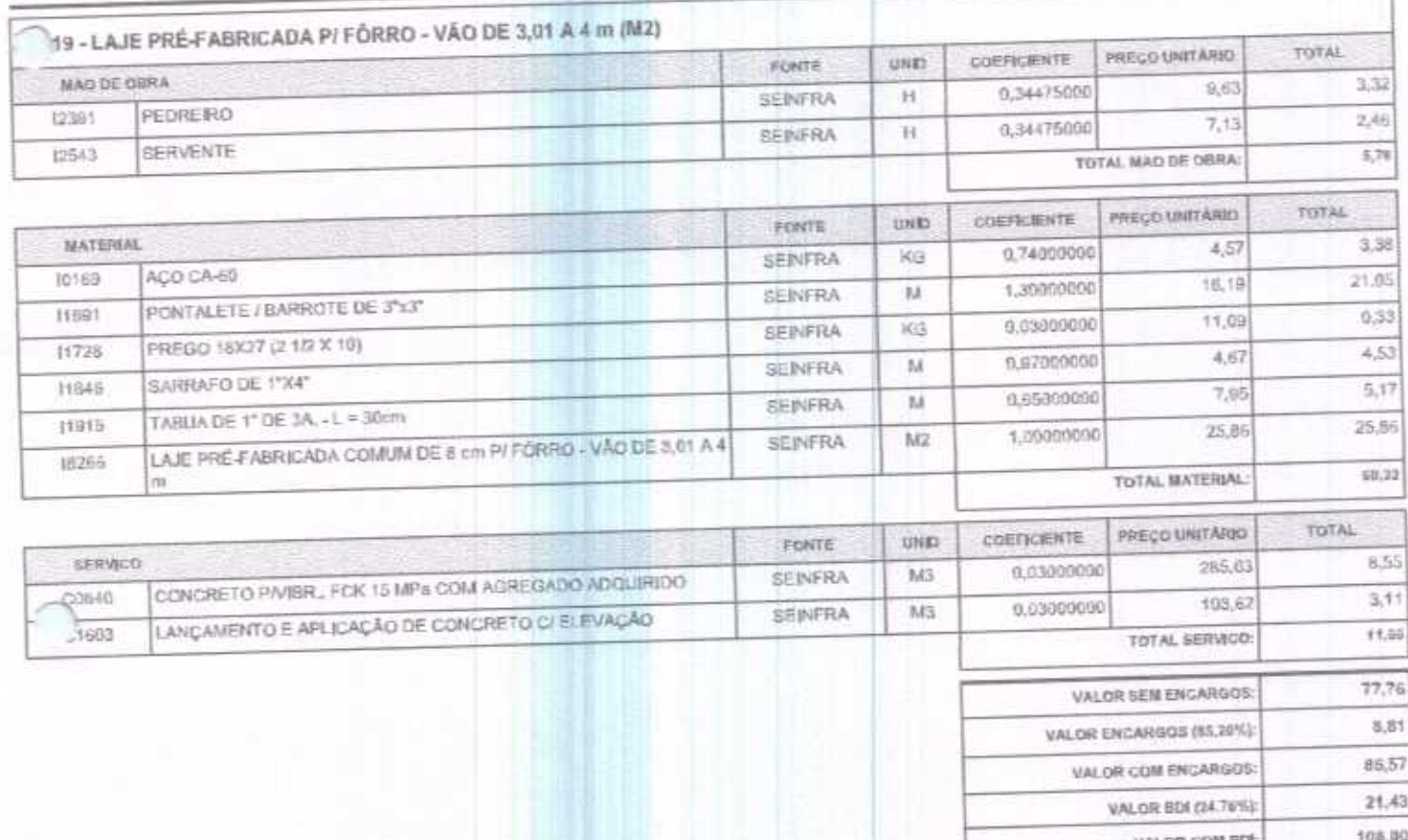

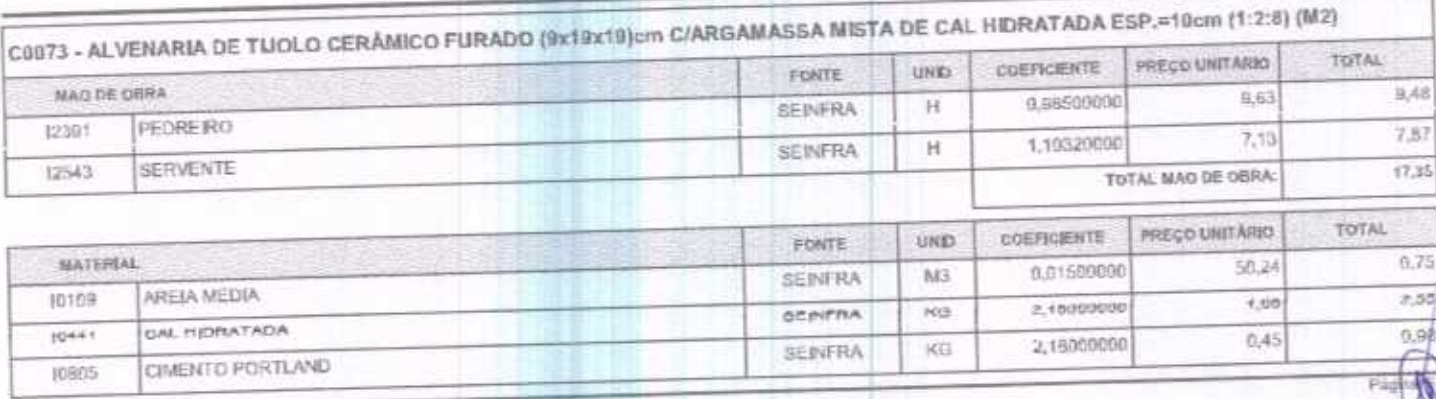

FJ2 CONSTRUÇÕES EIRELI - CNPJ: 26.136.377/0091-19<br>RUA CLOVIS XIMENES, 342, SALA 5, CENTRO, VARJOTA (CE) - CEP, 62265000 - FONE: 86 36384092

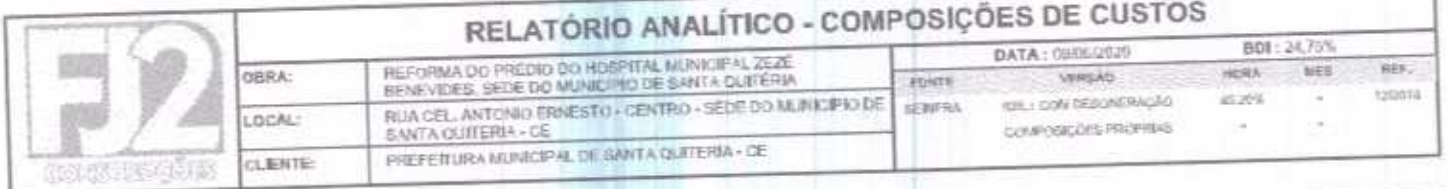

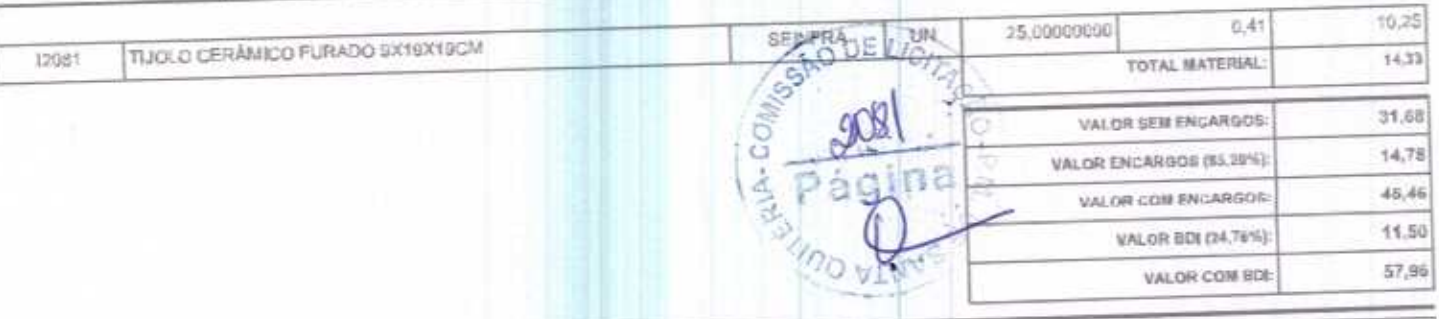

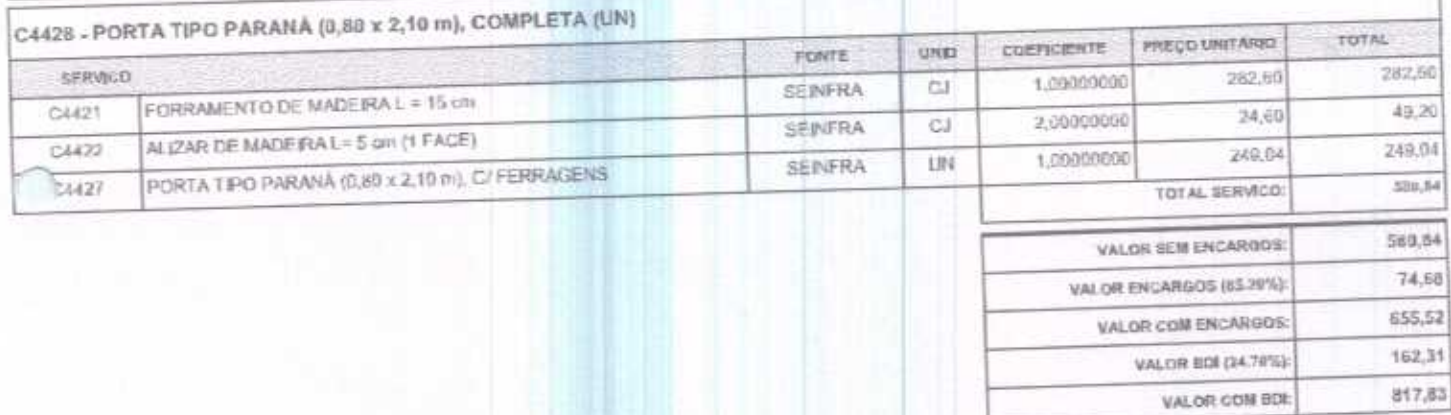

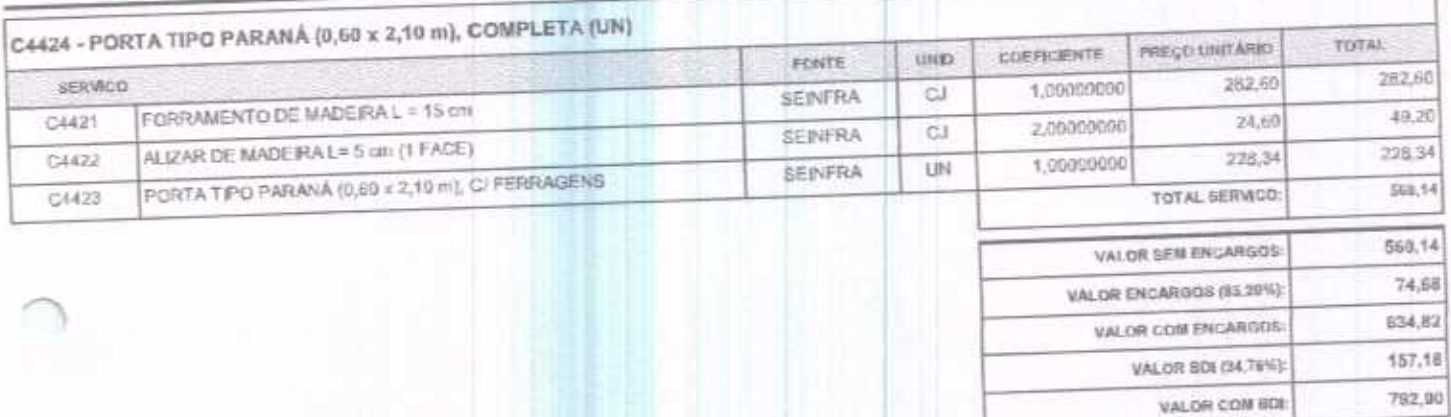

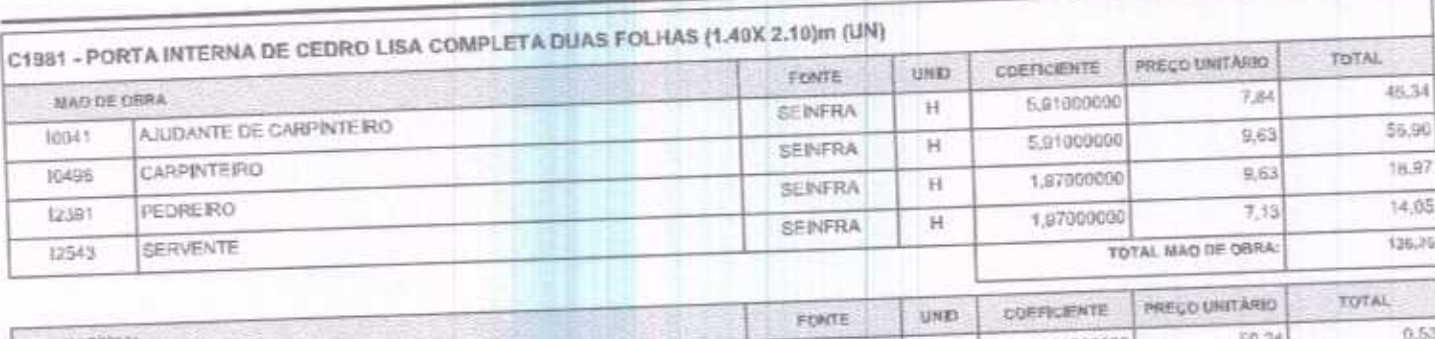

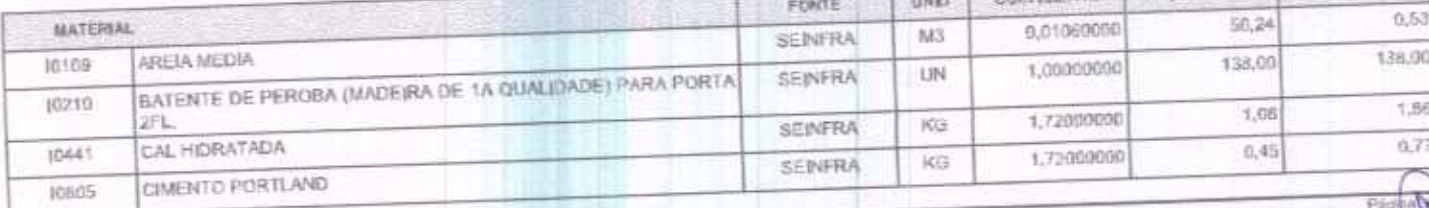

FJ2 CONSTRUÇÕES EIRELI - CNPJ: 20,138,377/0001-19<br>RUA CLOVIS XIMENES, 542, SALA 5, CENTRO, VARJOTA (CE) - CEP- 52265000 - FONE: 88.36394002

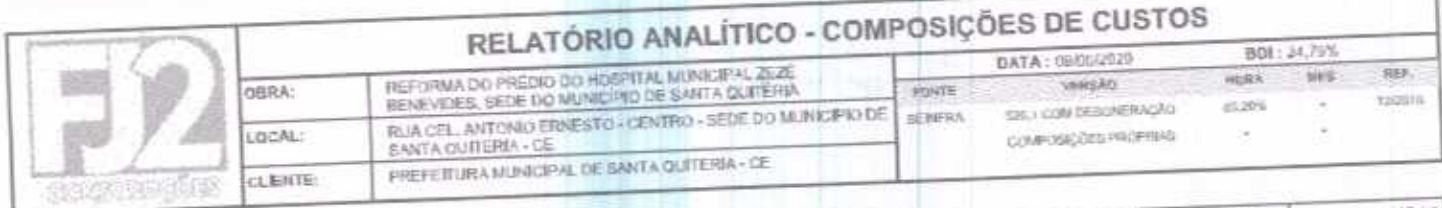

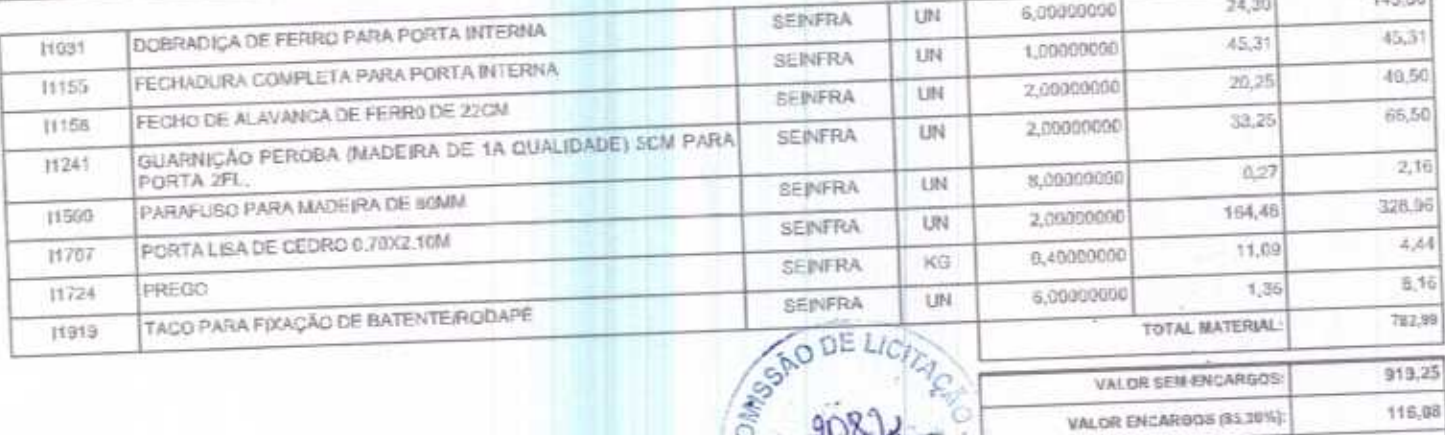

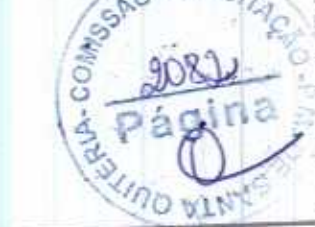

1,035,33

256,35

4.291,68

 $\overline{a}$ 

VALOR COM ENCARGOS:

VALOR BDI (ULTER):

VALOR COM BOR

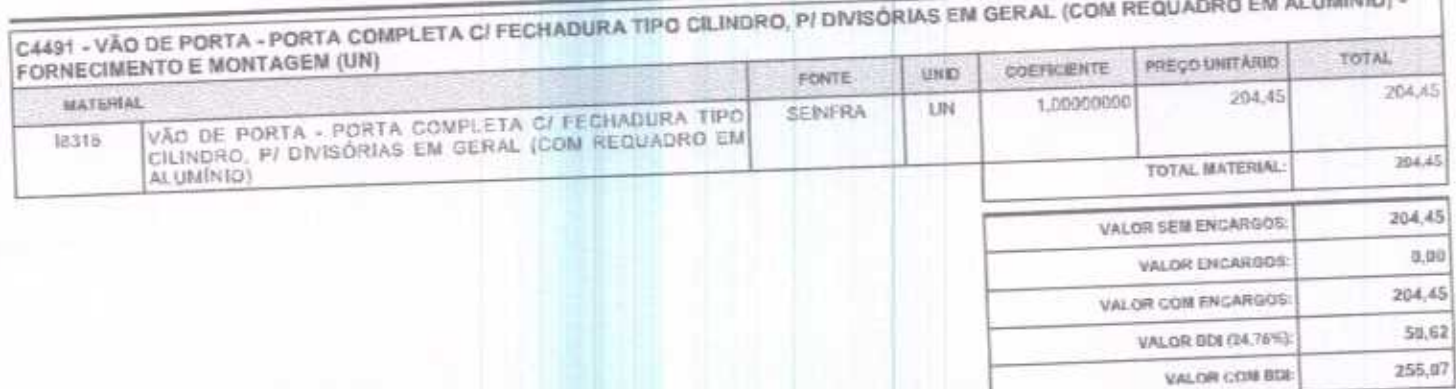

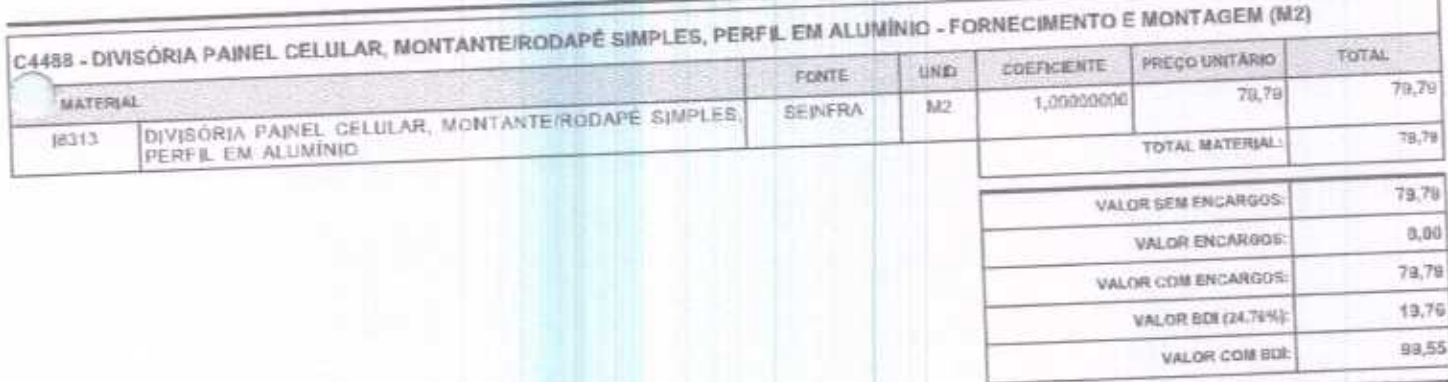

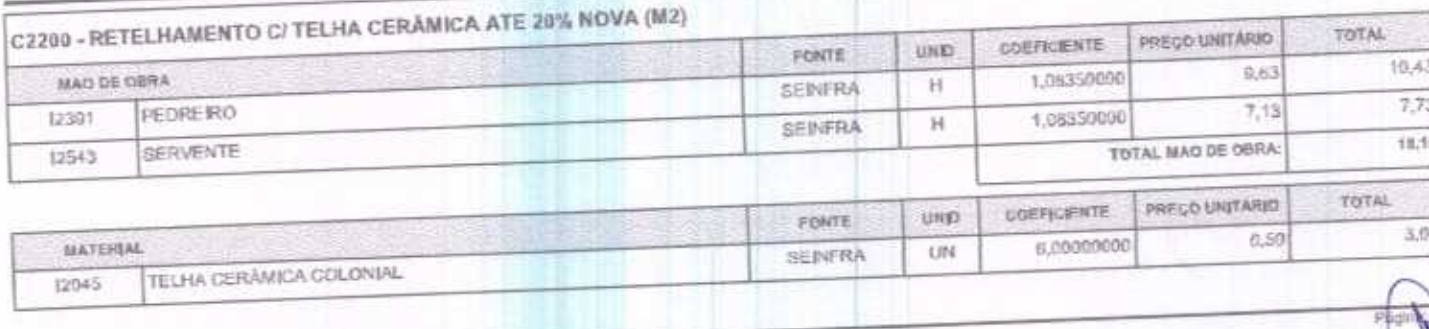

FJ2 CONSTRUÇÕES EIRELI - CNPJ: 20.138.377/0001-19<br>RUA CLOVIS XIMENES, 542, SALA 5, CENTRO, VARJOTA (CE) - CEP: 62265000 - FONE: 88 36384092

ſ

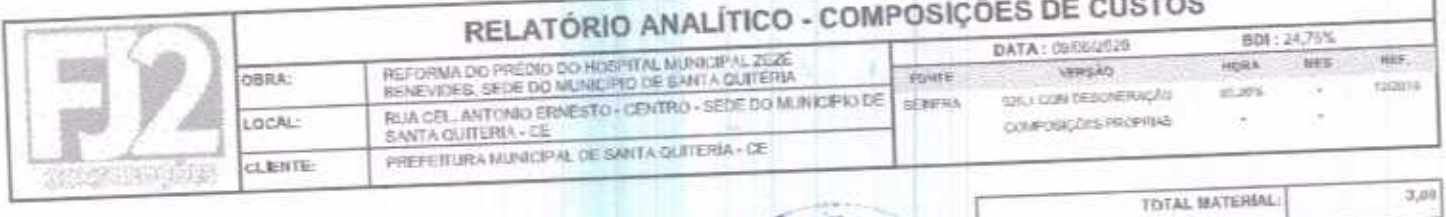

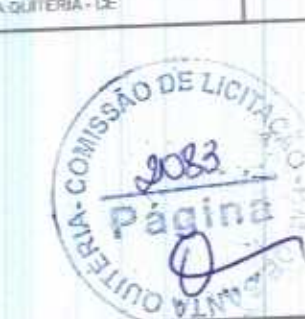

 $21,16$ 

15,47

36,63

 $3.97$ 

45,70

VALOR SEM ENCARGOS

VALOR COM ENCARGOS:

VALOR BOL(24,78%)

VALOR COM BDE

VALOR ENCARGOS (65,70%)

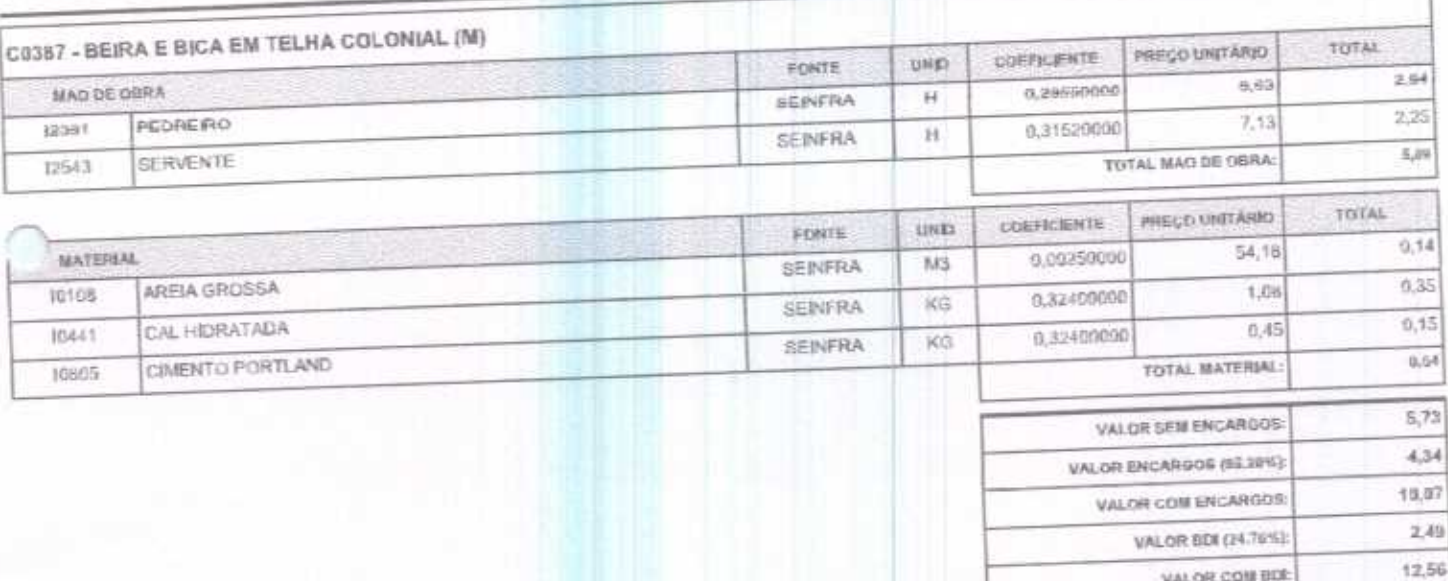

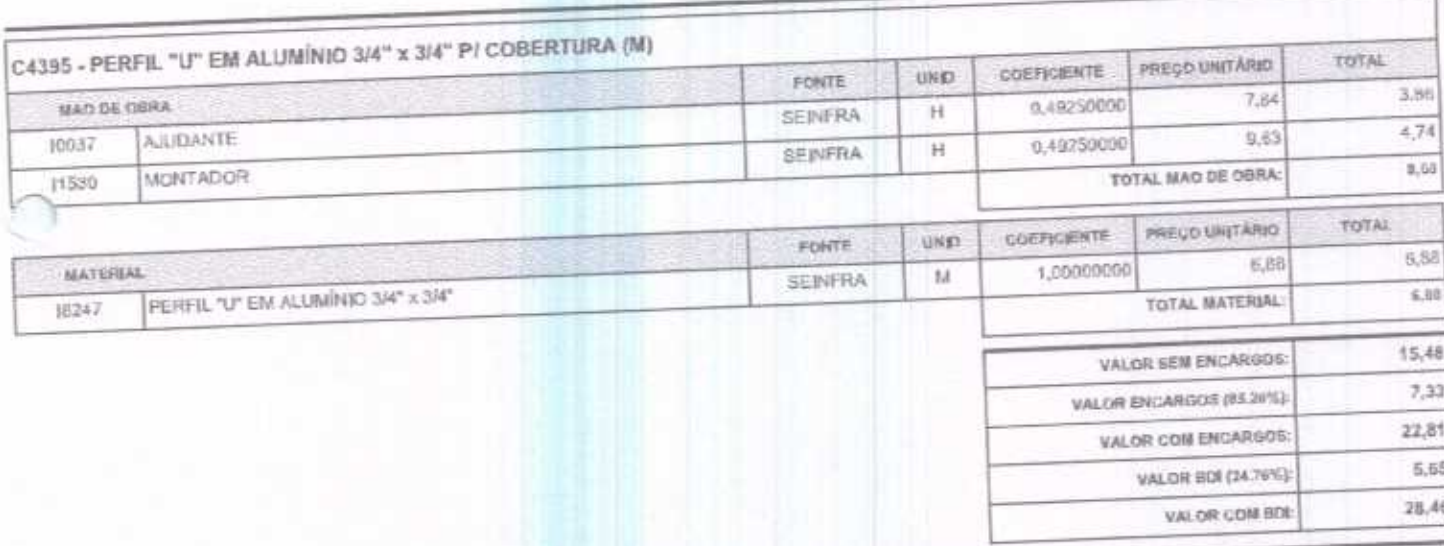

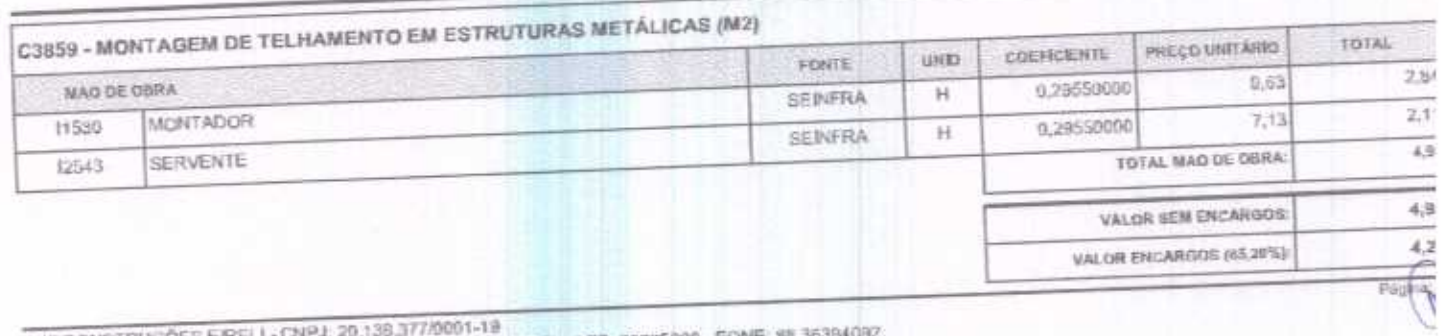

FJ2 CONSTRUÇÕES E/REL| - CNPJ: 20.138.377/6001-19<br>RUA CLOVIS XIMENES, 542, SALA 5, CENTRO, VARJOTA (CE) - CEP: 62765000 - FONE: 85.36394082

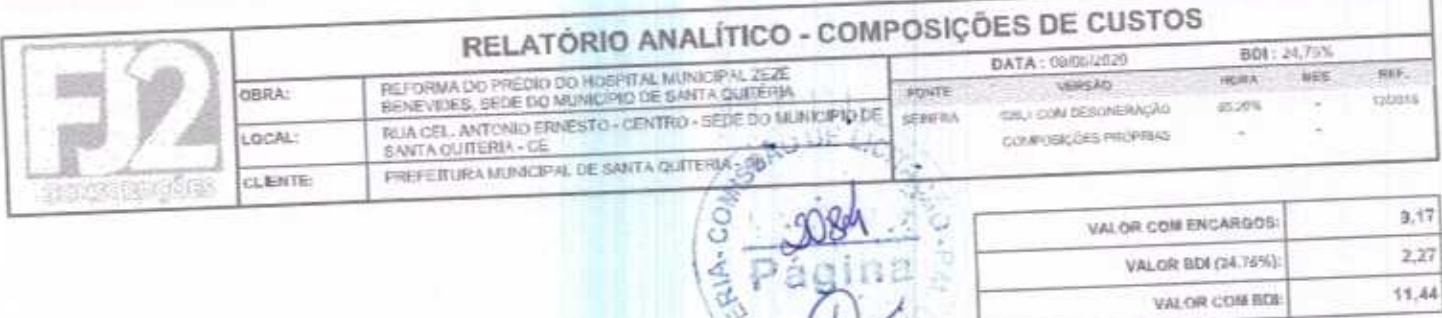

P

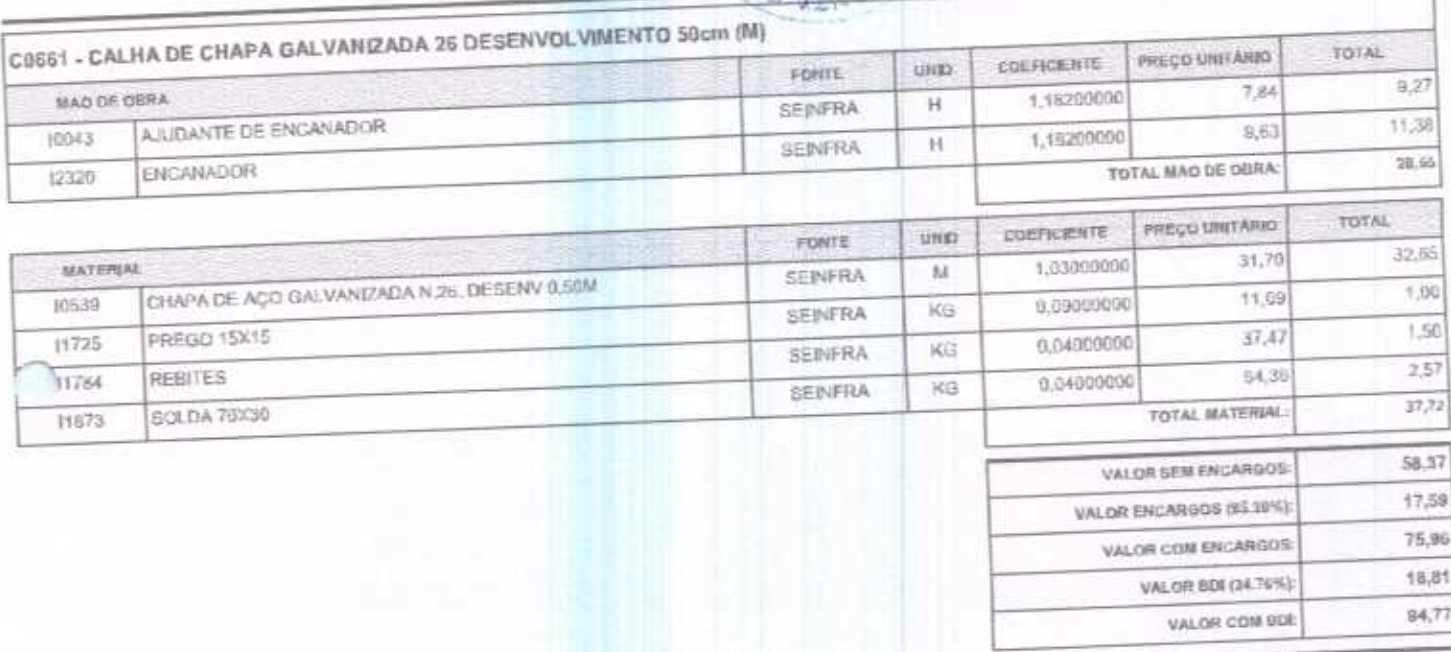

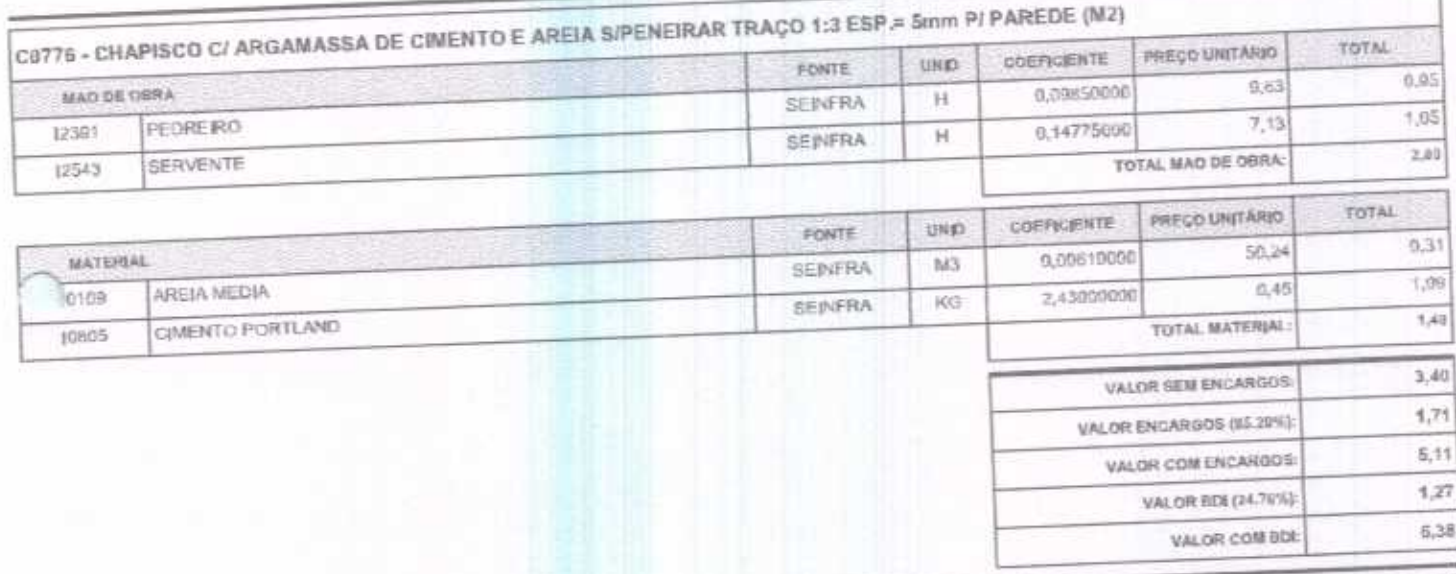

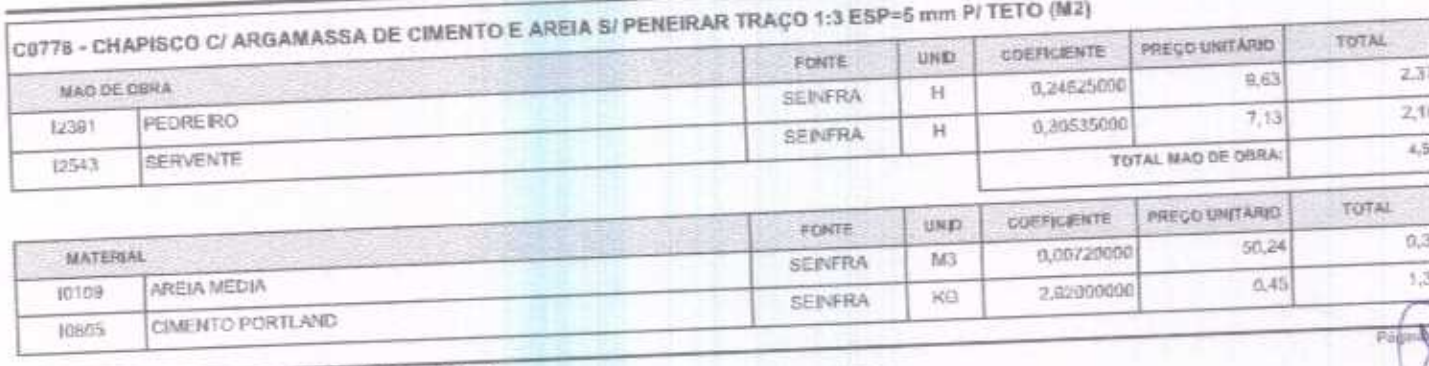

FJ2 CONSTRUÇÕES EIRELI - CNPJ: 20,138,377/9001-19<br>RUA CLOVIS XIMENES, 542, SALA 5, CENTRO, VARJOTA (CE) - CEP: 67265000 - FONE: 86 36394092

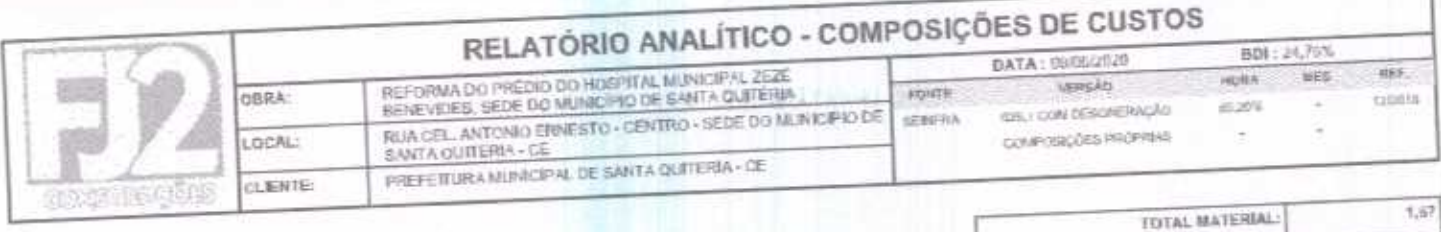

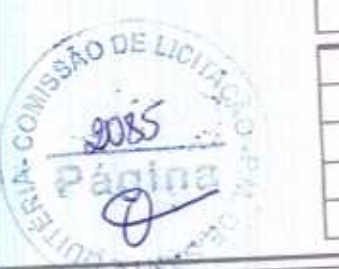

 $6,22$ 

 $3,87$ 

10,09

 $2,50$ 

12,59

VALOR SEM ENCARGOS:

VALOR COM ENCARGOS:

VALOR BDJ (24,78%):

VALOR COM BDE

VALOR ENGARGOS (\$5,70%)

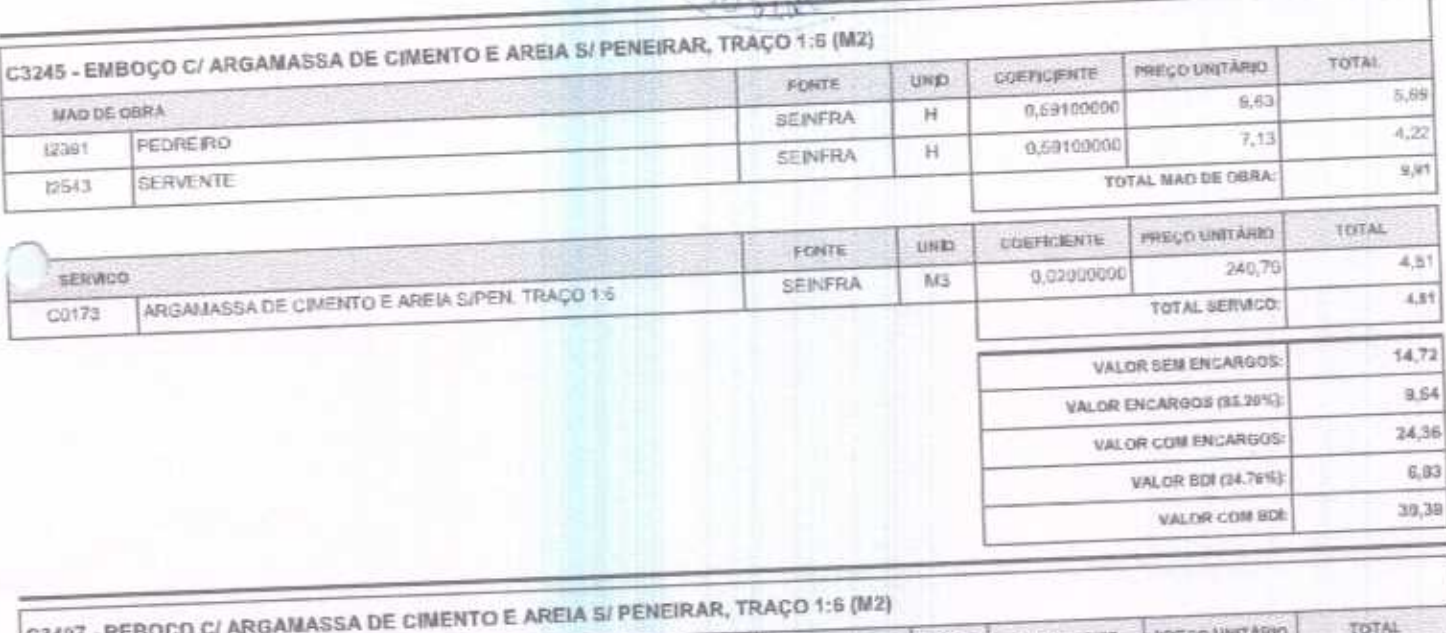

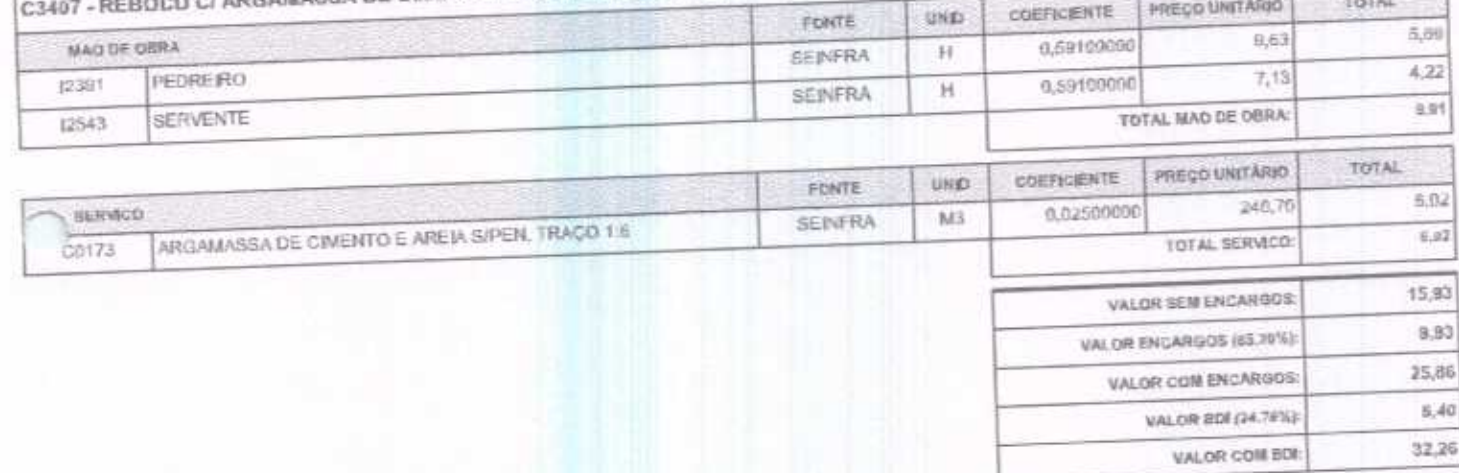

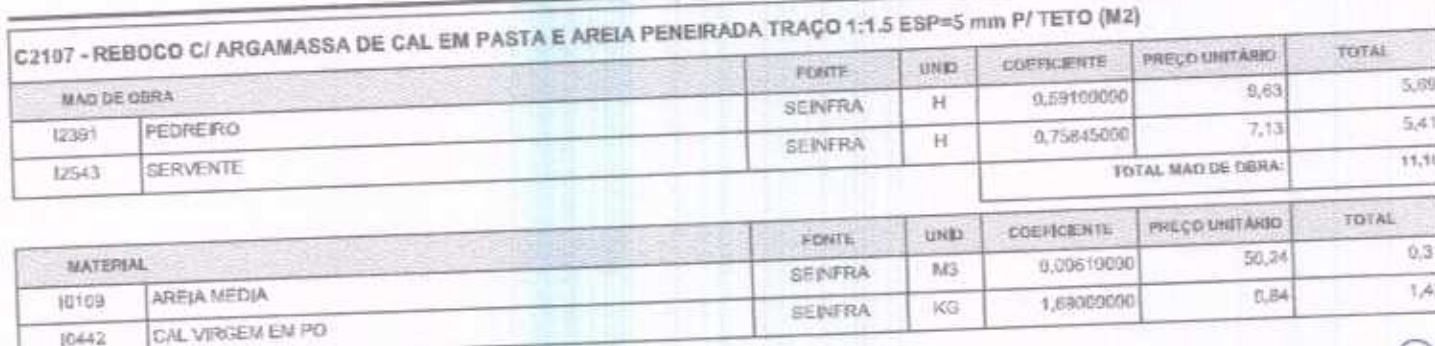

FJ2 CONSTRUÇÕES EIRELI - CNPJ: 20,138.377/0001-19<br>RUA CLOVIS XIMENES, 542, SALA 5, CENTRO, VARJOTA (CE) - CEP: 62265000 - FONE: 88 36394032

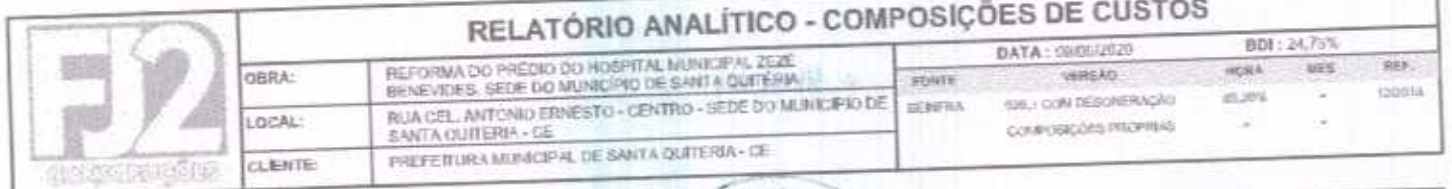

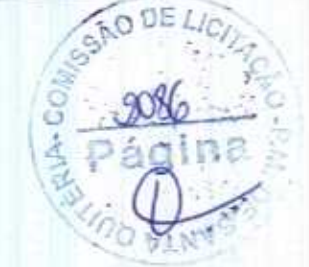

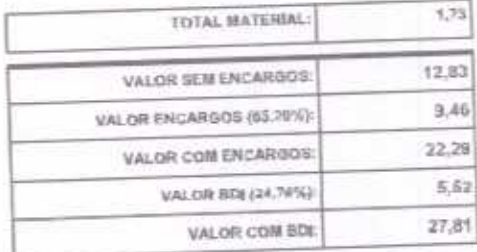

179,76

VALOR COM BDE

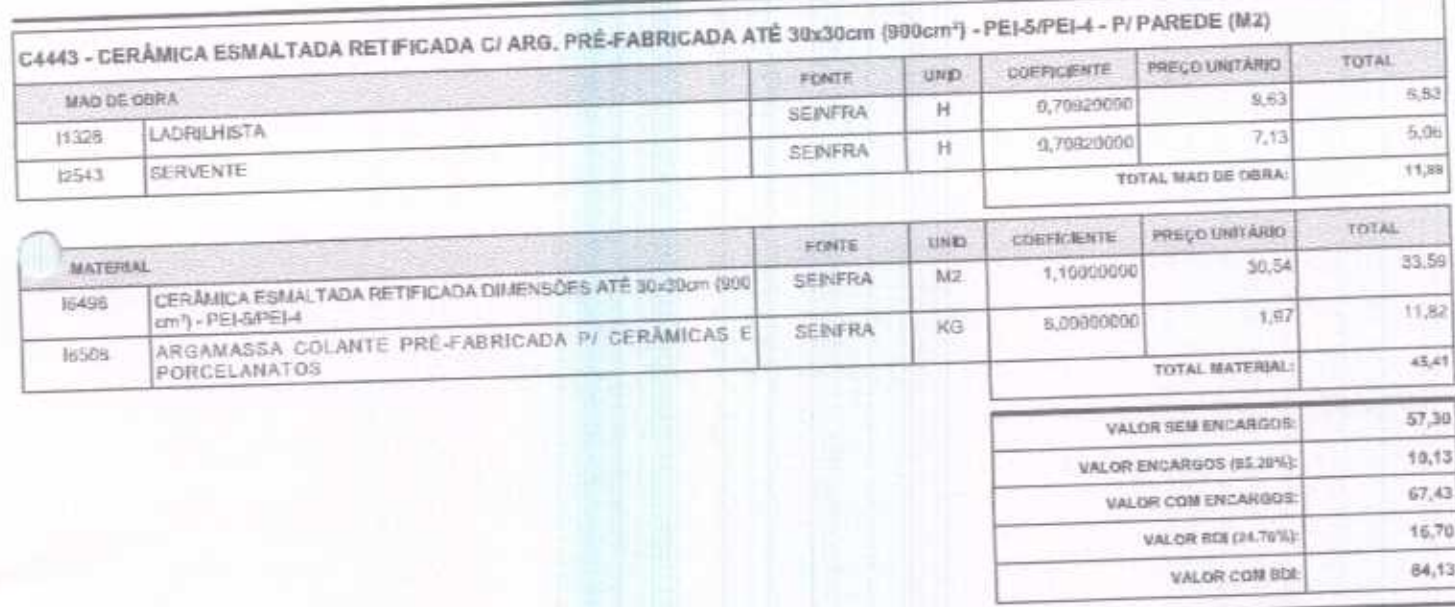

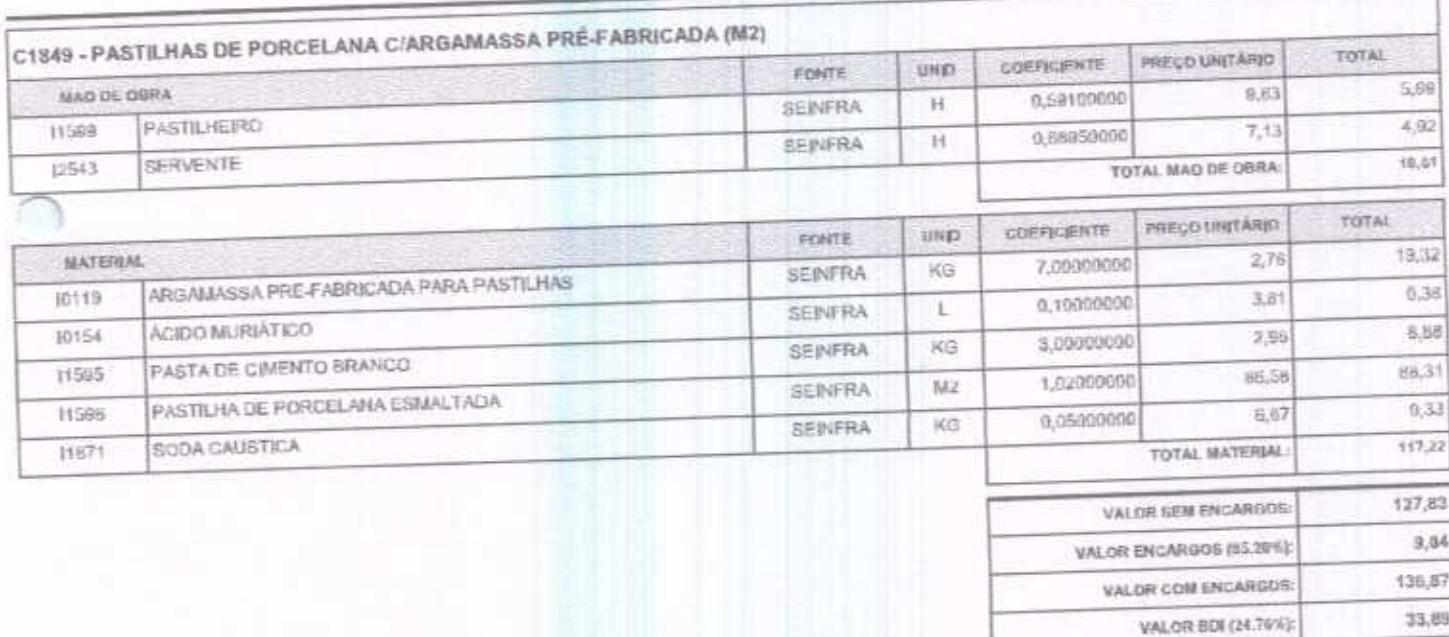

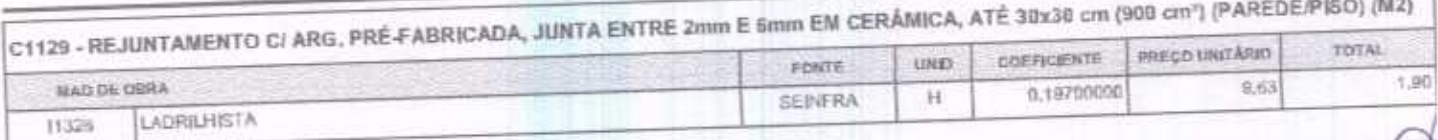

FJ2 CONSTRUÇÕES EIRELI - CNPJ: 20.136.377/0001-19<br>RUA CLOVIS XIMENES, 542, SALA 5, CENTRO, VARJOTA (CE) - CEP-62265000 - FONE: 88.36394082

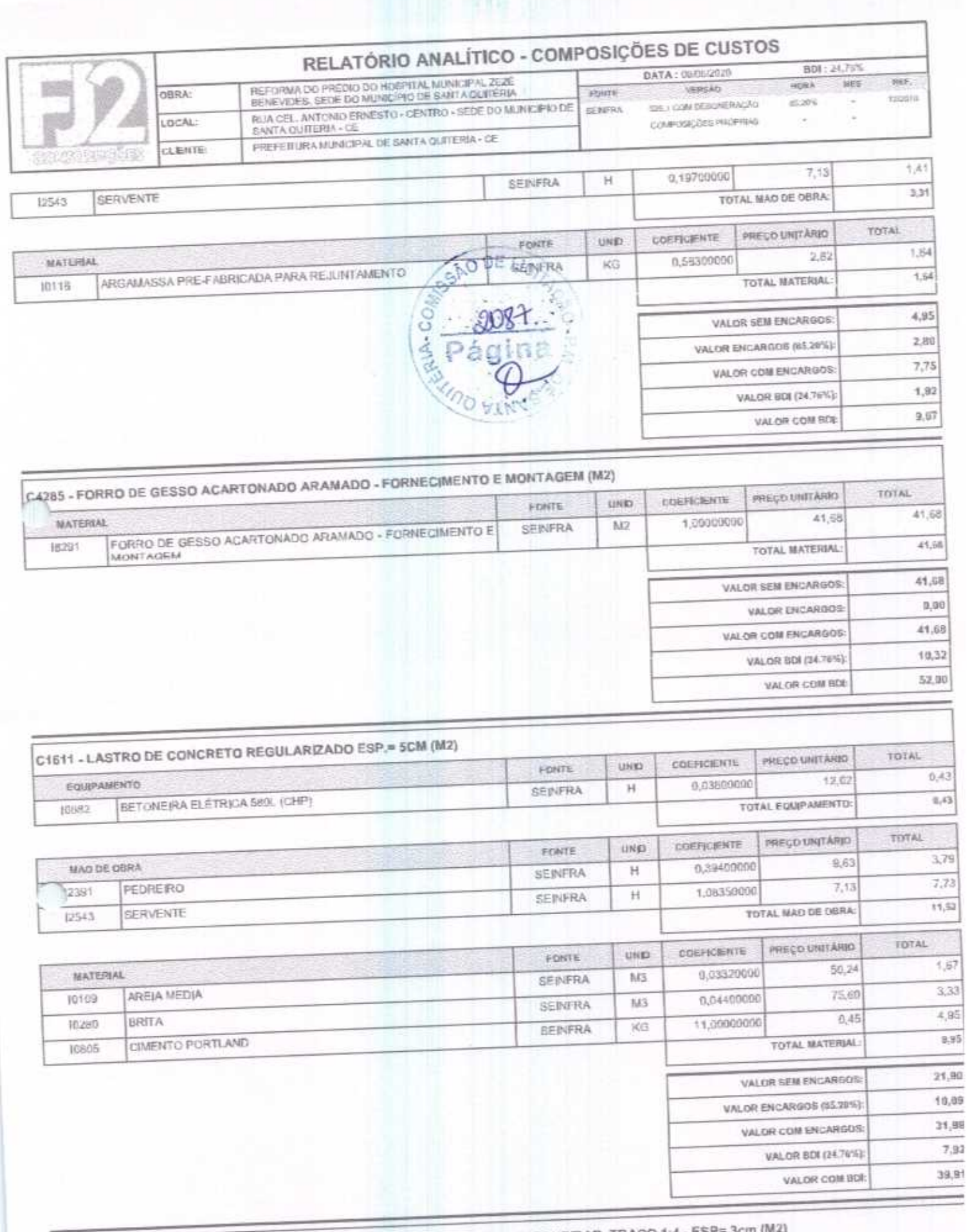

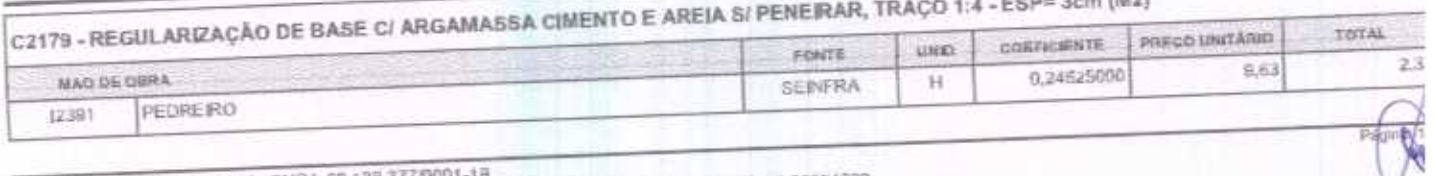

FJ2 CONSTRUÇÕES EIRELI - CNPJ: 26,138,377/9001-19<br>RUA CLOVIS XIMENES, 542, SALA 5, CENTRO, VARJOTA (CE) - CEP: 82265000 - FONE: 88 36384092

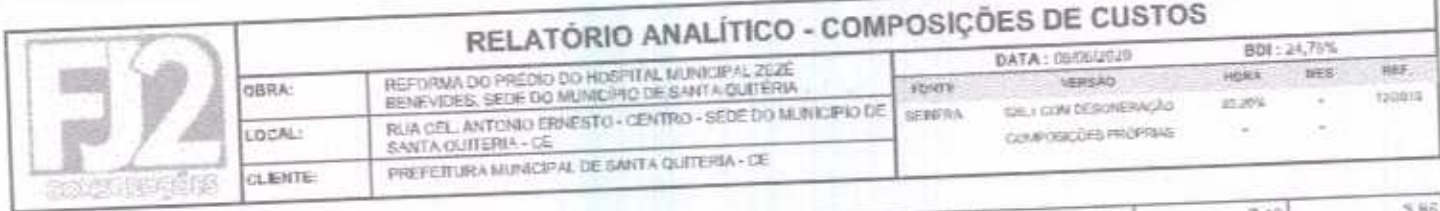

أحدت

Ò

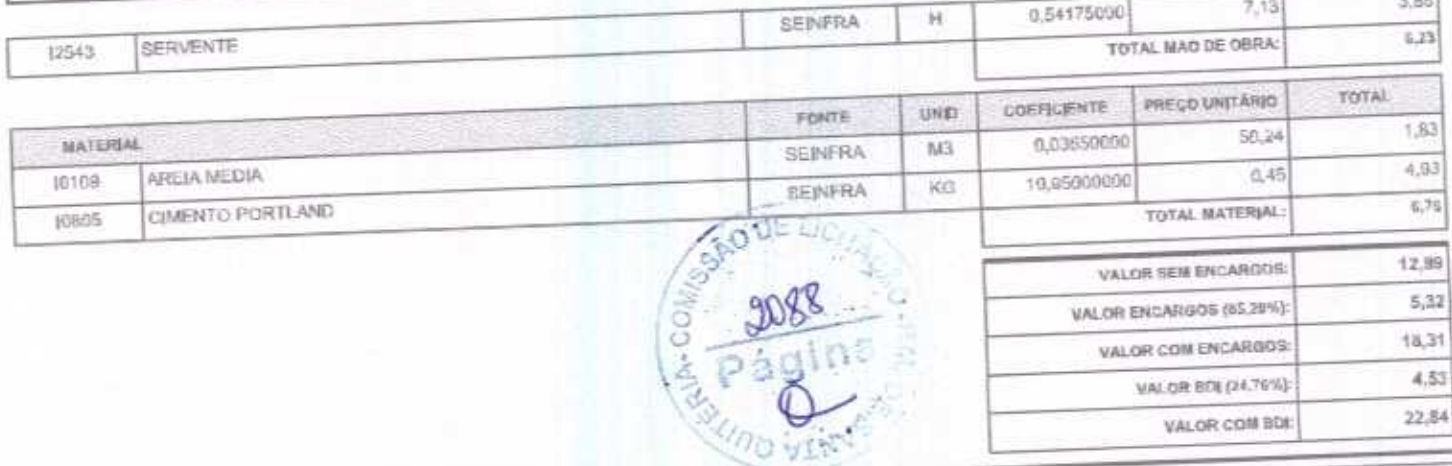

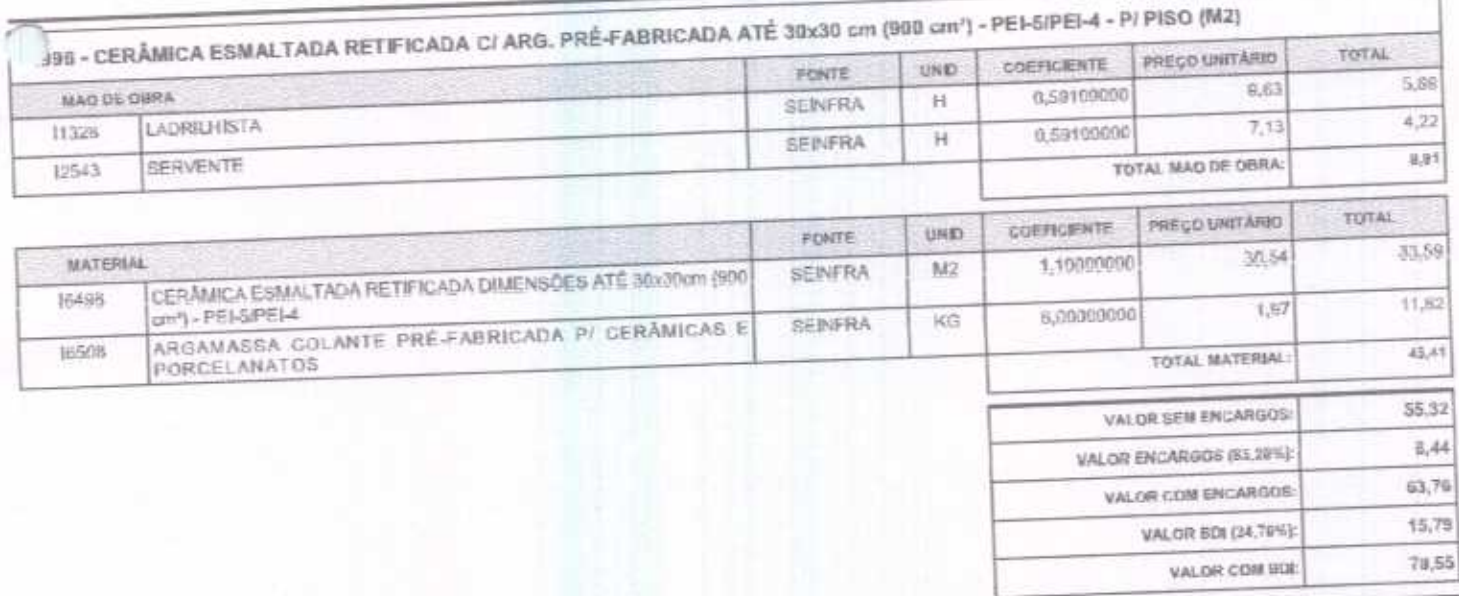

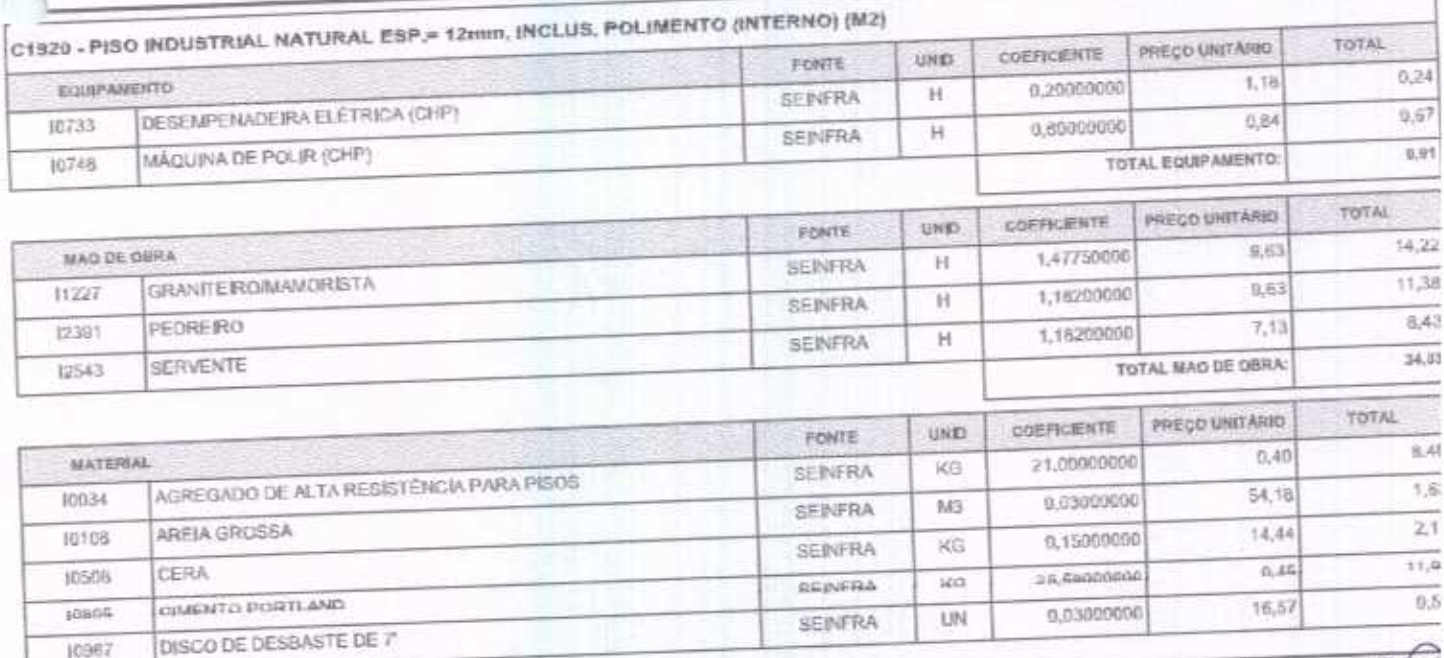

FJ2 CONSTRUÇÕES EIRELI - CNPJ: 26,138,377/0001-19<br>RUA CLOVIS XIMENES, 542, SALA 5, CENTRO, VARJOTA (CE) - CEP: 52265000 - FONE: 88-36384032

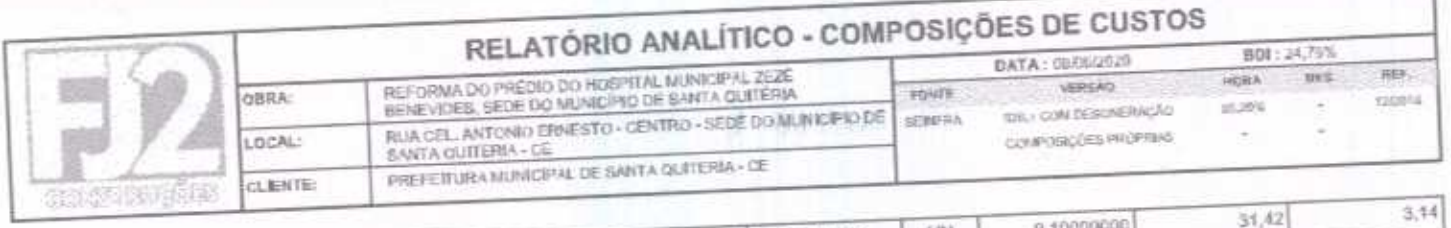

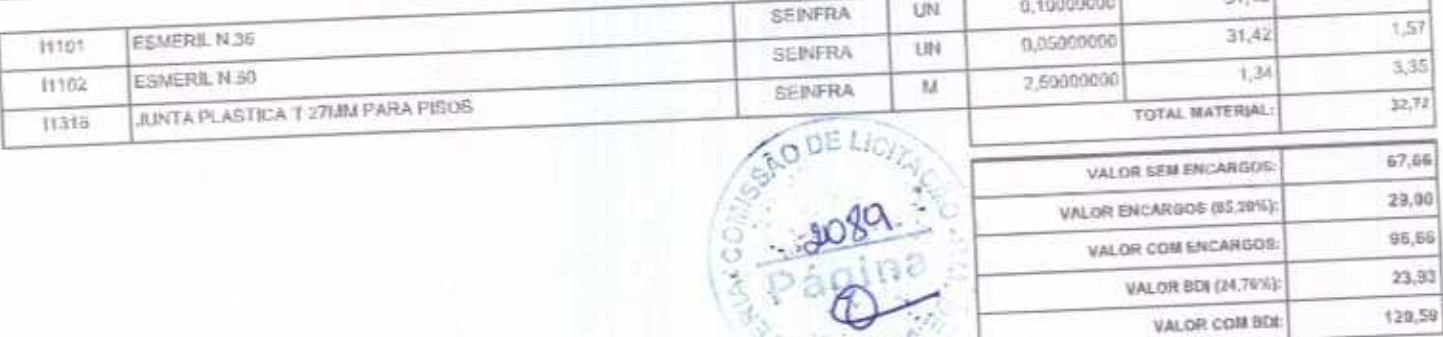

**COUNTY** 

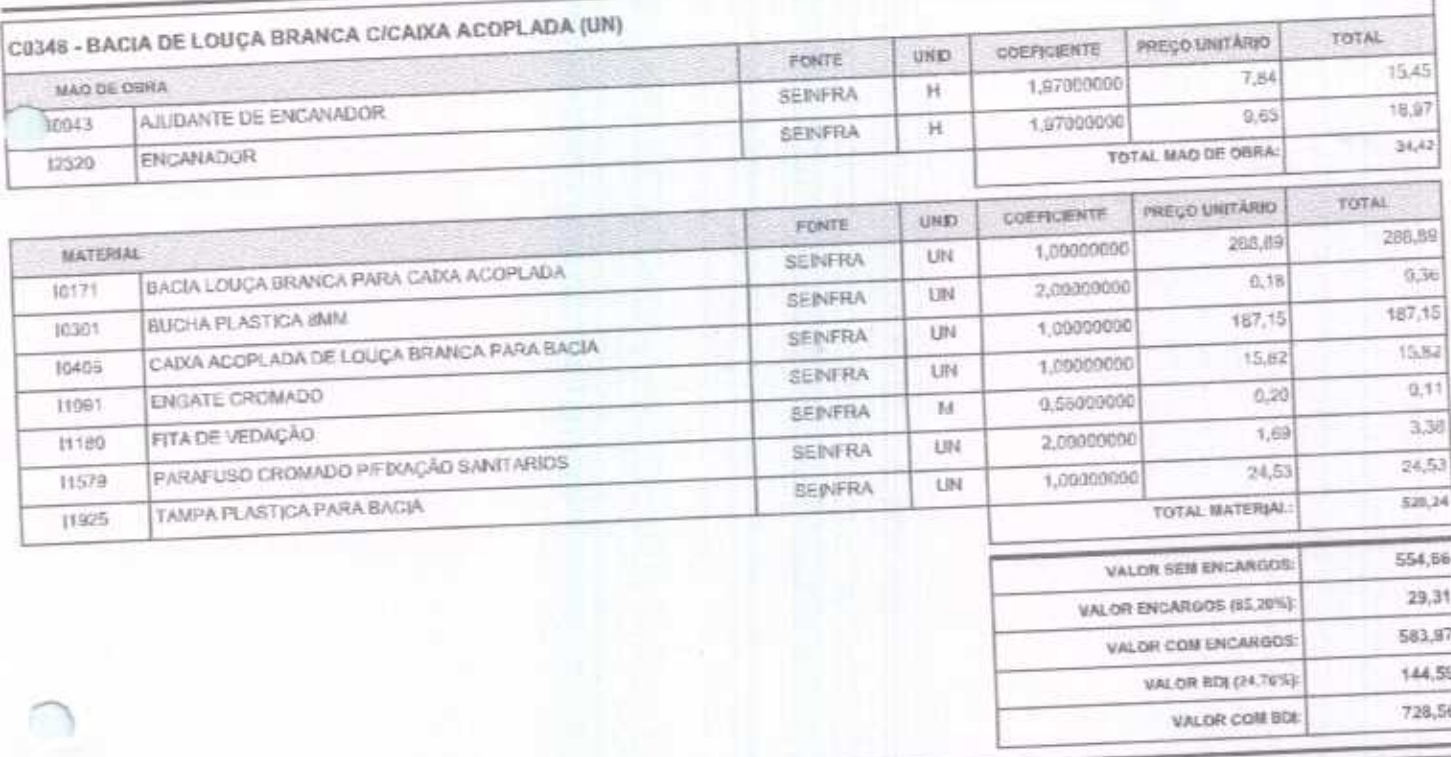

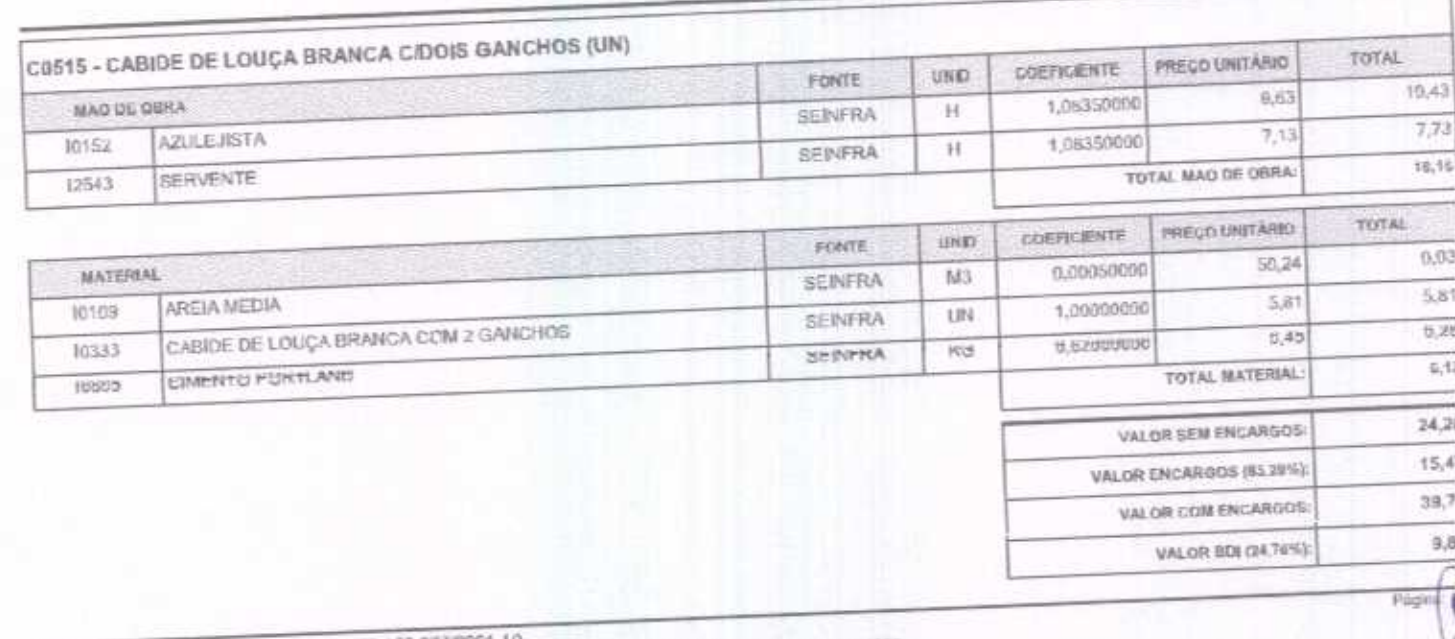

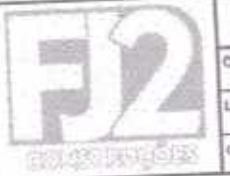

# RELATÓRIO ANALÍTICO - COMPOSIÇÕES DE CUSTOS

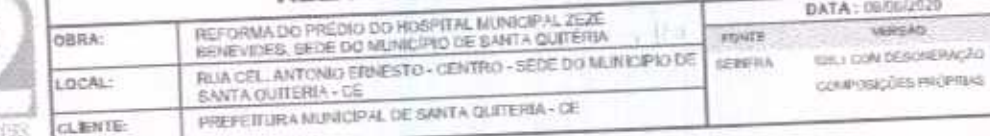

49,59 VALOR COM BOL

nir.

**CALLETS** 

40.31

341,75

84,62

426,37

 $76,73$ 

ë

BDI: 24,75%

**HOMA** 

45,076

VALOR SEM ENCARGOS:

VALOR COM ENCARGOS:

VALOR RDI (24,76%):

VALOR CON BDE

VALOR COM BDE

VALOR ENCARGOS (85.20%):

NES

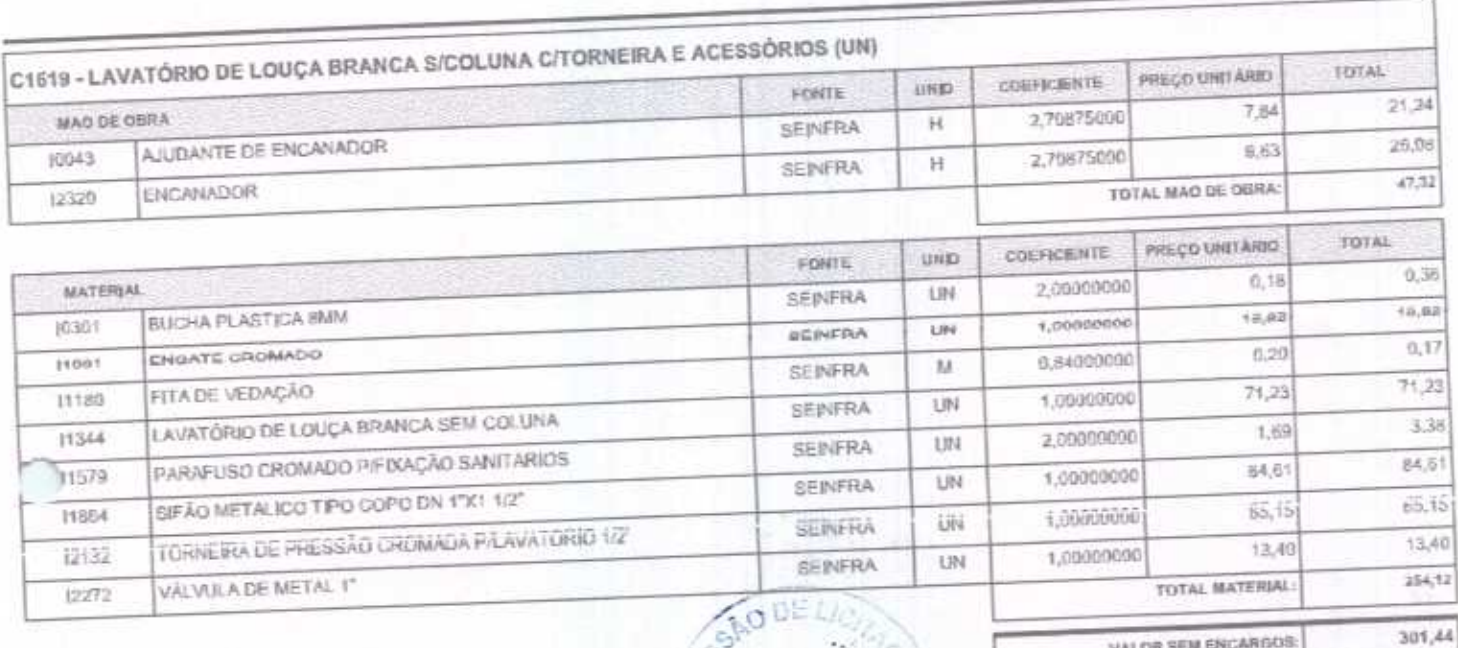

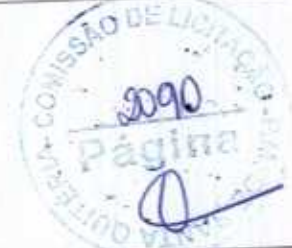

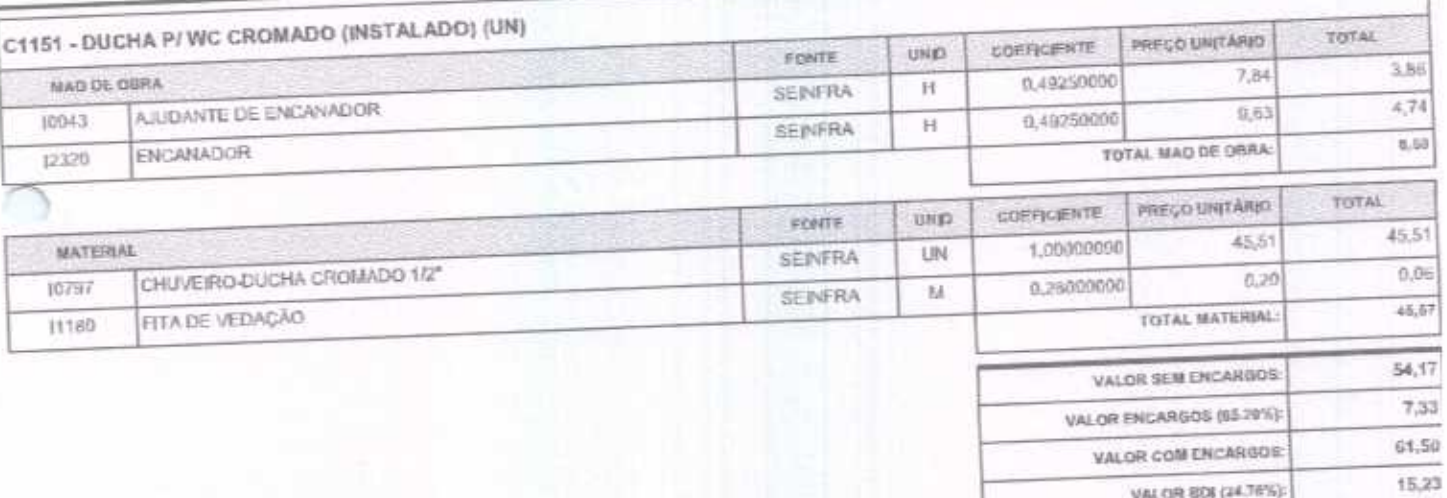

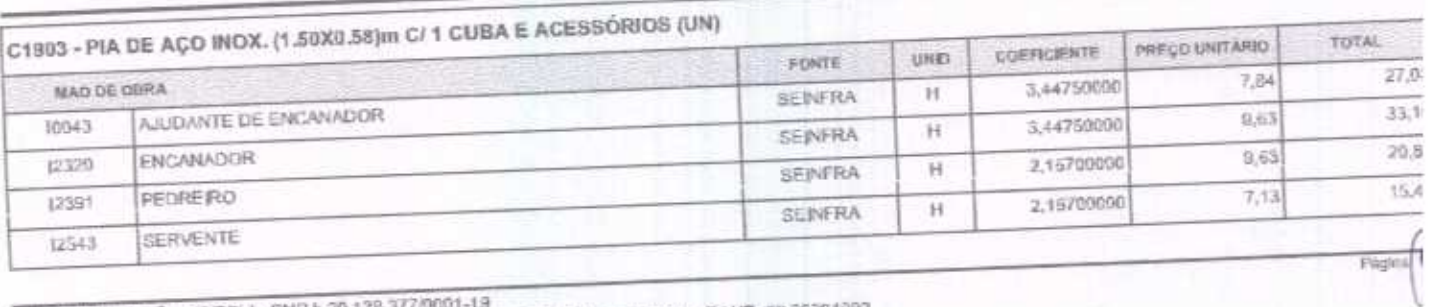

F.D. CONSTRUÇÕES EIREL| - CNPJ: 20.138.377/0001-19<br>RUA CLOVIS XIMENES, 542, SALA 5, CENTRO, VARJOTA (CE) - CEP: 52265000 - FONE: 88 36394092

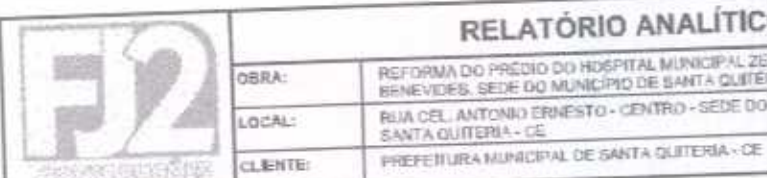

## CO - COMPOSIÇÕES DE CUSTOS

BD1:24,71% **DATA: 08/00/2020** ZEZE<br>TEMA spas. **VERSÃO** FOIDE **DO MUNICÍPIO DE** 85,099 THE LOON DESONERING TO GENERA COMPOSIÇÕES PROFINA ş

REF. sits existra ç

82,26

567,63

145.50

733,13

VALOR ENCARGOS (55,28%):

VALOR COM ENCARGOS:

VALOR BDI (24.76%):

VALOR COM BDE

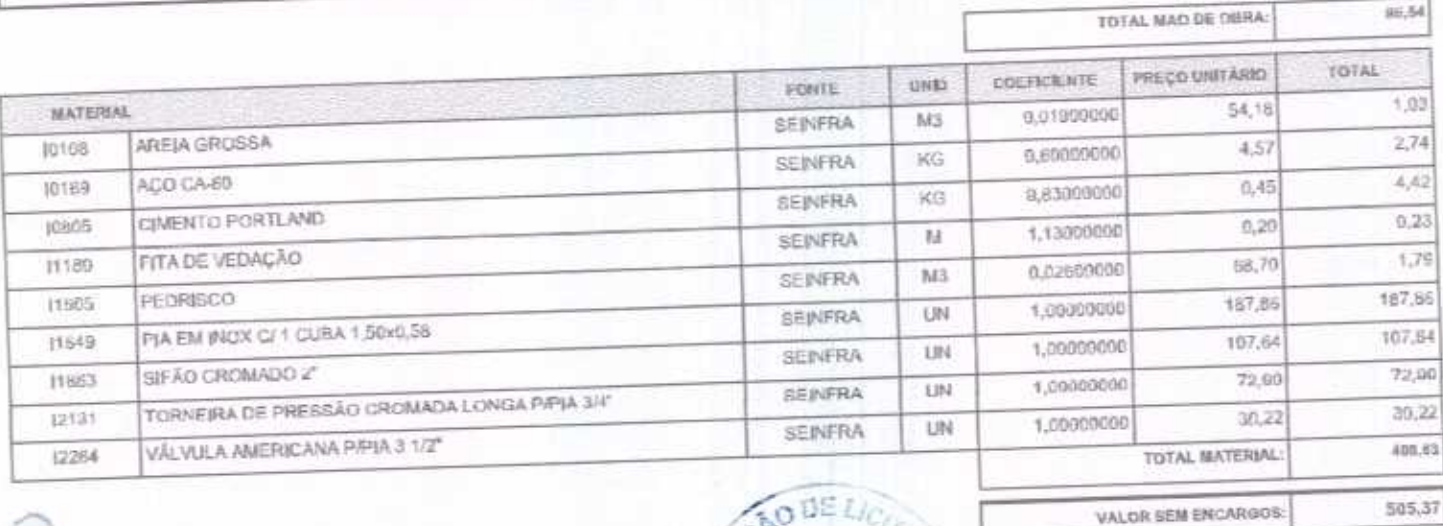

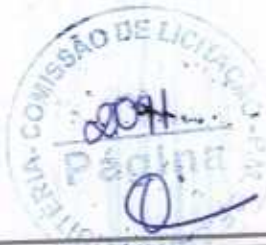

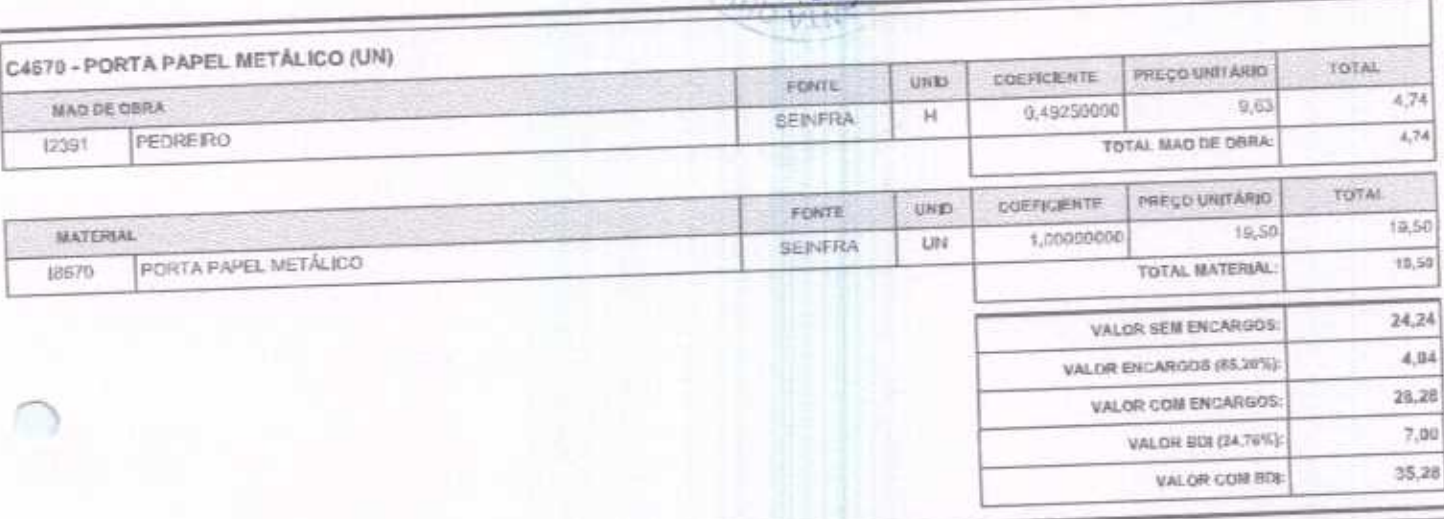

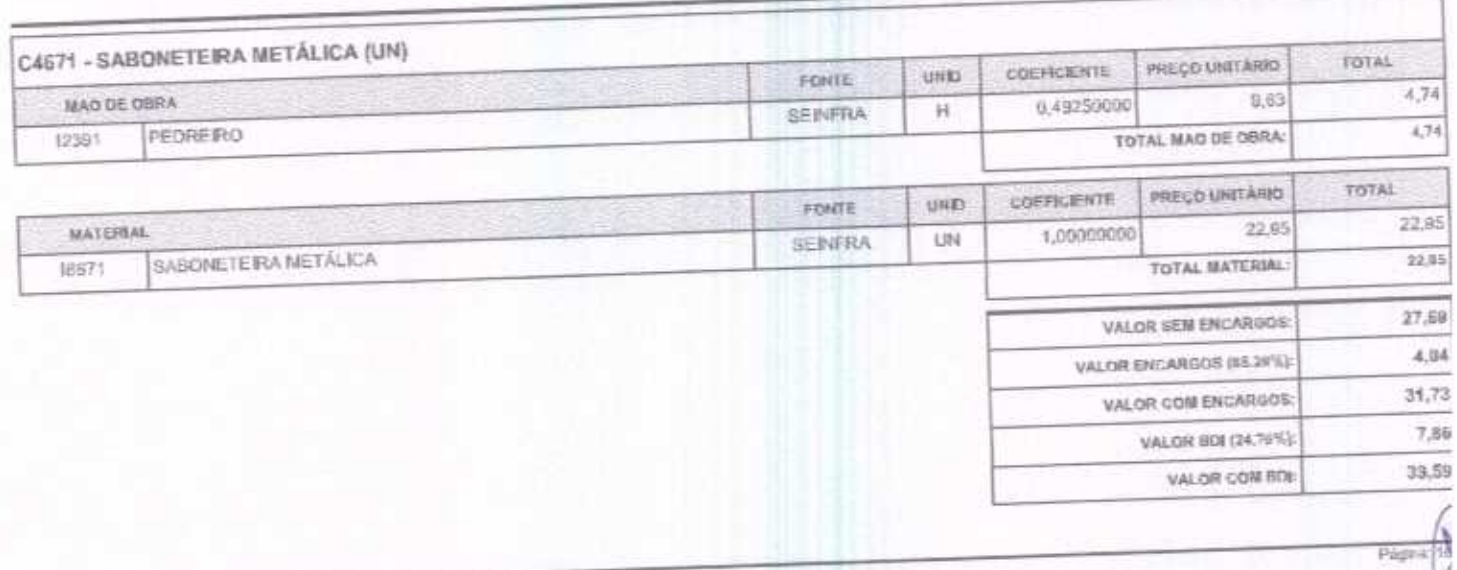

FJ2 CONSTRUÇÕES EIRELI - CNPJ: 26,138,377/0001-19<br>RUA CLOVIS XIMENES, SA2, SALA 5, CENTRO, VARJOTA (CE) - CEP: 62265000 - FONE: 86 36384092

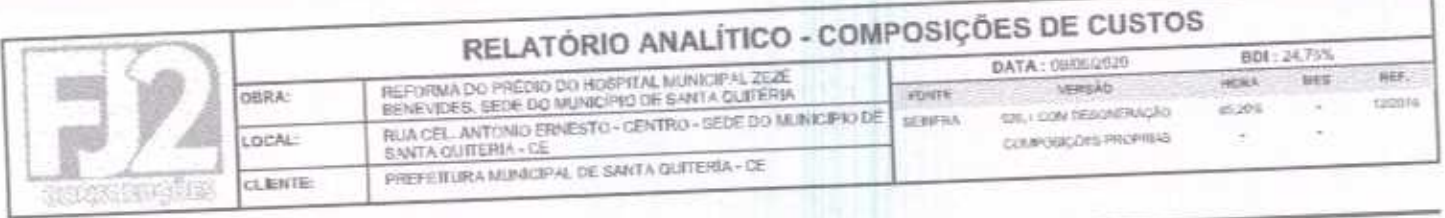

 $-1$  $\overline{\phantom{a}}$ 

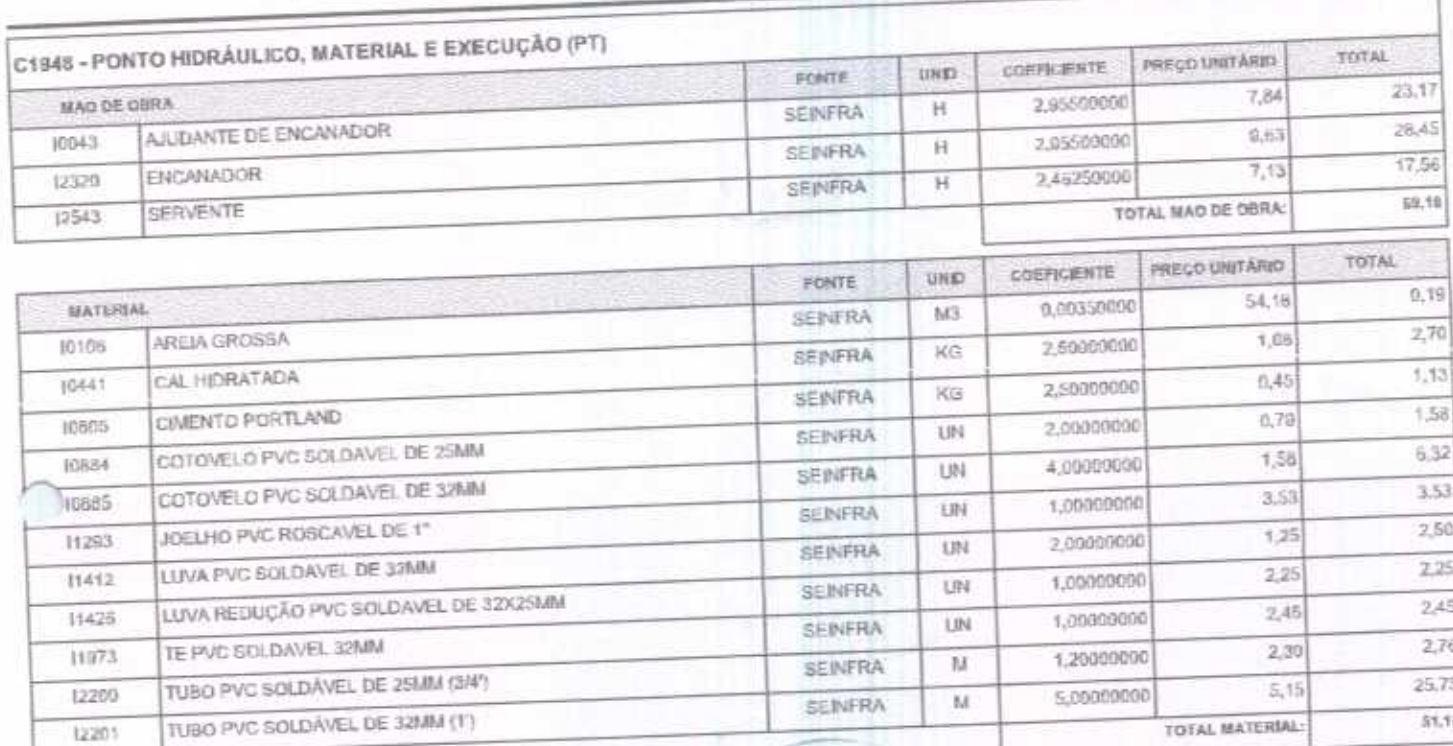

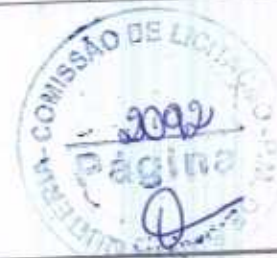

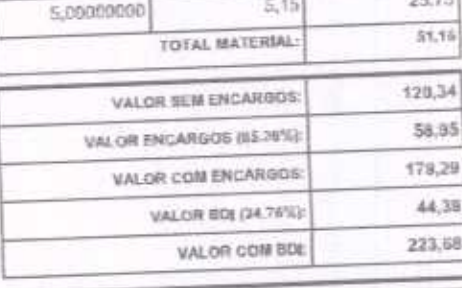

7

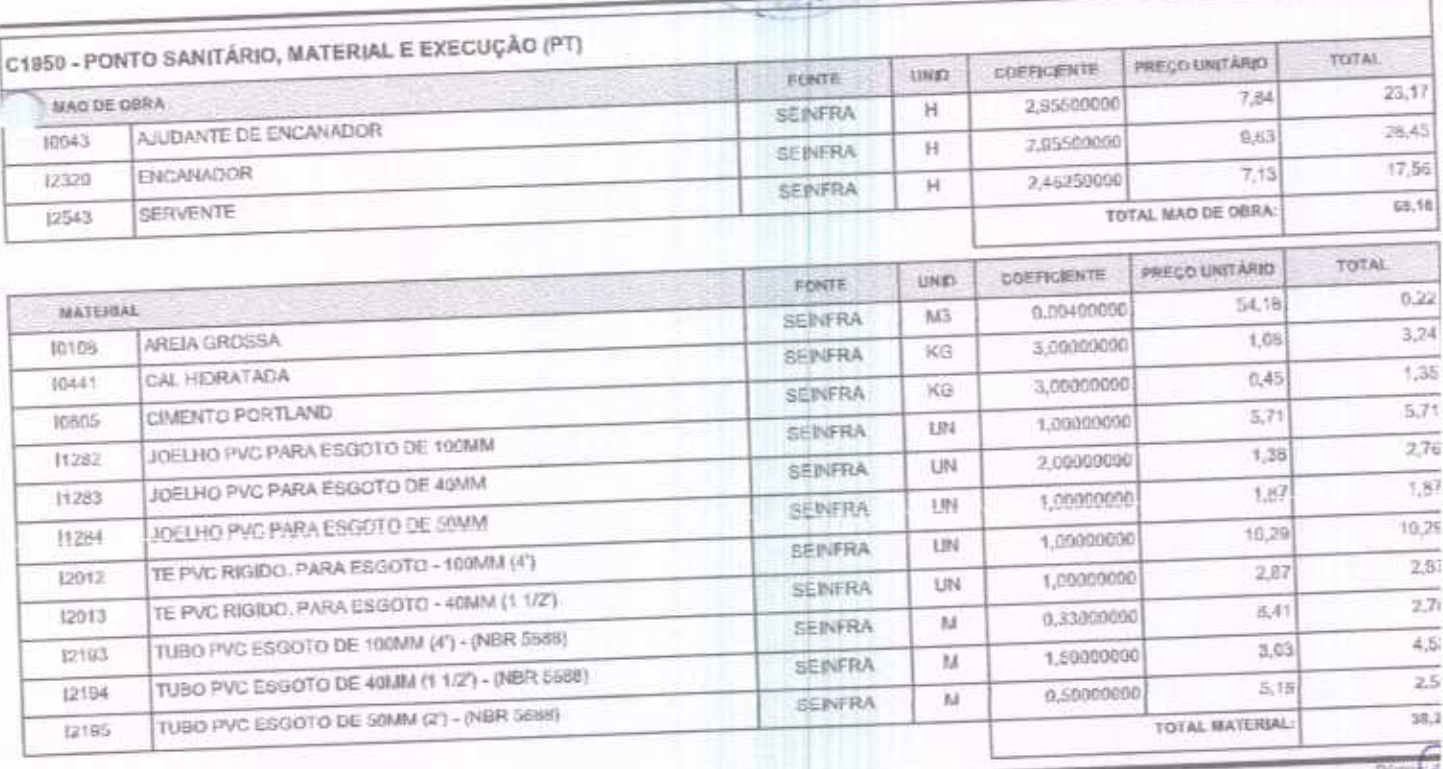

FJ2 CONSTRUÇÕES EIRELI - CNPJ: 20,138,377/0001-18<br>RUA CLOVIS XIMENES, 542, SALA 5, CENTRO, VARJOTA (CE) - CEP: 52265000 - FONE: 88.36354092

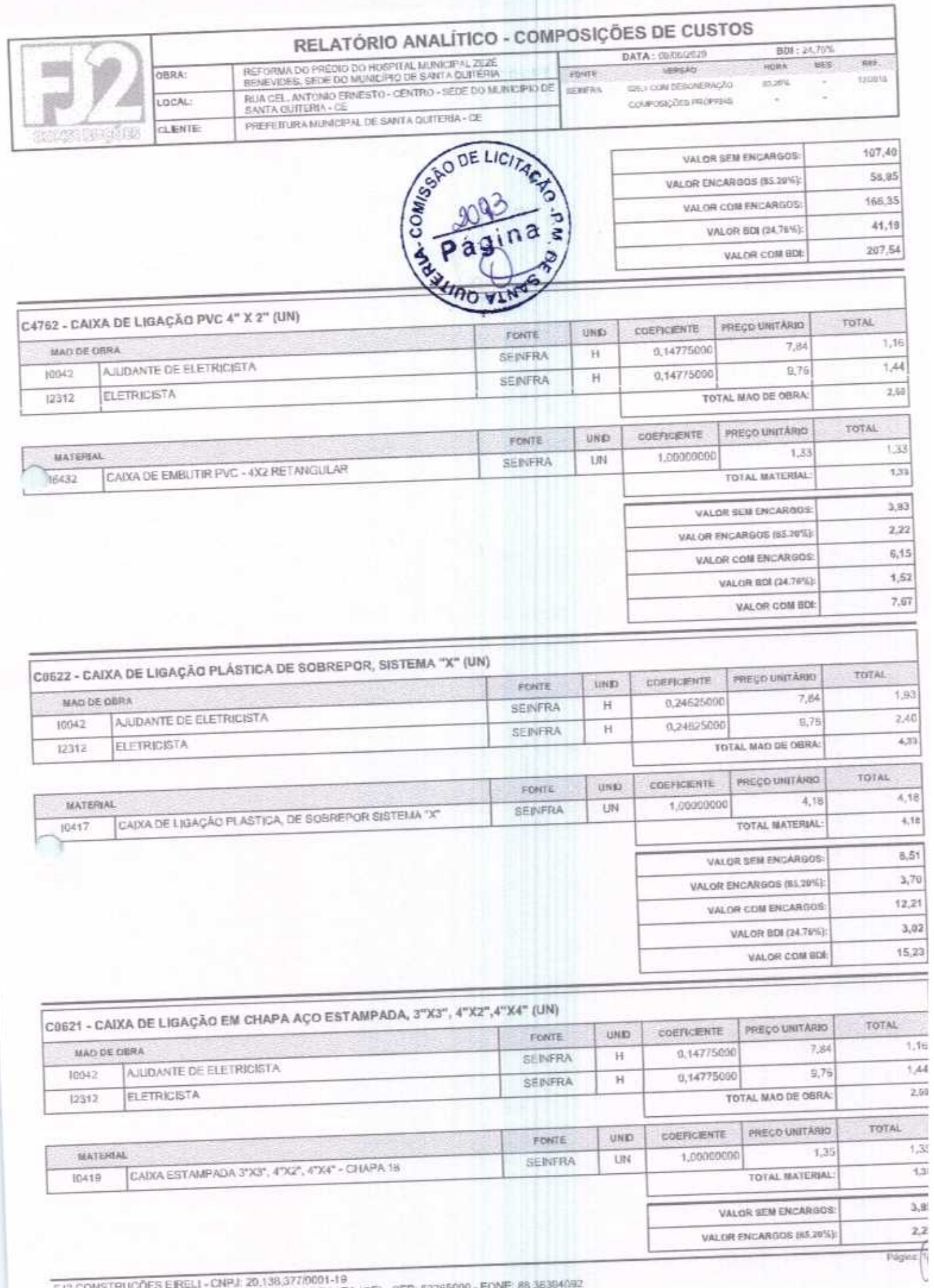

FJ2 CONSTRUÇÕES E FOLLI - UNPSI, 49,1303 (MARJOTA (CE) - CEP<br>RUA CLOVIS XIMENES, 542, BALA 5, CENTRO, VARJOTA (CE) - CEP

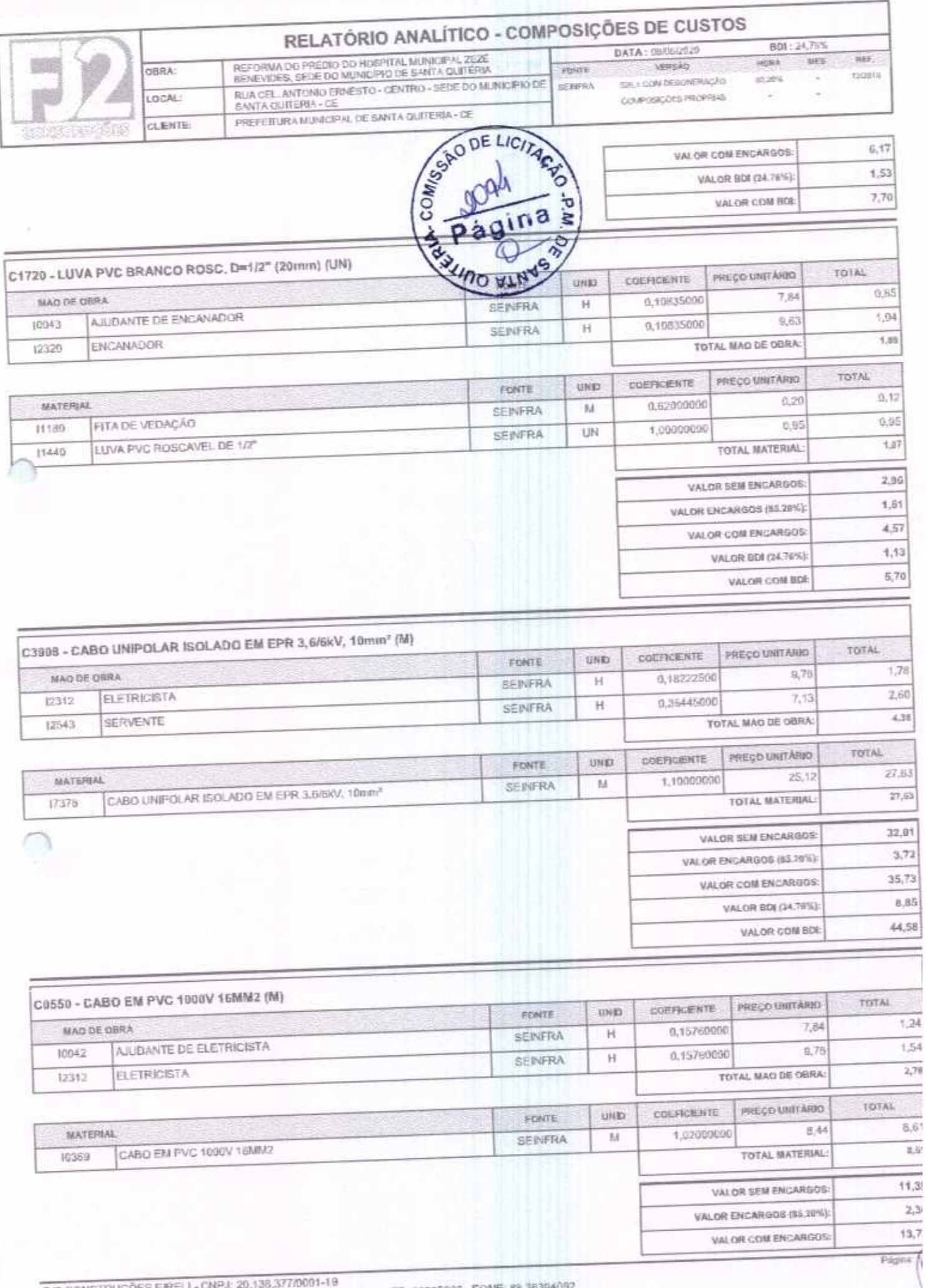

FJ2 CONSTRUÇÕES EIREL) - CNPJ: 20,138,377/0001-19<br>RUA CLOVIS XIMENES, S42, BALA 5, CENTRO, VARJOTA (CE) - CEP: 62265000 - FONE: 89.38384092

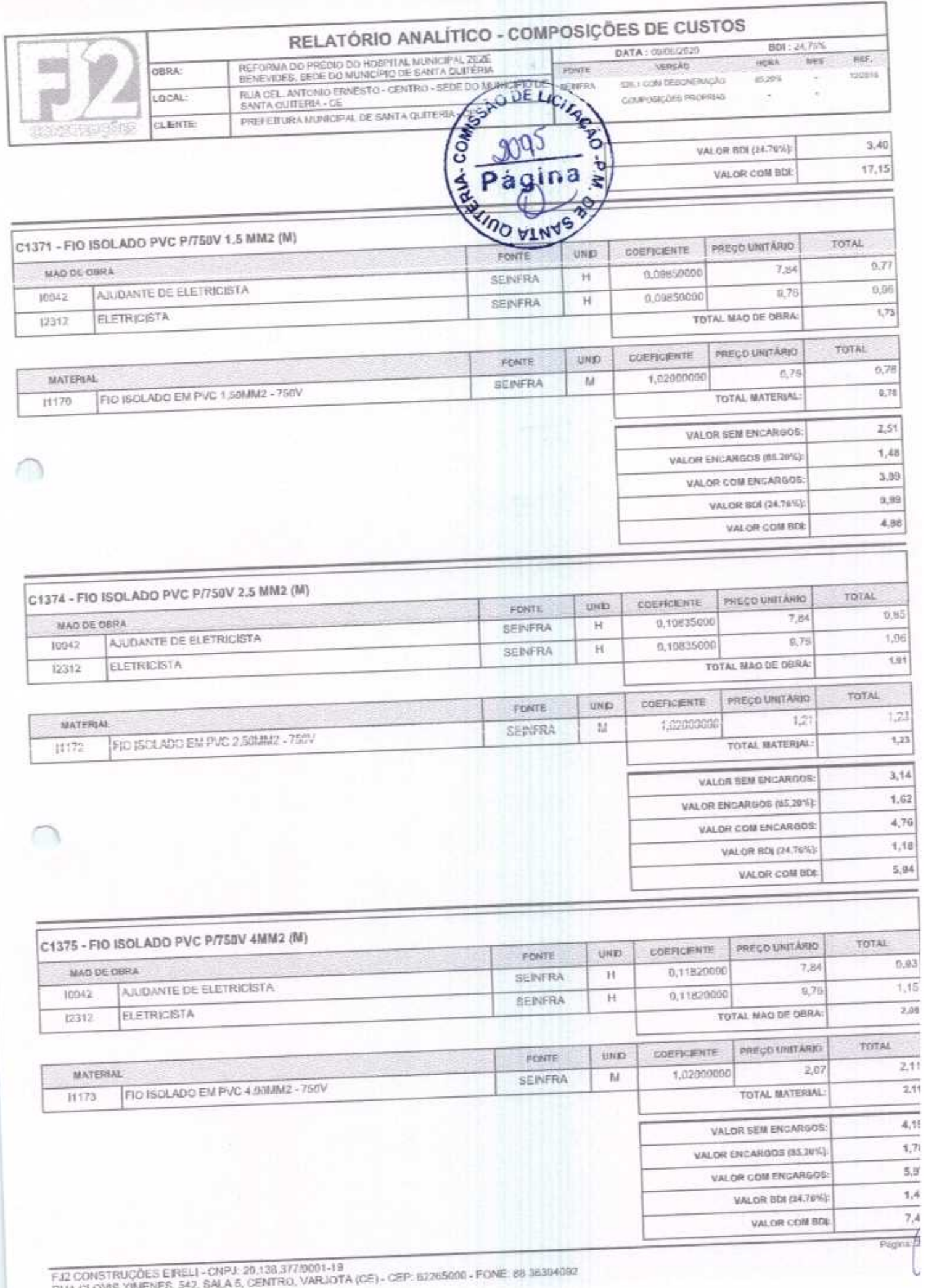

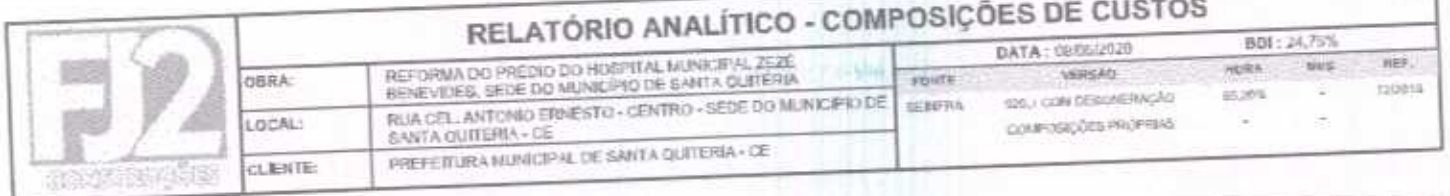

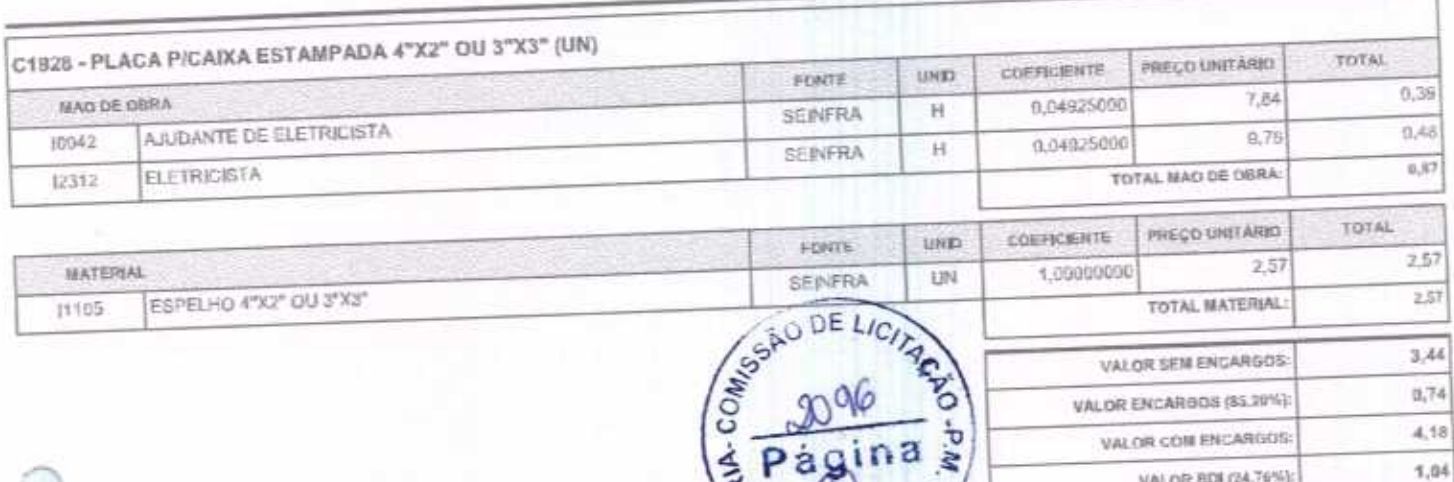

RAYINO VINYS PO

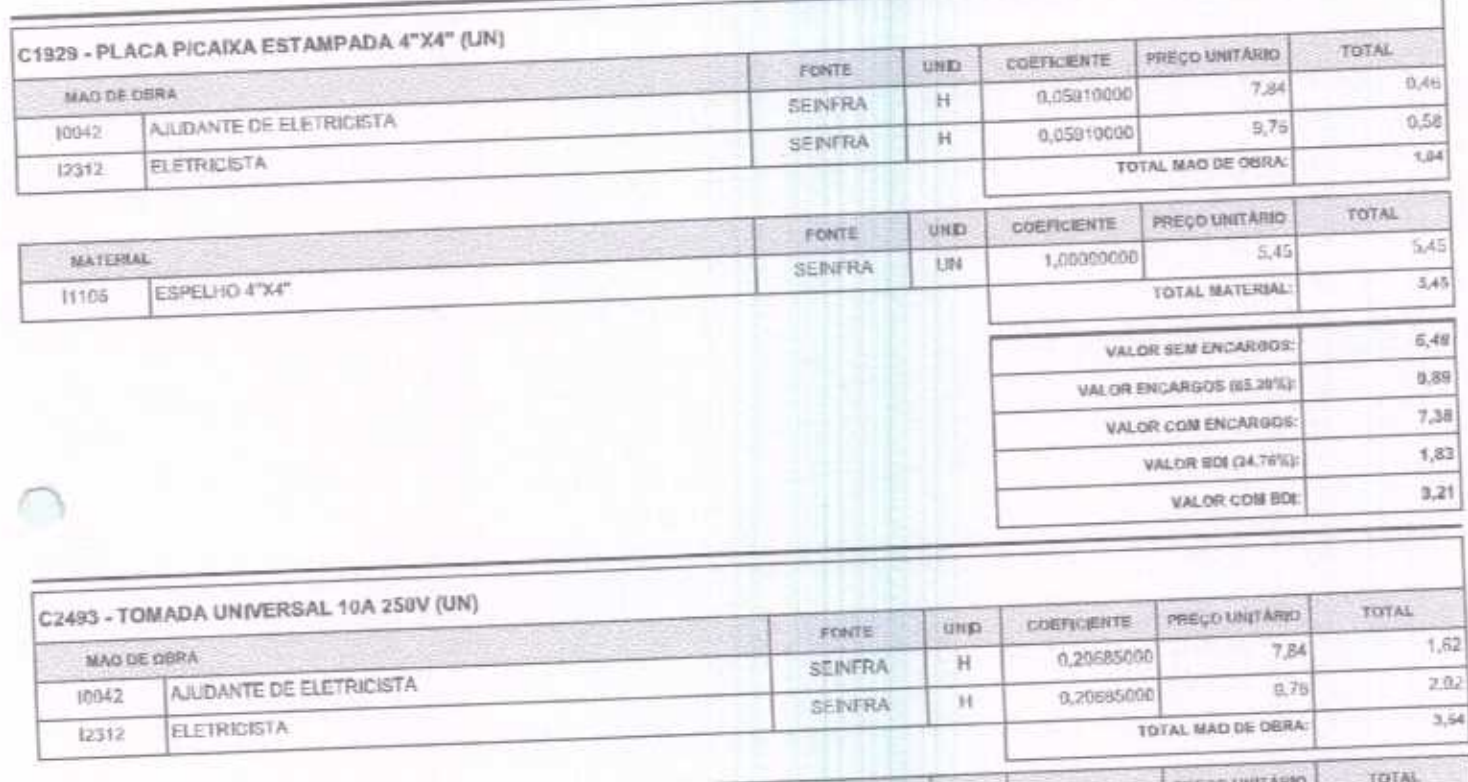

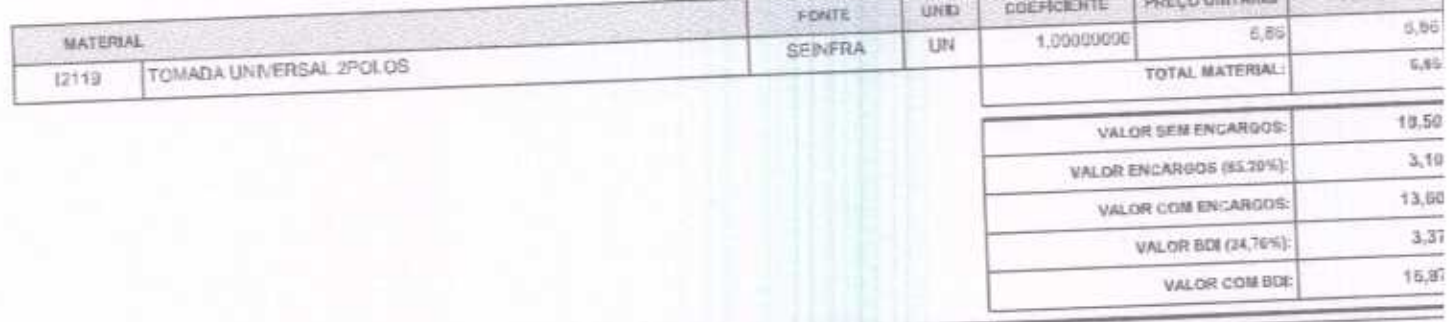

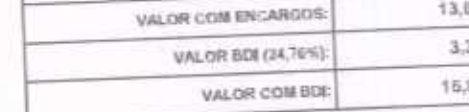

 $\begin{picture}(20,20) \put(0,0){\line(1,0){155}} \put(15,0){\line(1,0){155}} \put(15,0){\line(1,0){155}} \put(15,0){\line(1,0){155}} \put(15,0){\line(1,0){155}} \put(15,0){\line(1,0){155}} \put(15,0){\line(1,0){155}} \put(15,0){\line(1,0){155}} \put(15,0){\line(1,0){155}} \put(15,0){\line(1,0){155}} \put(15,0){\line(1,0){155}} \$ 

VALOR BDI (24.76%):

VALOR COM IRM:

 $5,22$ 

# C2484 - TOMADA 2 POLOS MAIS TERRA 20A 250V (UN)

đ

FJ2 CONSTRUÇÕES E RELI - CNPJ: 20,138,377/0001-19<br>RUA CLOVIS XIMENES, S42, SALA 5, CENTRO, VARJOTA (CE) - CEP: 62265000 - FONE: 88 36394092

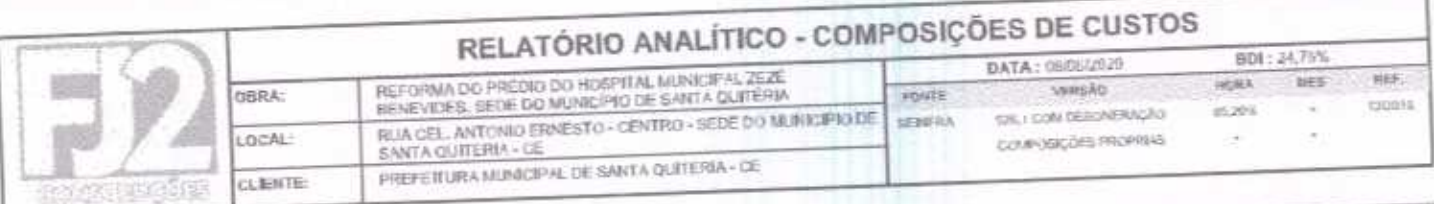

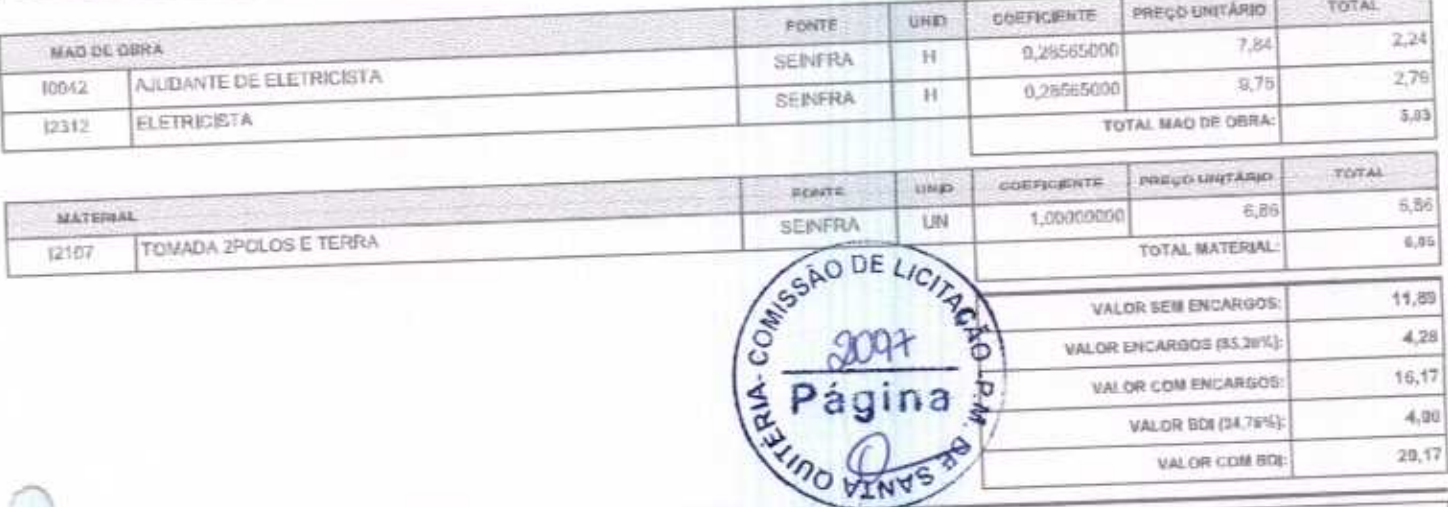

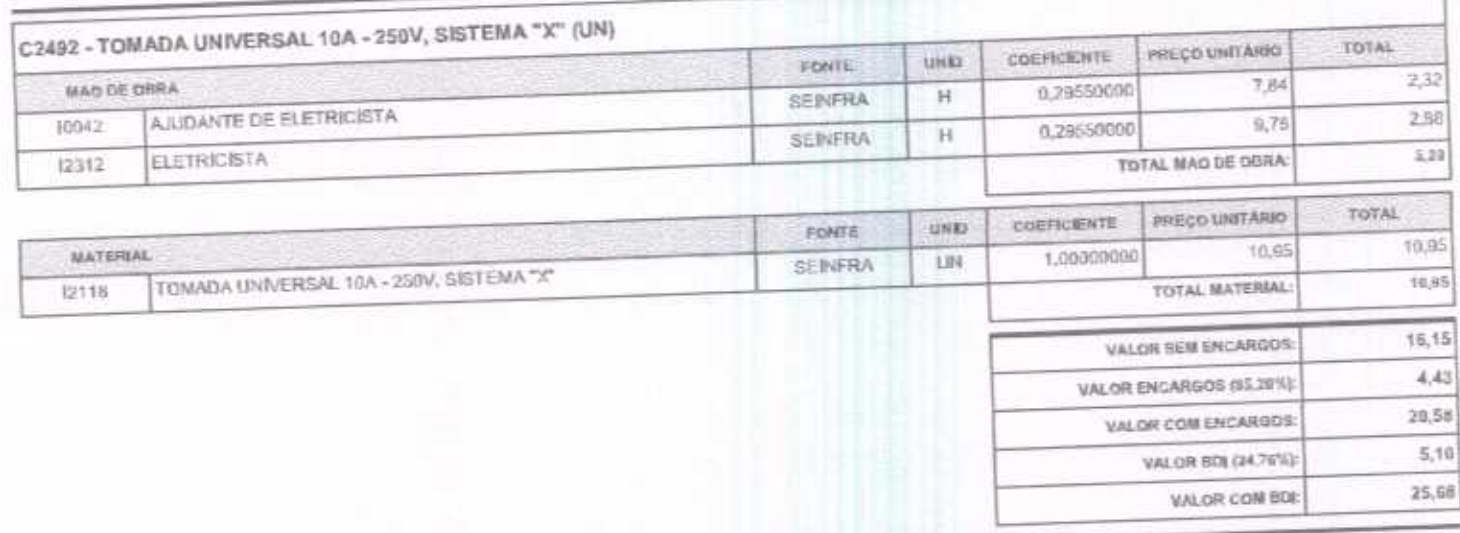

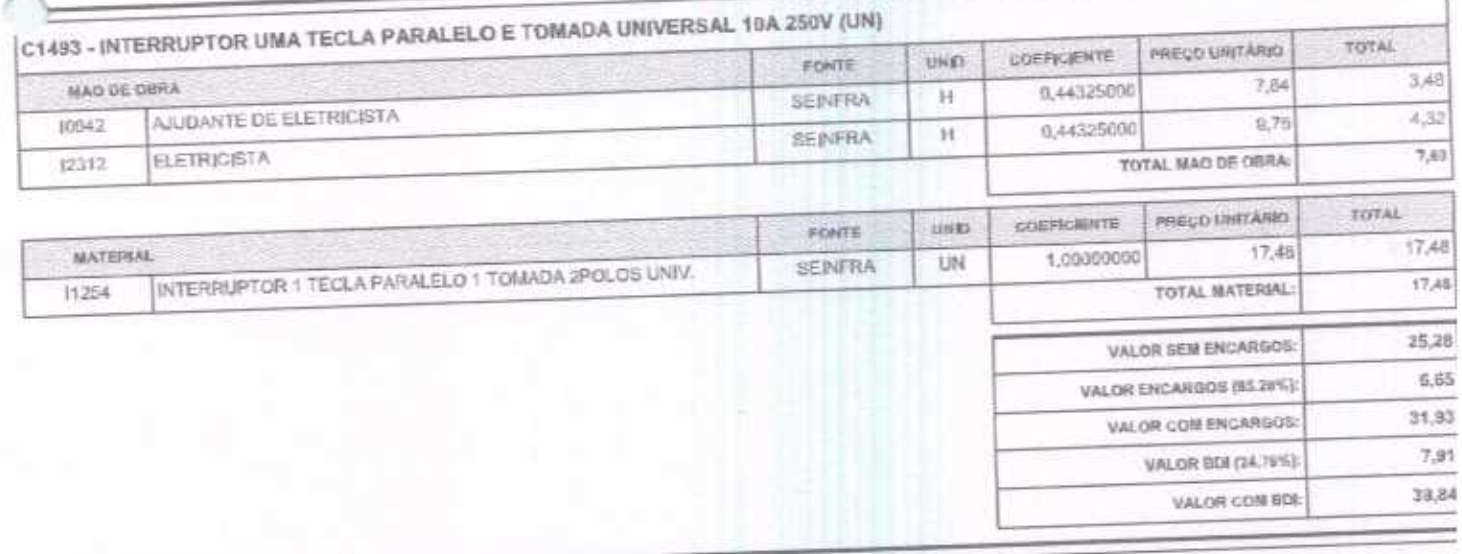

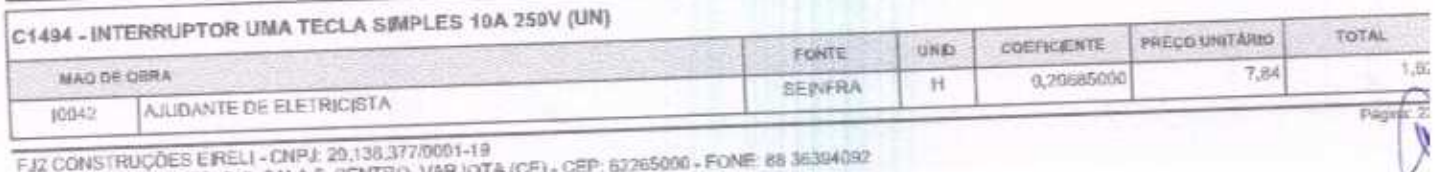

FJ2 CONSTRUÇÕES EIRELI - CNPJ: 20.138.377/0001-19<br>RUA CLOVIS XIMENES, 542, SALA 5, CENTRO, VARJOTA (CE) - CEP: 63265000 - FONE: 88.36394092

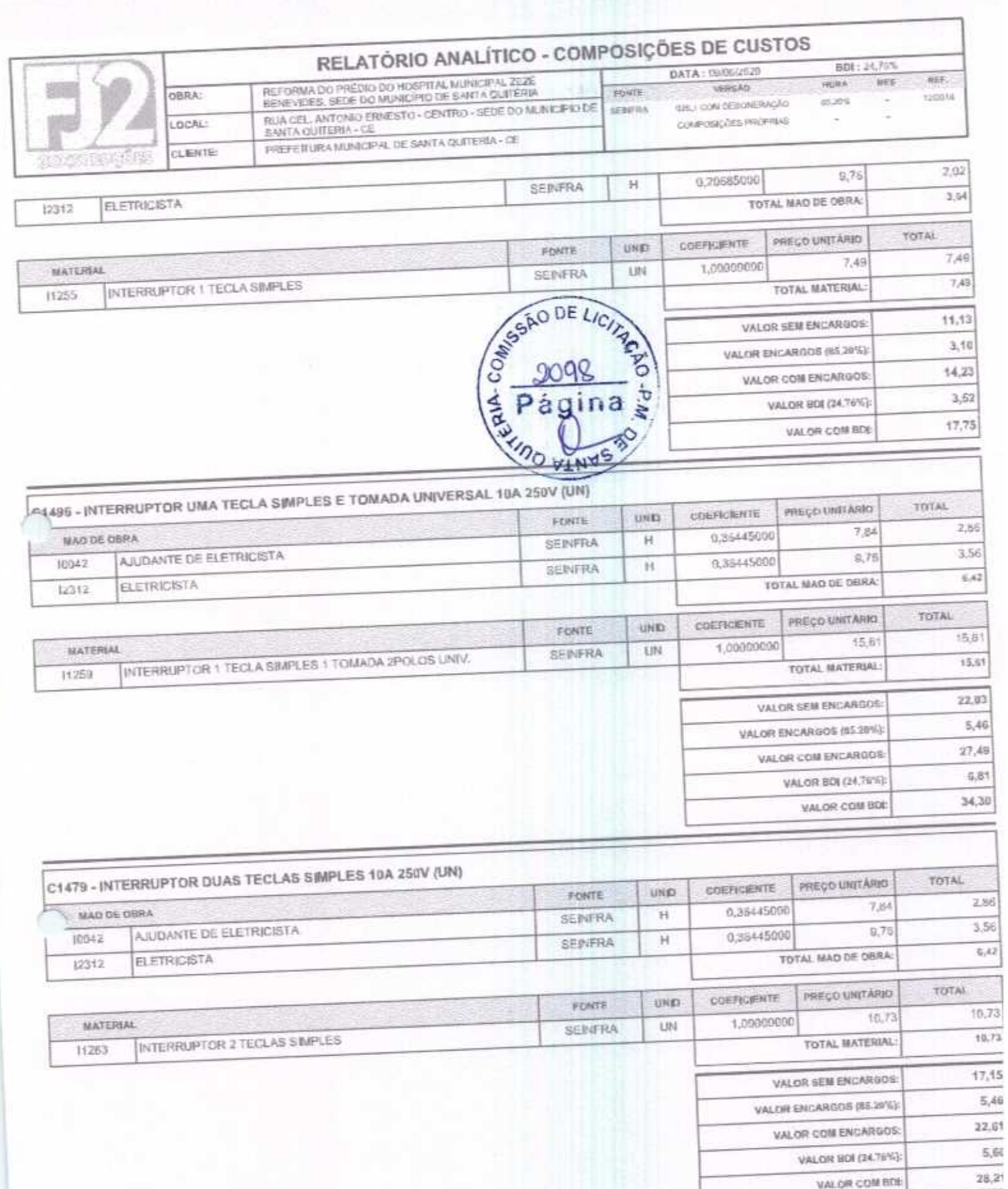

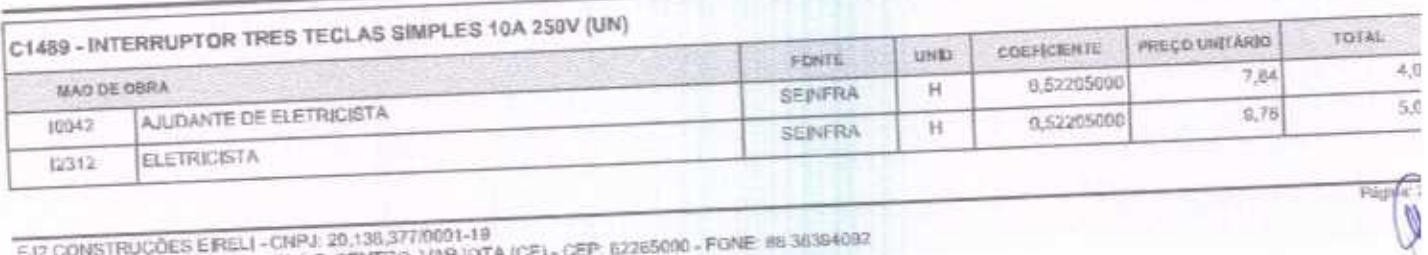

VALOR COM BOB

E

FJ2 CONSTRUÇÕES EIRELI - CNPJ: 20,138,377/0001-19<br>RUA CLOVIS XMENES, 542, SALA 5, CENTRO, VARJOTA (CE) - CEP: 62265000 - FONE: 88.36394092

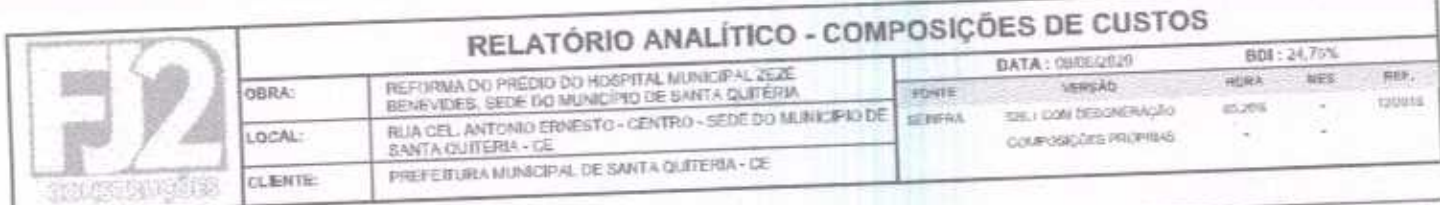

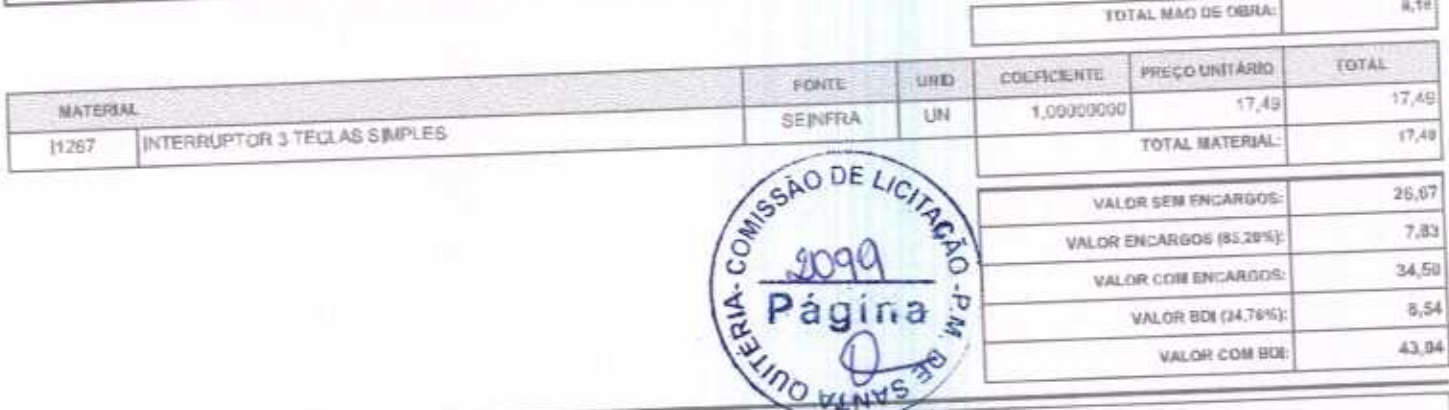

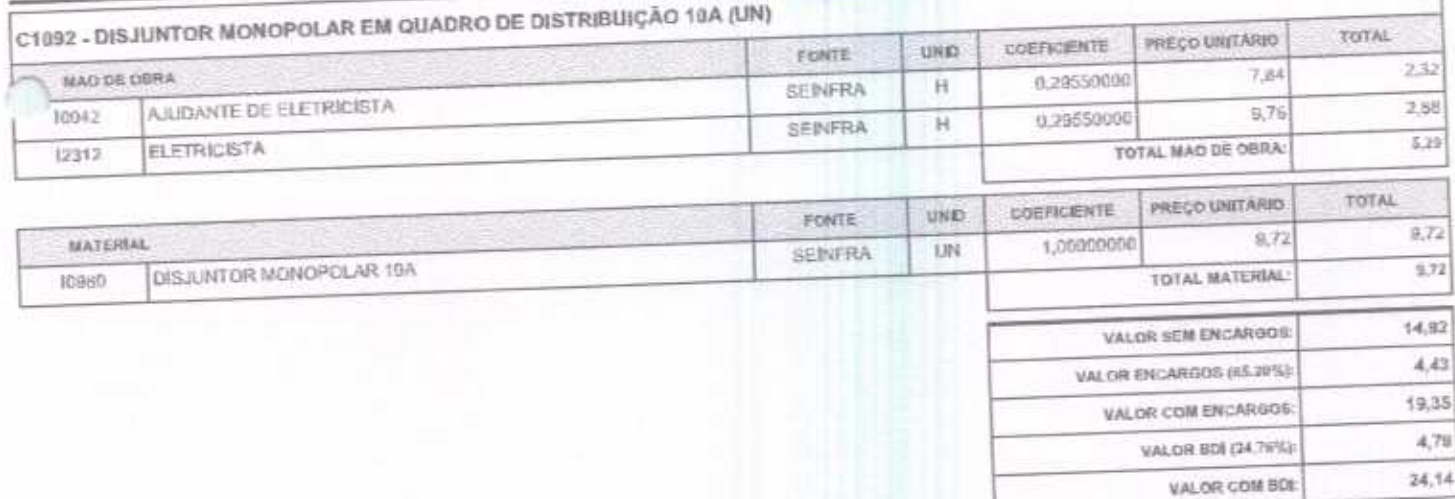

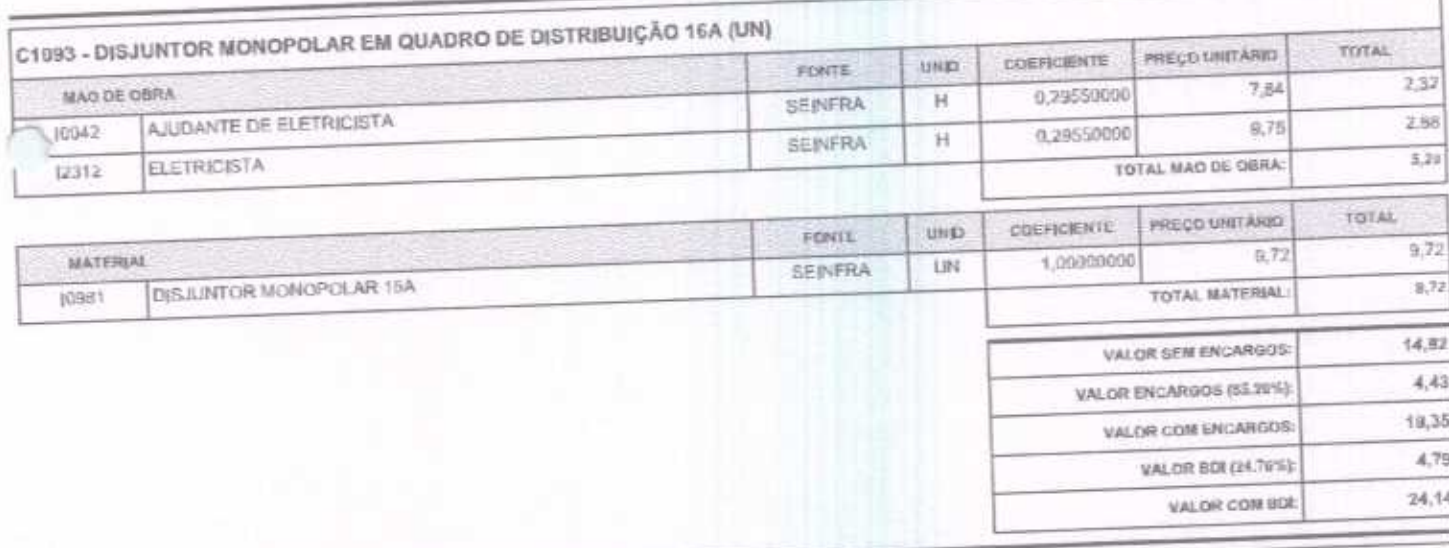

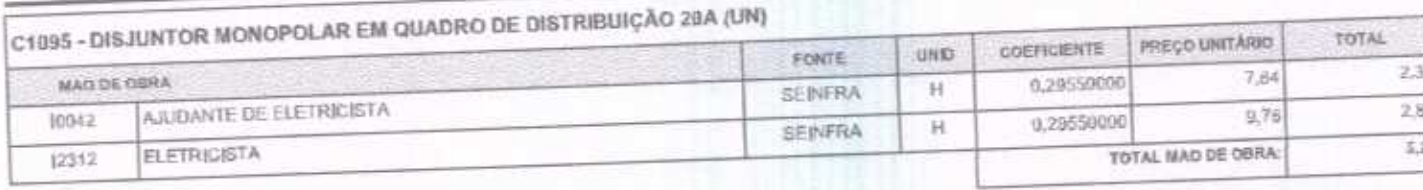

G

FJ2 CONSTRUÇÕES EIRELI - CNPJ: 20,136,377/0001-19<br>RUA CLOVIS XIMENES, 542, SALA 5, CENTRO, VARJOTA (CE) - CEP: 52265090 - FONE: 88.36364092

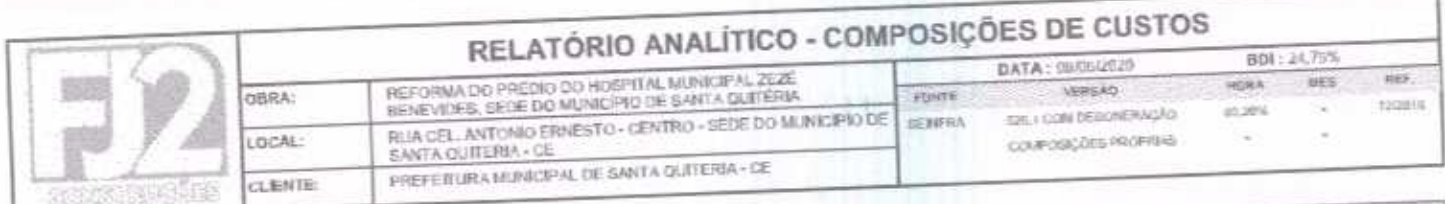

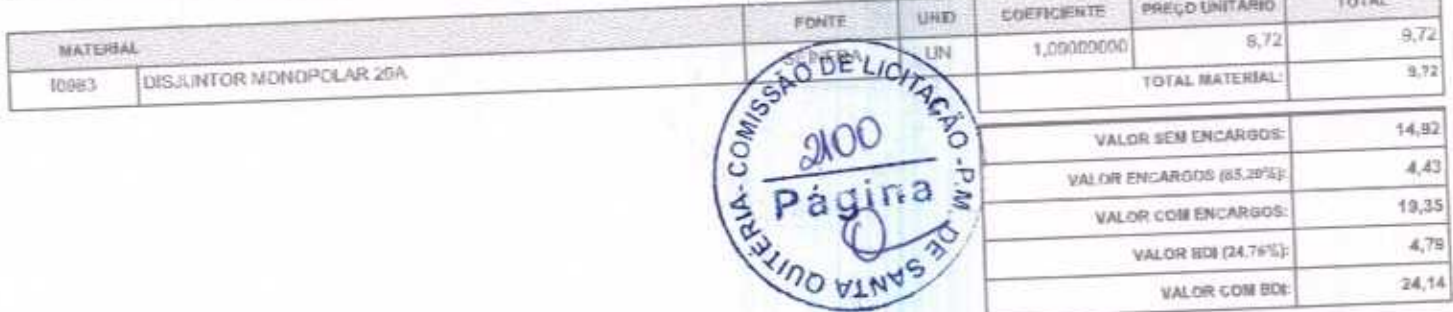

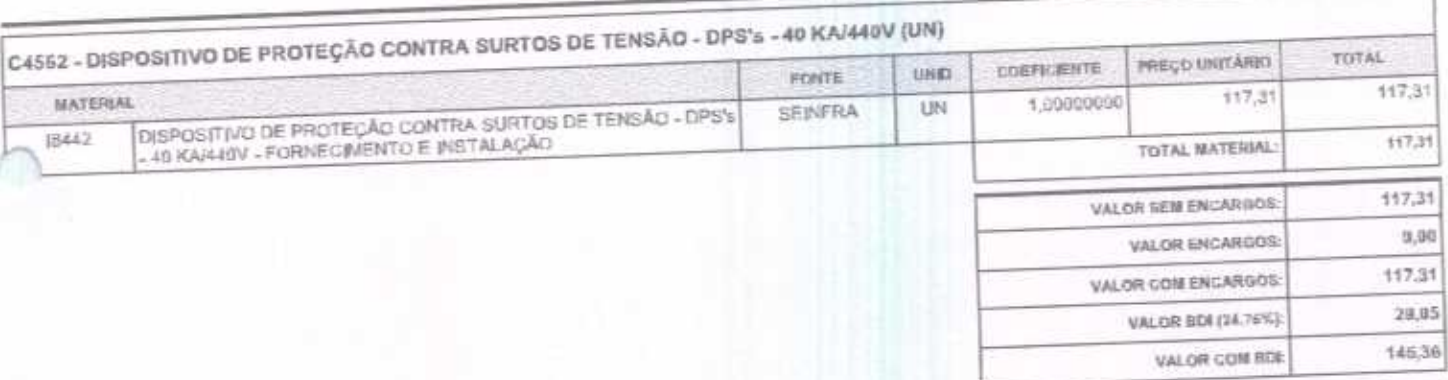

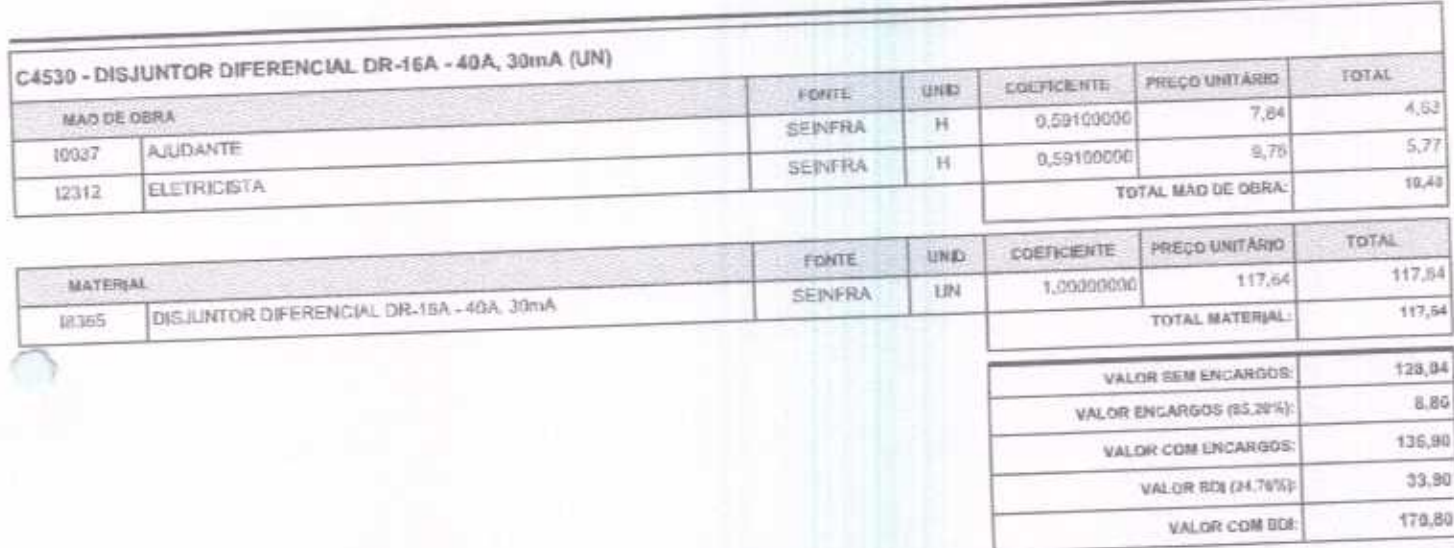

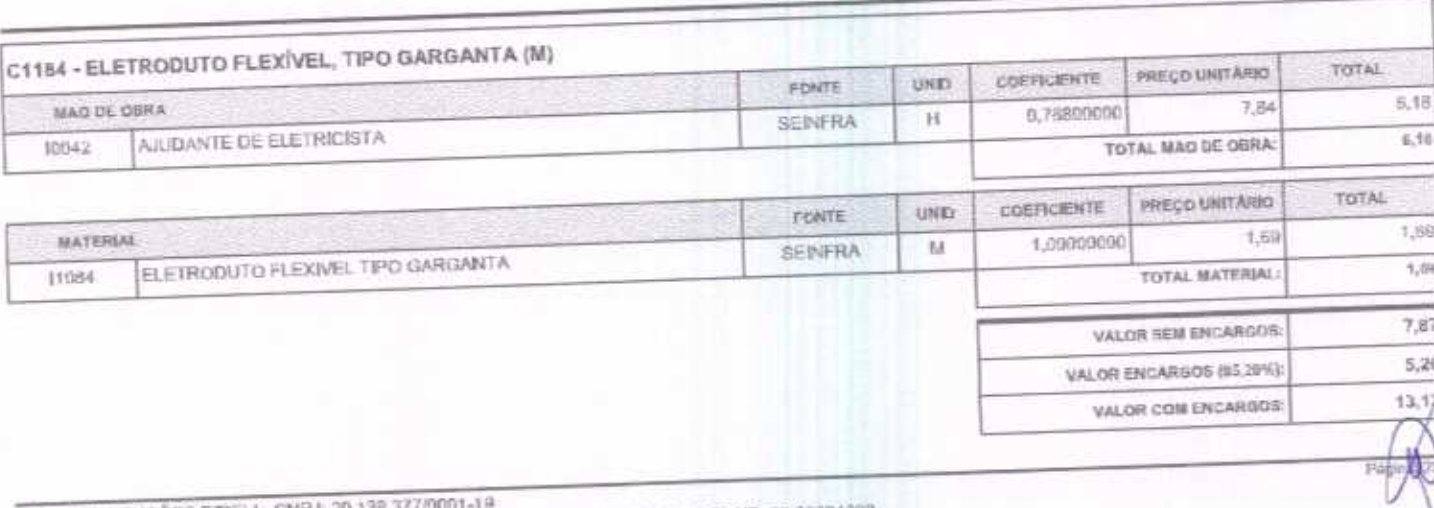

F.I2 CONSTRUÇÕES EIRELI - CNPJ: 29.138.377/9001-19<br>RUA CLOVIS XIMENES, 542, SALA 5, CENTRO, VARJOTA (CE) - CEP: 52265000 - FONE: 86 36394092

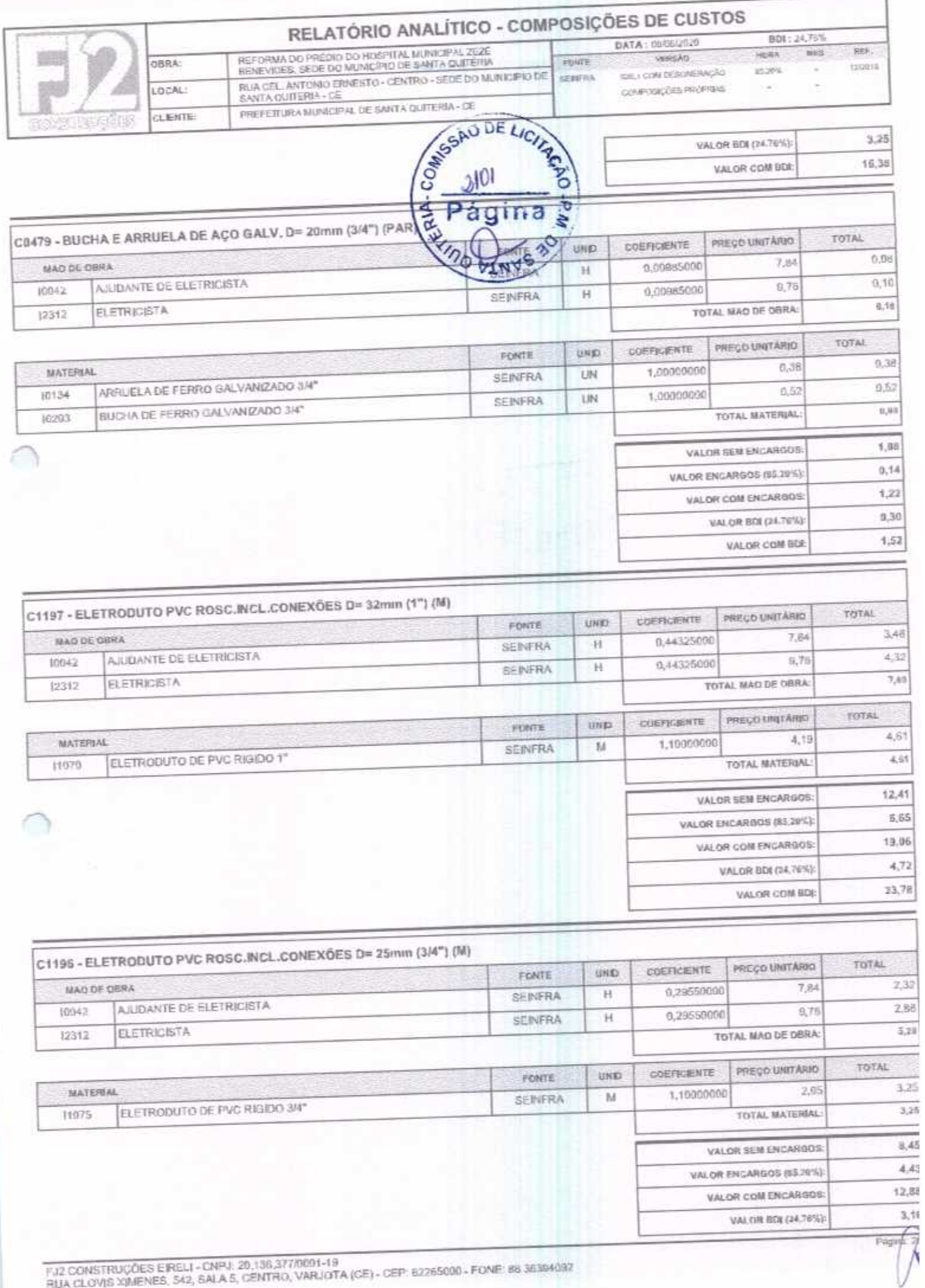

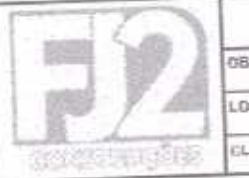

# RELATÓRIO ANALÍTICO - COMPOSIÇÕES DE CUSTOS

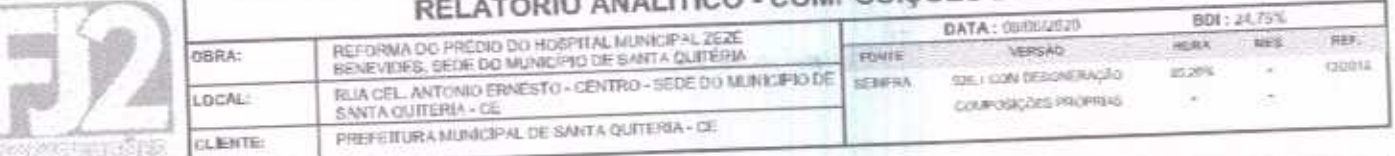

VALOR COM BDE

 $16,87$ 

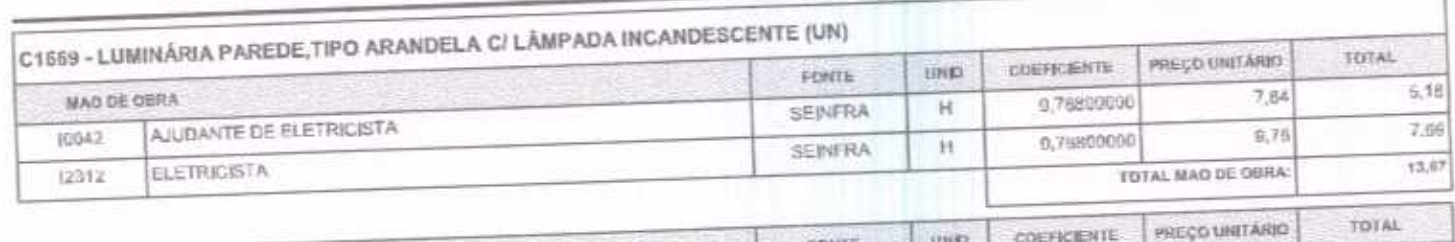

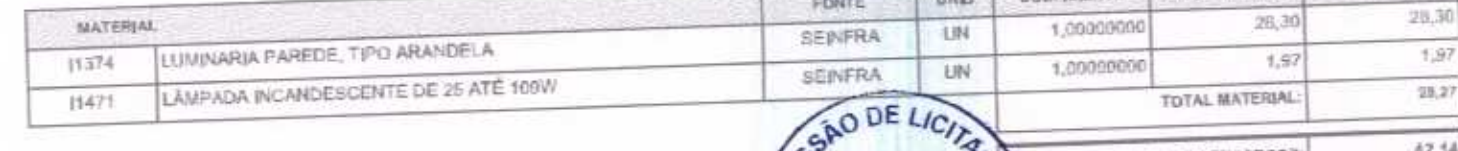

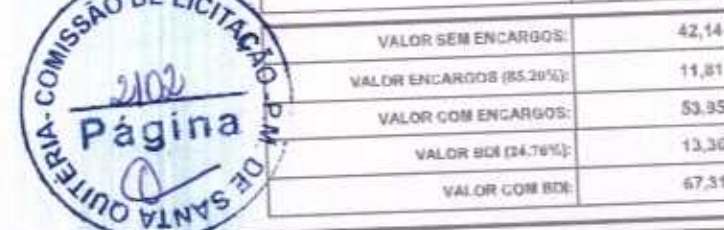

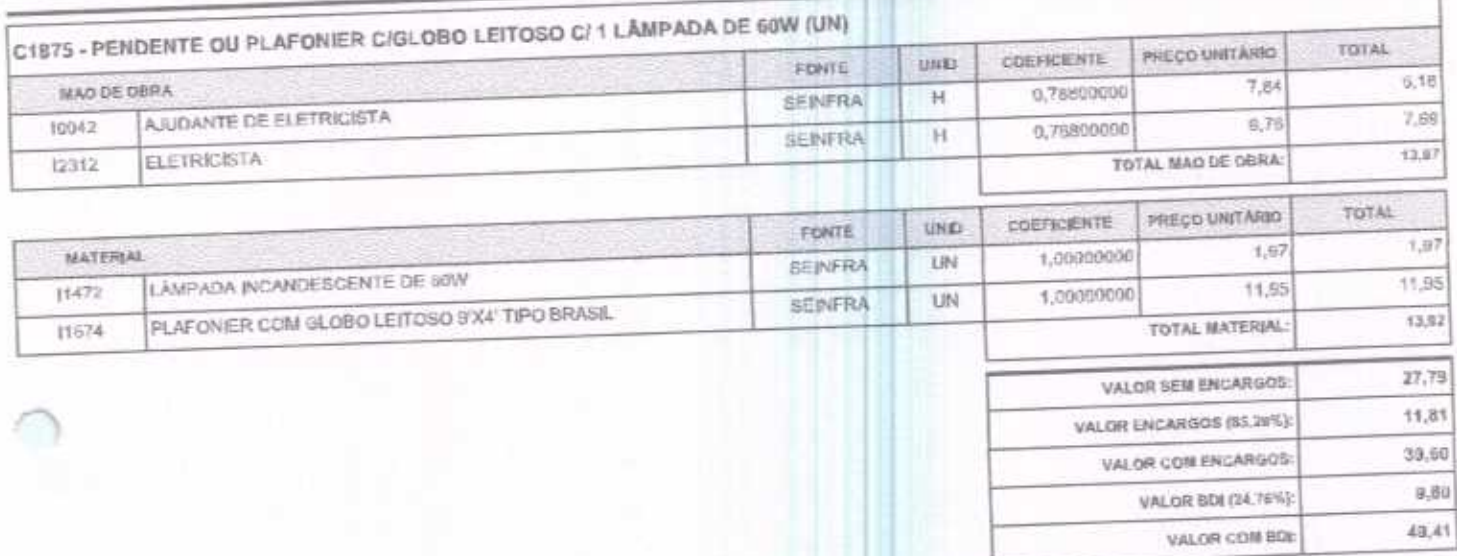

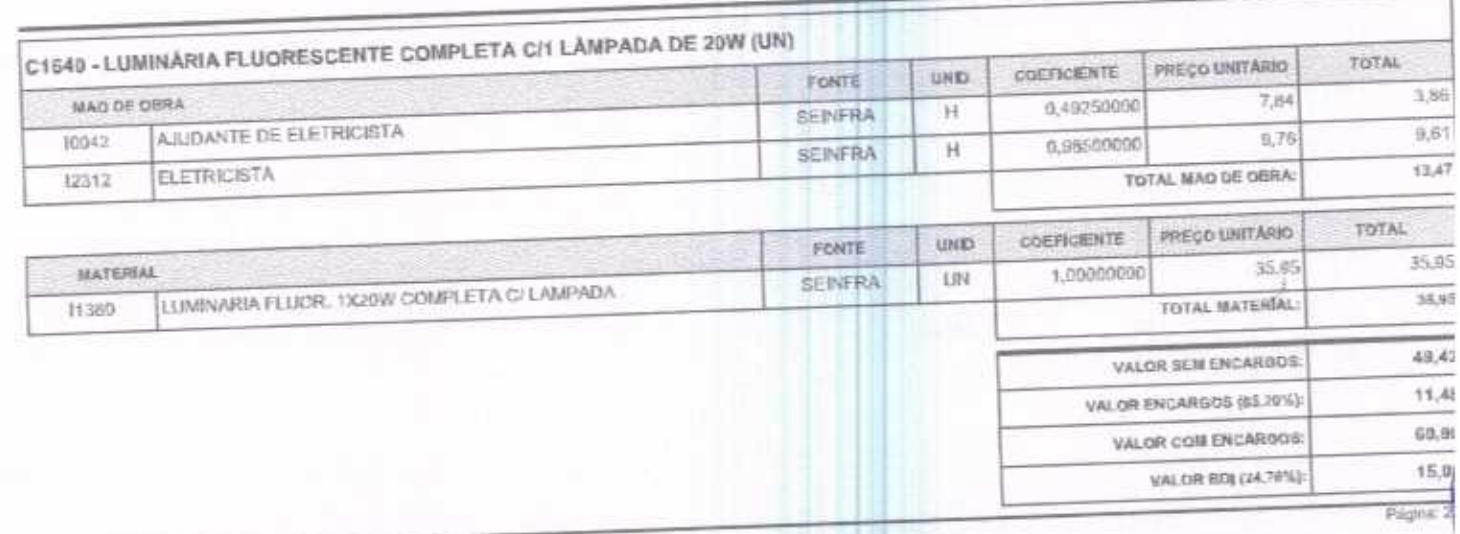

FJ2 CONSTRUÇÕES EIRELI - CNPJ: 20.138.377/0001-19<br>RUA CLOVIS XIMENES 542, SALA 5, CENTRO, VARJOTA (CE) - CEP: 62265000 - FONE: 88.36394092

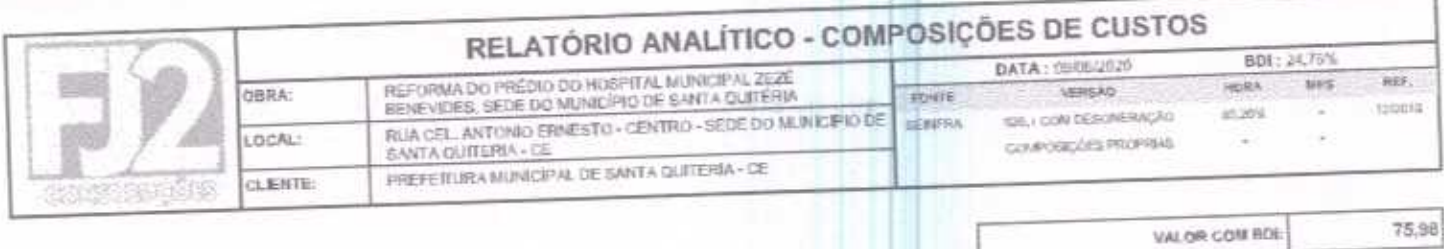

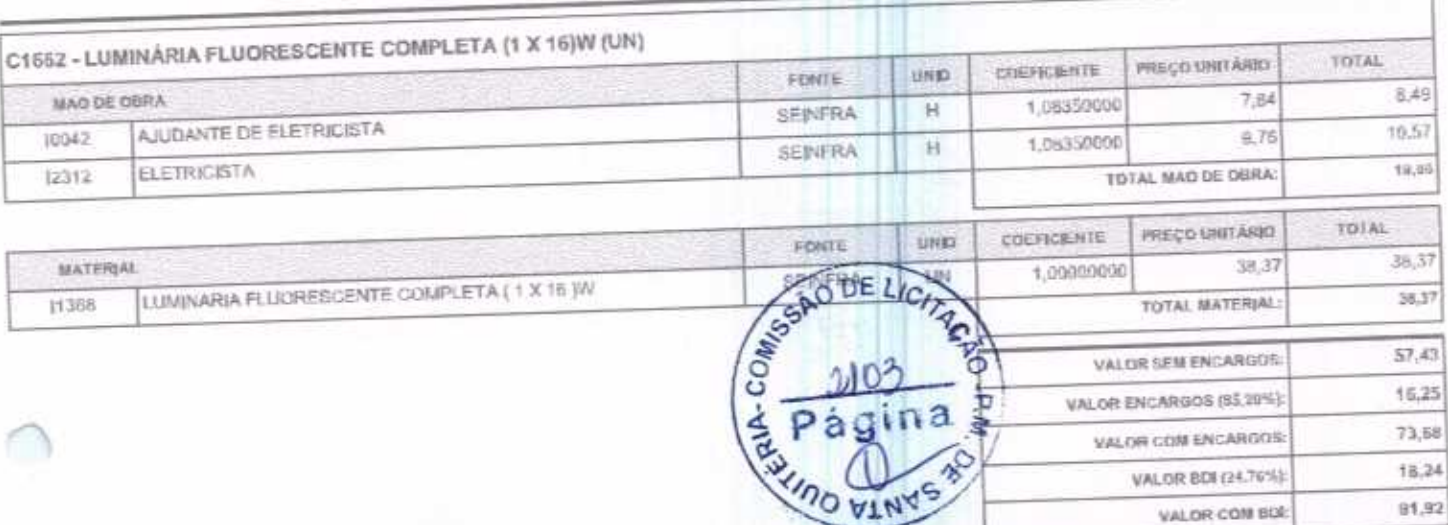

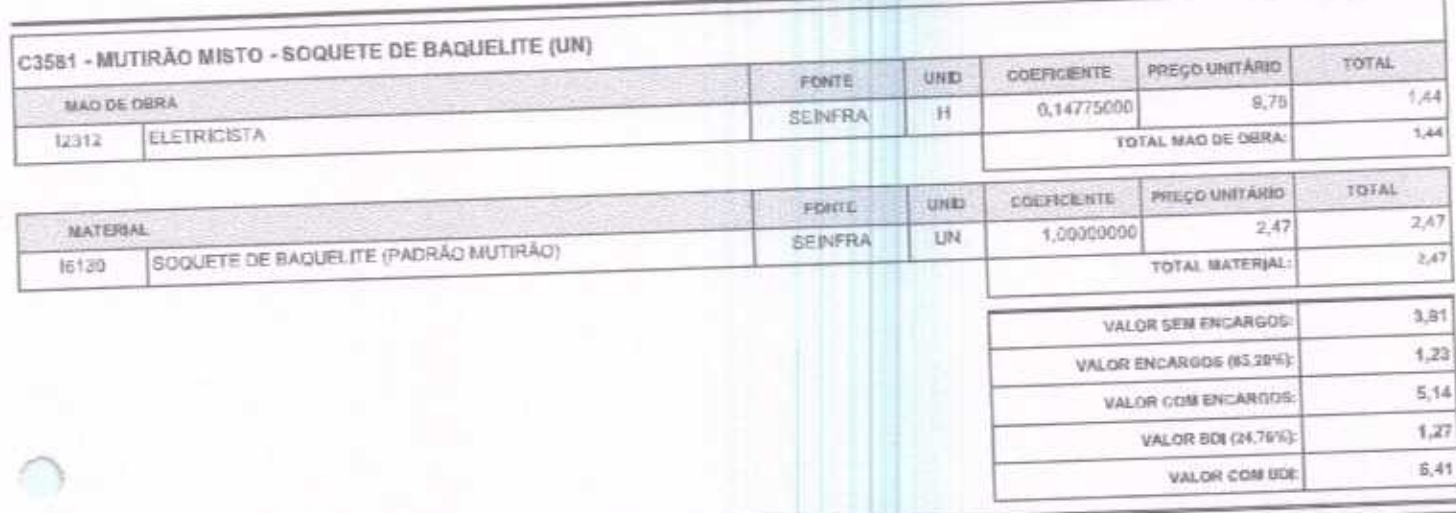

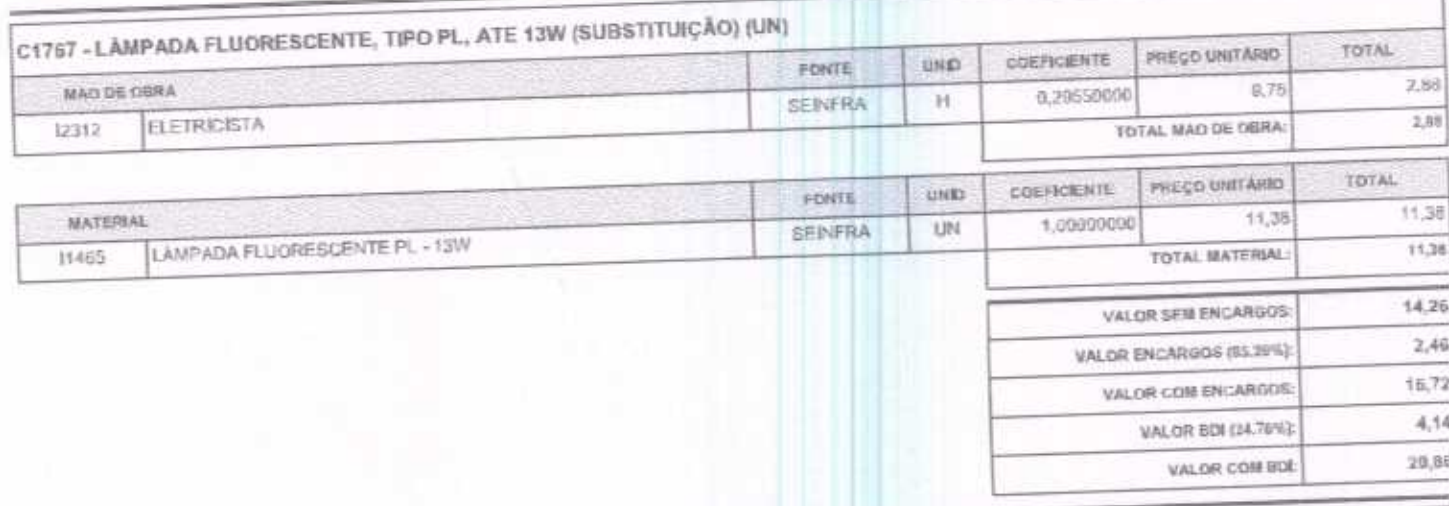

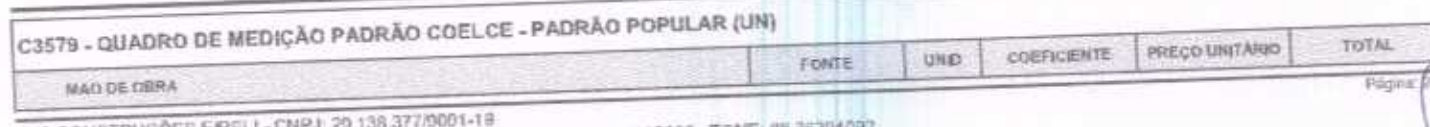

FJ2 CONSTRUÇÕES EIRELI - CNPJ: 29,138,377/9001-18<br>RUA CLOVIS XIMENES, 542, SALA 5, CENTRO, VARJOTA (CE) - CEP: 52265000 - FONE: 8

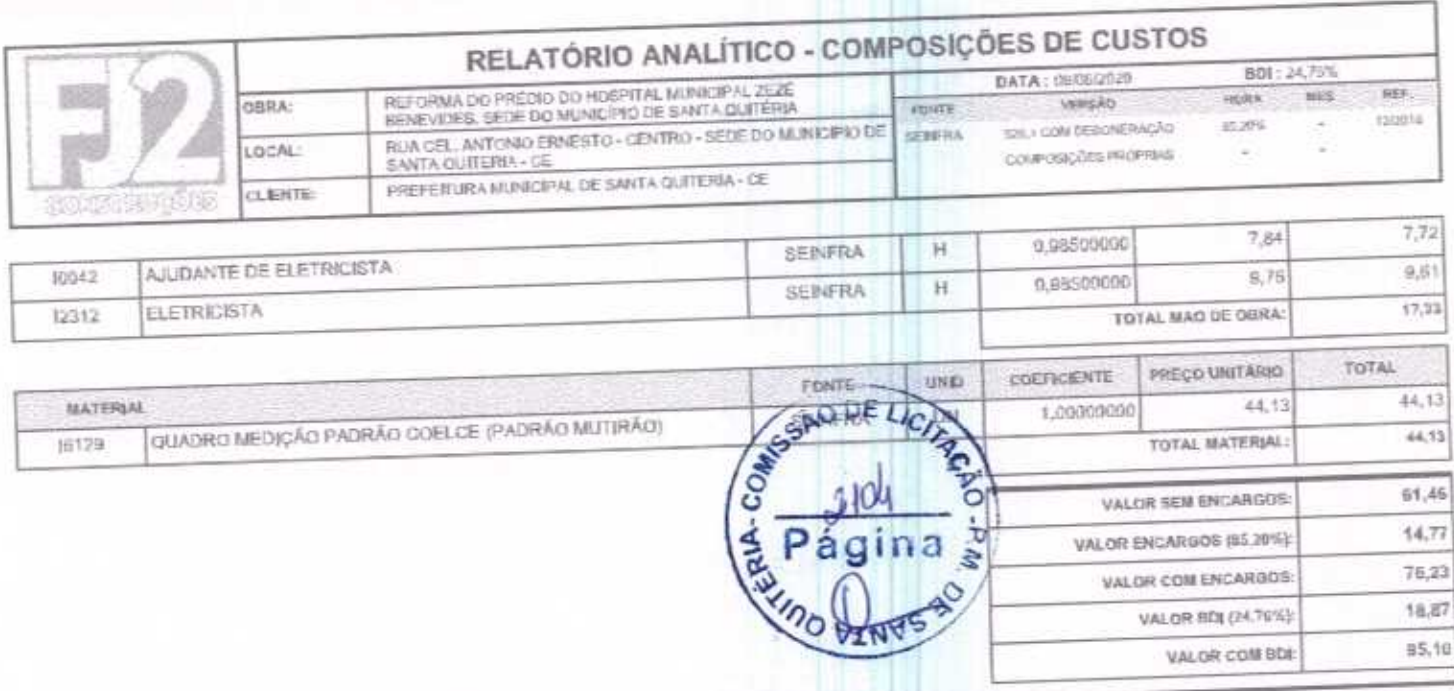

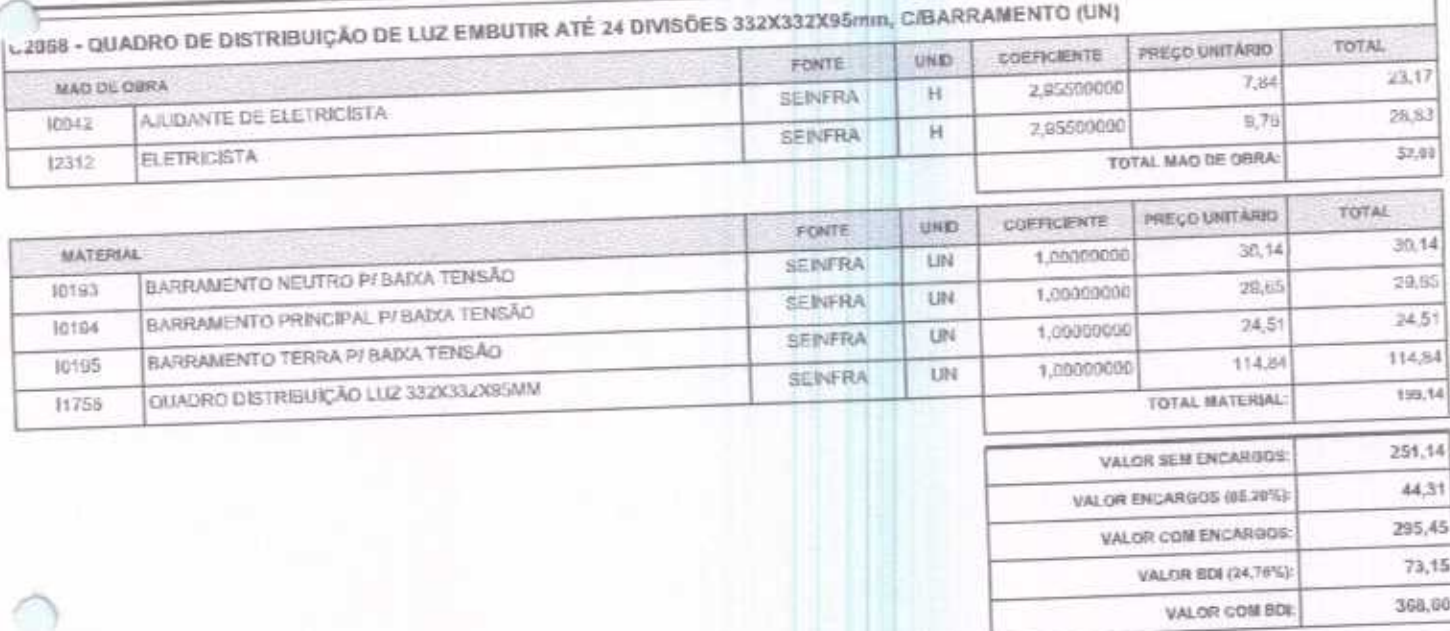

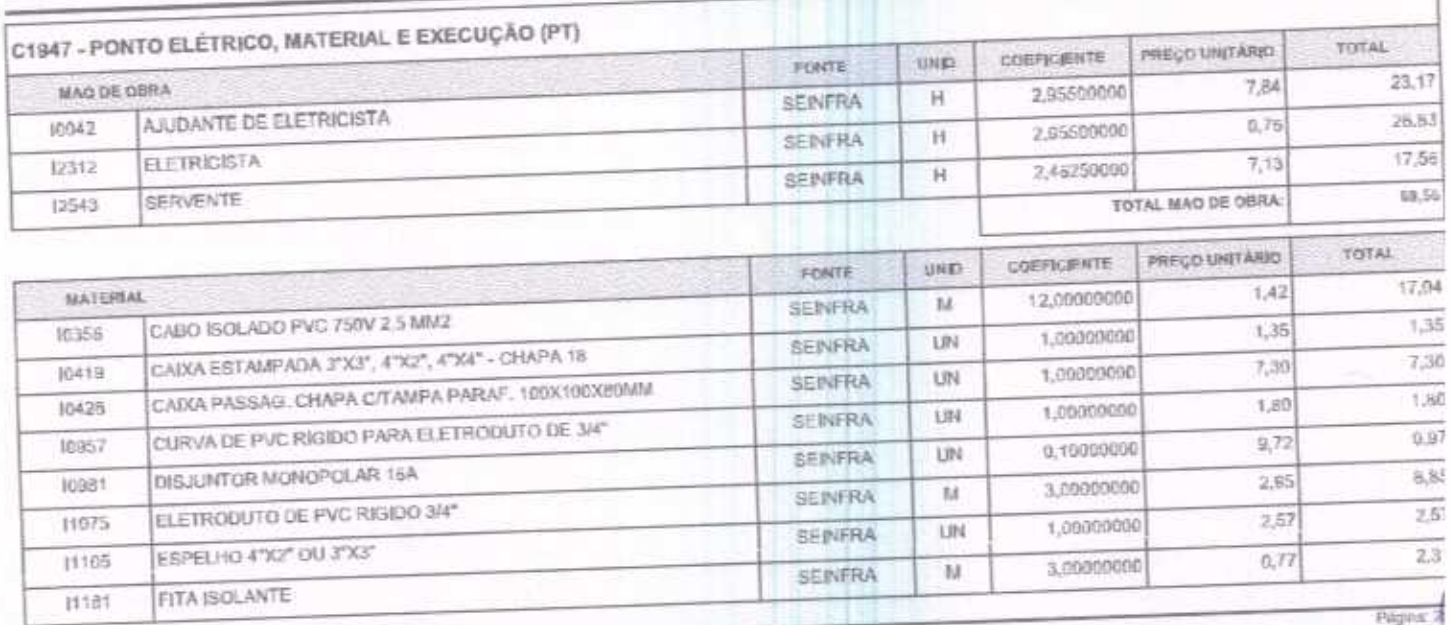

F.12 CONSTRUÇÕES EIRELI - CNPJ: 20.138.377/0001-19<br>RUA CLOVIS XIMENES, S42, SALA 5, CENTRO, VARJOTA (CE) - CEP: 52265000 - FONE: RR 36304092

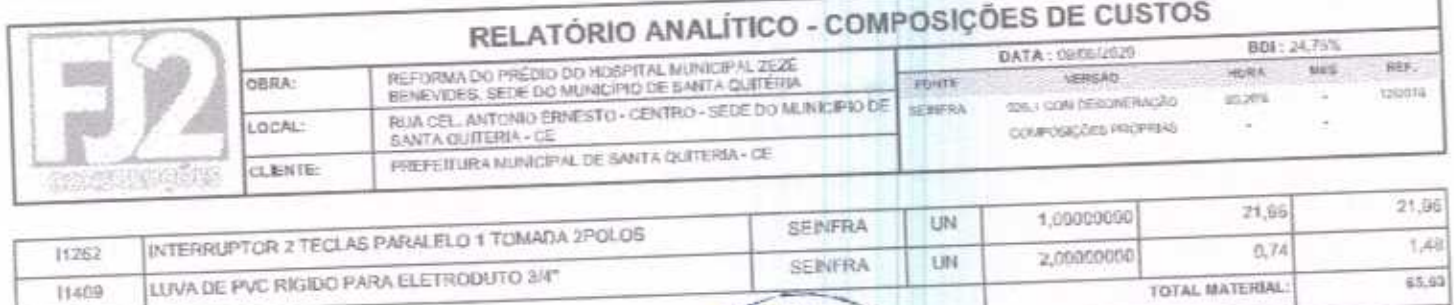

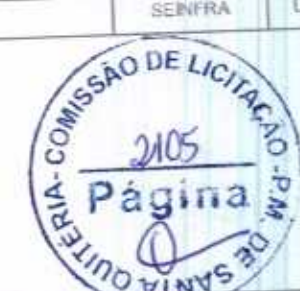

135,18

59,28

194,47

48,15

242,62

VALOR SEM ENCARGOS:

VALOR COM ENCARGOS:

VALOR BDI (24.76%):

VALOR COM BEE

VALOR ENCARGOS (IG.2012)

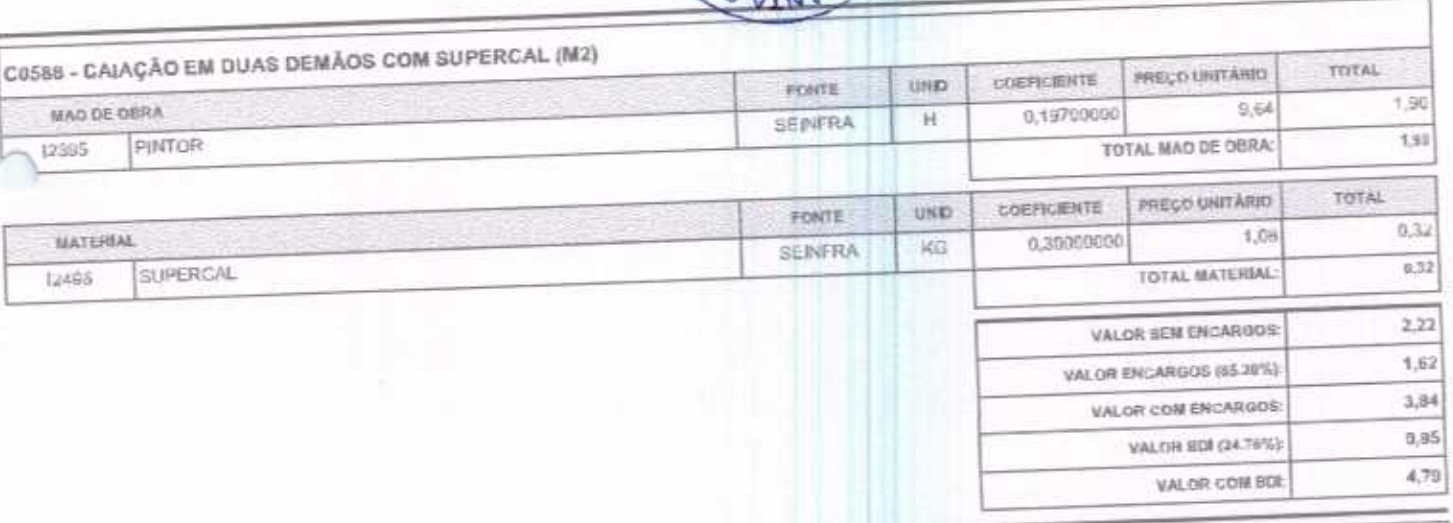

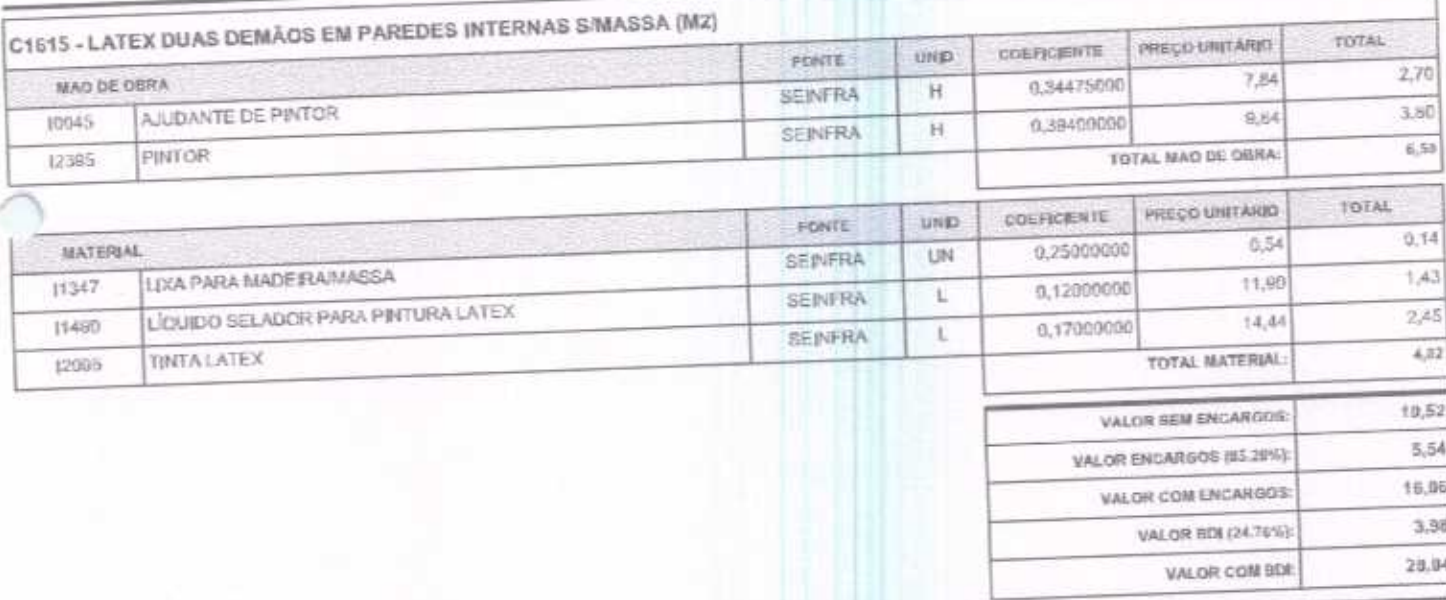

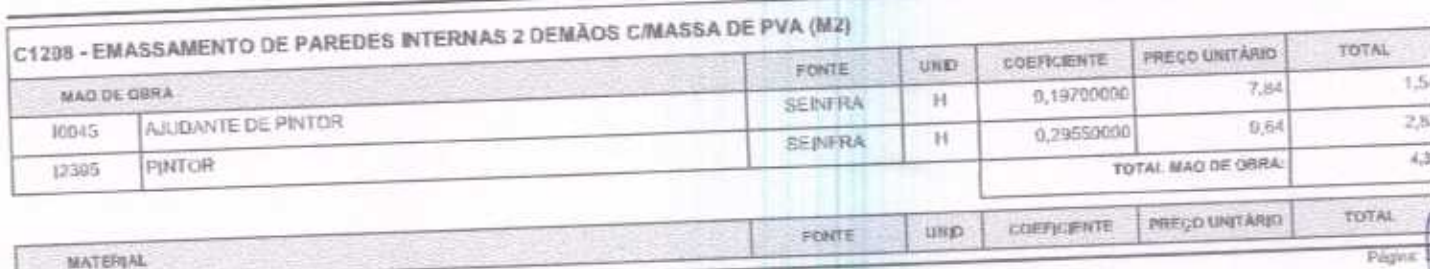

F.J2 CONSTRUÇÕES EIREL) - CNPJ: 20,138,377/0001-19<br>RUA CLOVIS XIMENES, 542, SALA 5, CENTRO, VARJOTA (CE) - CEP: 62265000 - FONE: 88 36384082

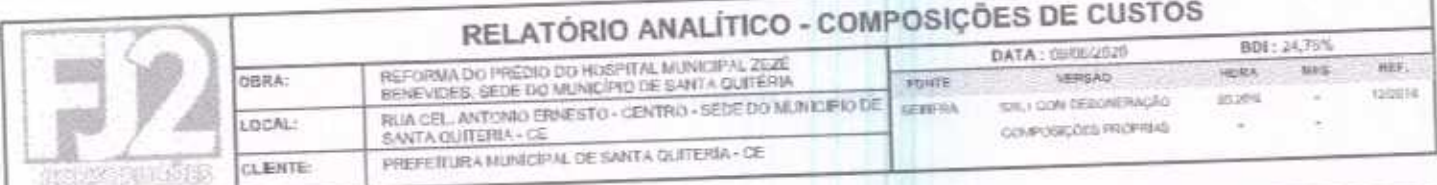

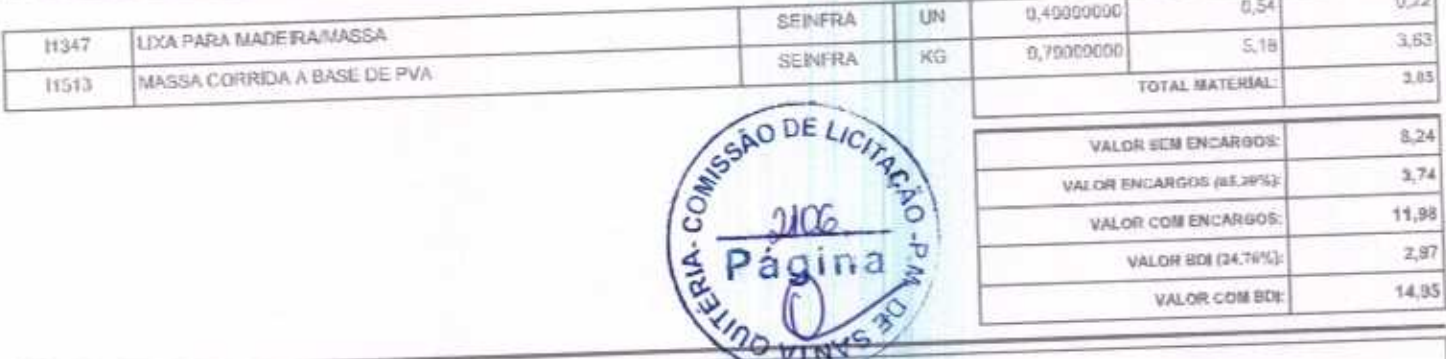

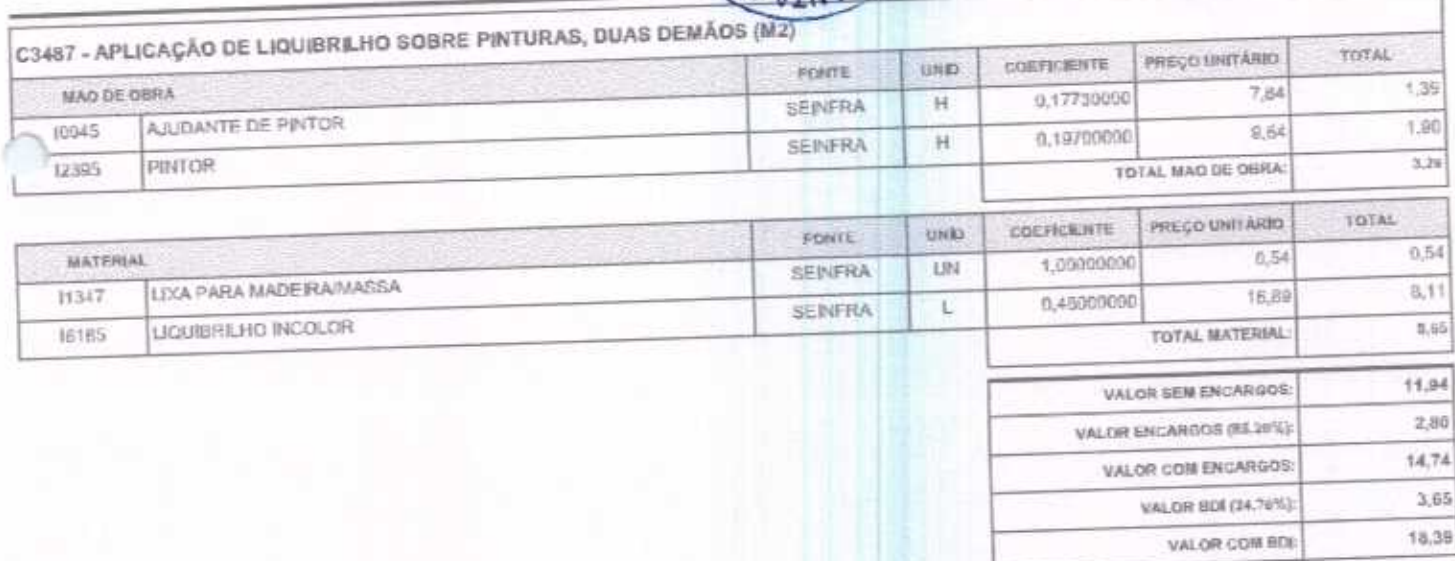

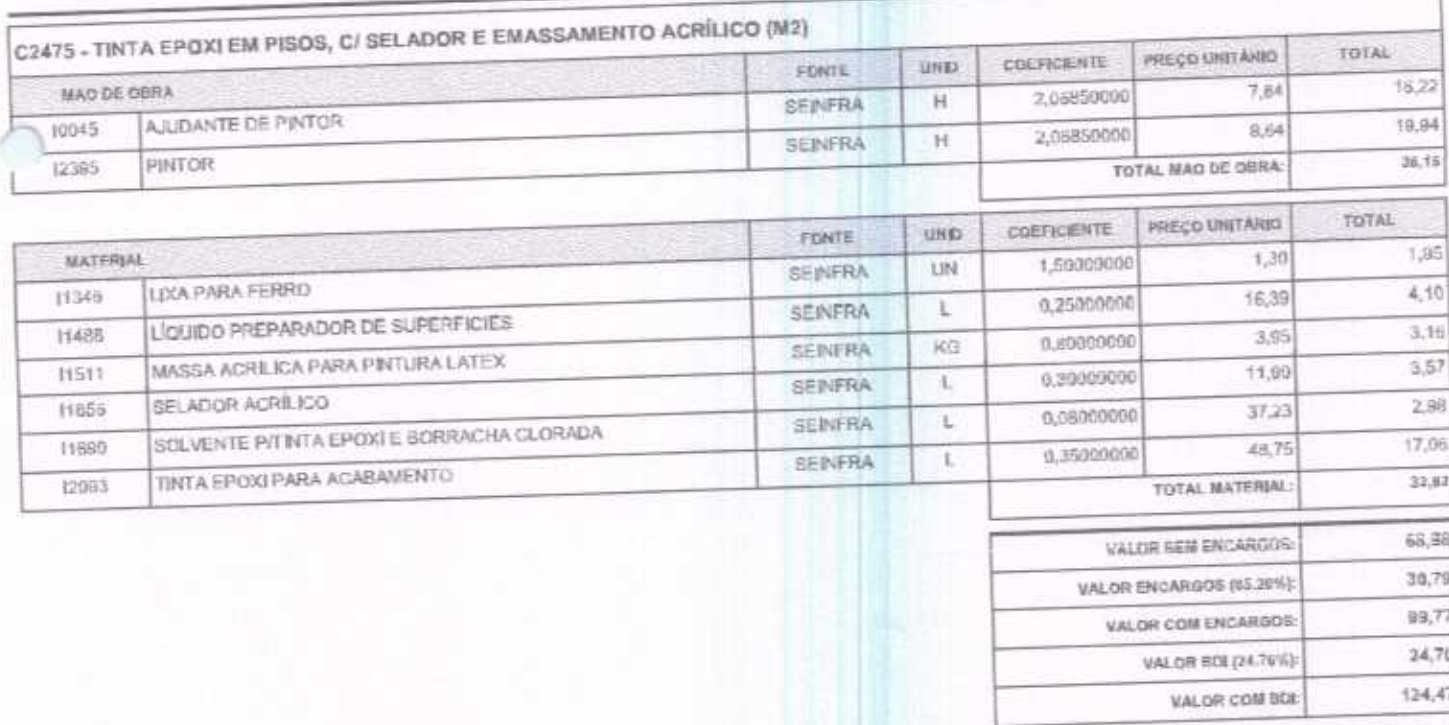

C1280 - ESMALTE DUAS DEMÃOS EM ESQUADRIAS DE MADEIRA (M2)

FJ2 CONSTRUÇÕES EIREL) - CNPJ: 20,138,377/0001-19<br>RUA CLOVIS XIMENES, S42, SALA 5, CENTRO, VARJOTA (CE) - CEP: 62265000 - FONE: 88 36384092

m

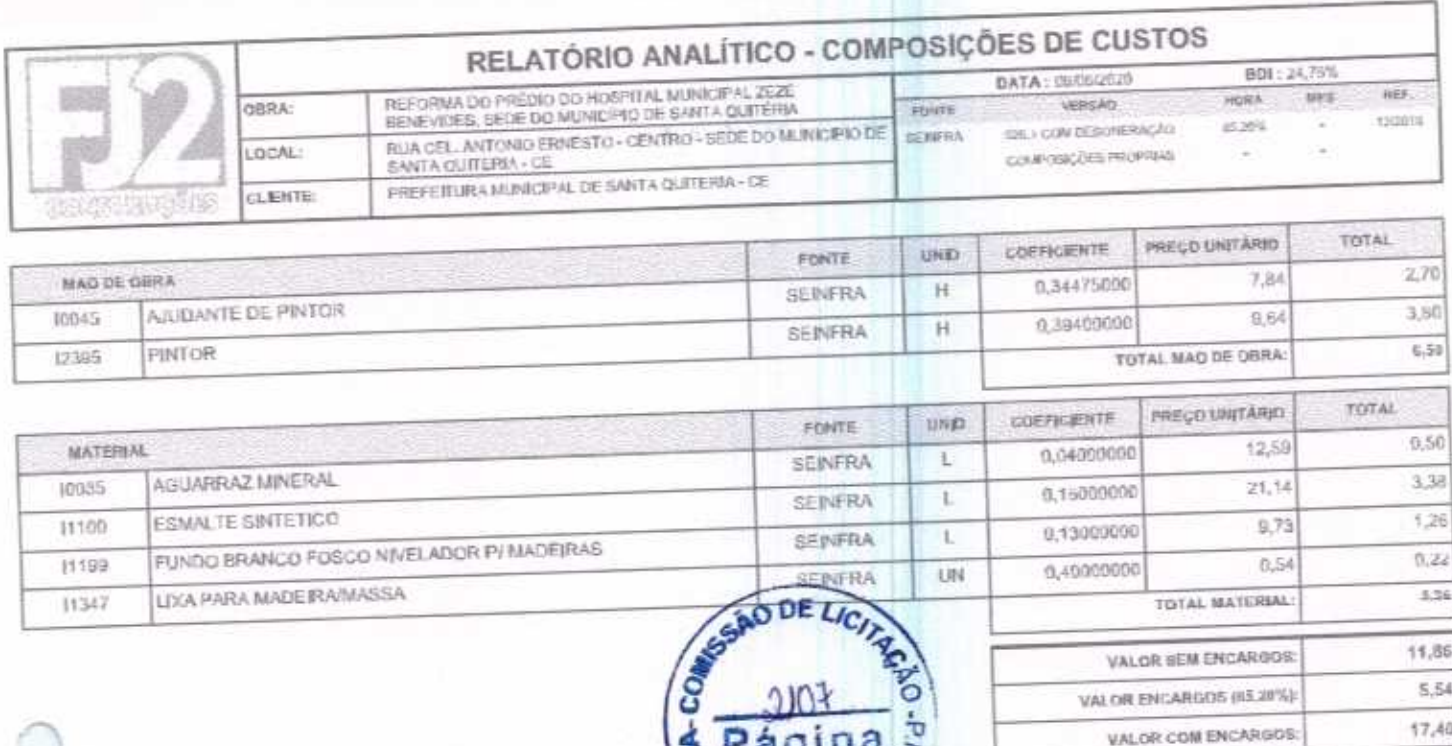

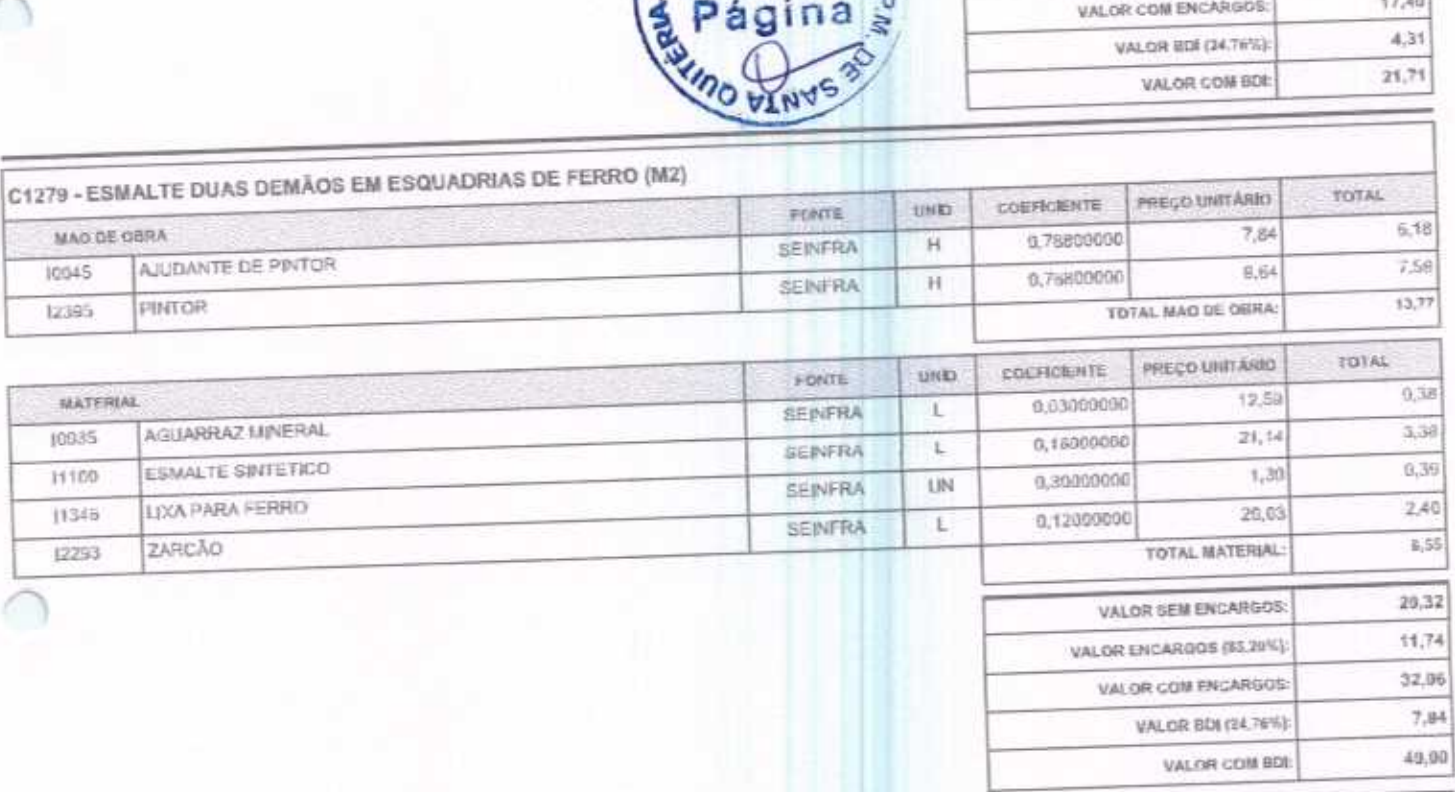

4,31

21,71

VALOR BDE (24.76%):

VALOR COM BDE

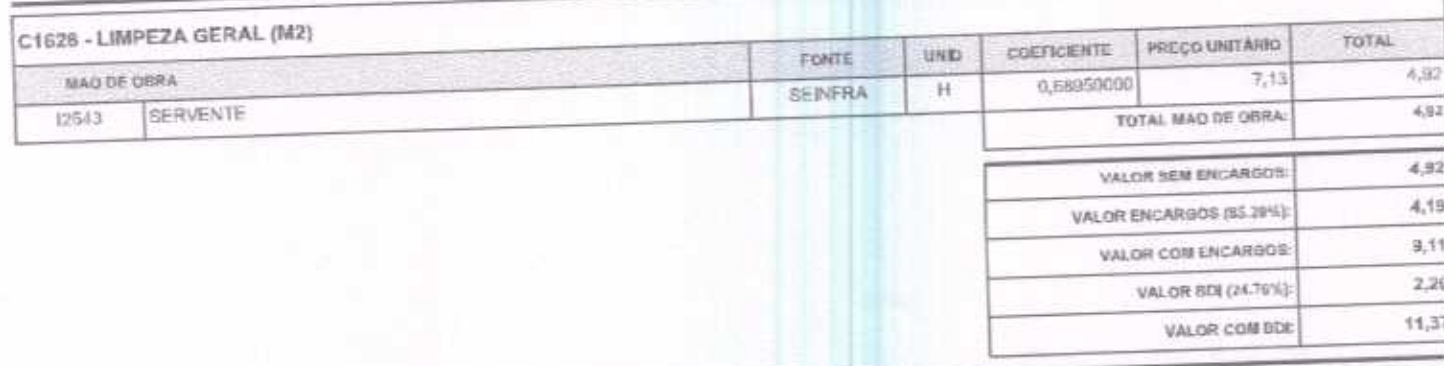

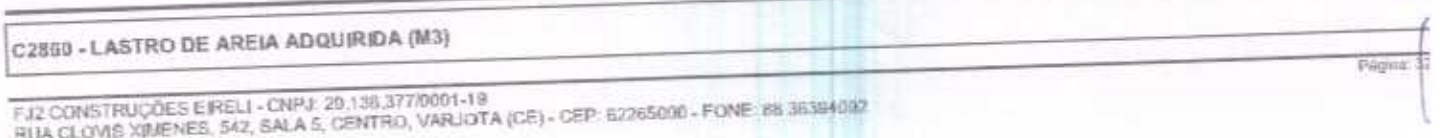

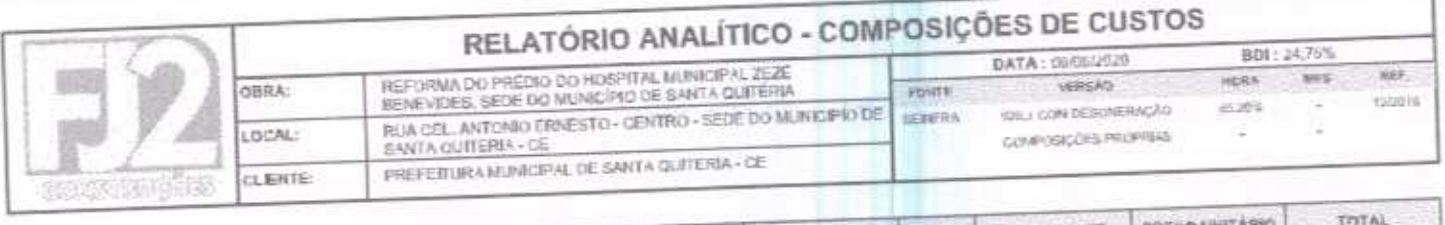

ъ

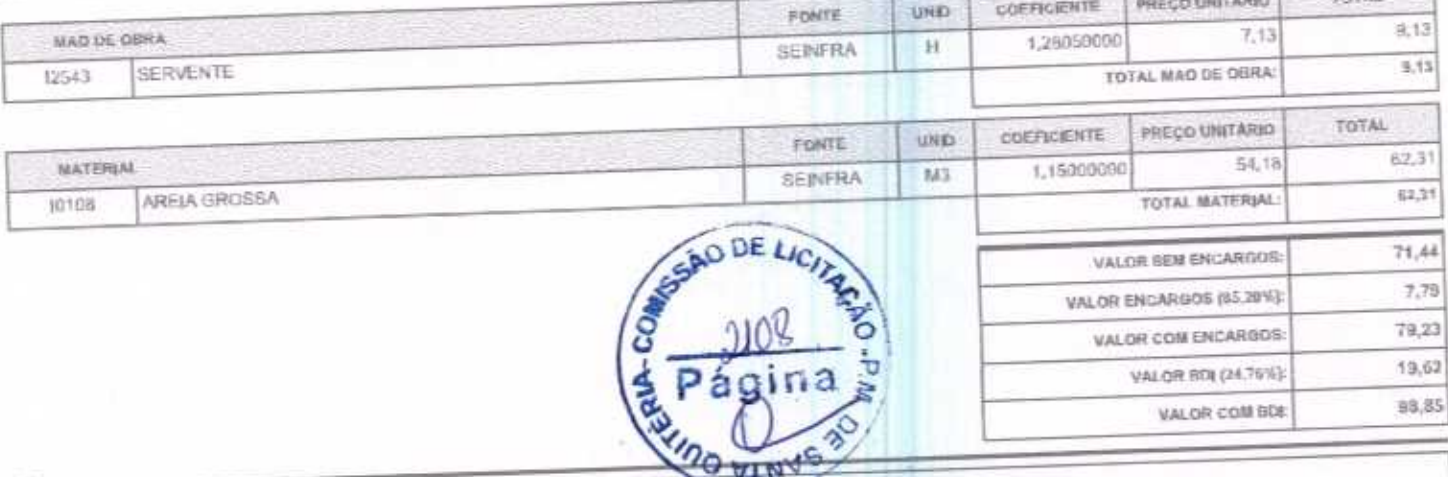

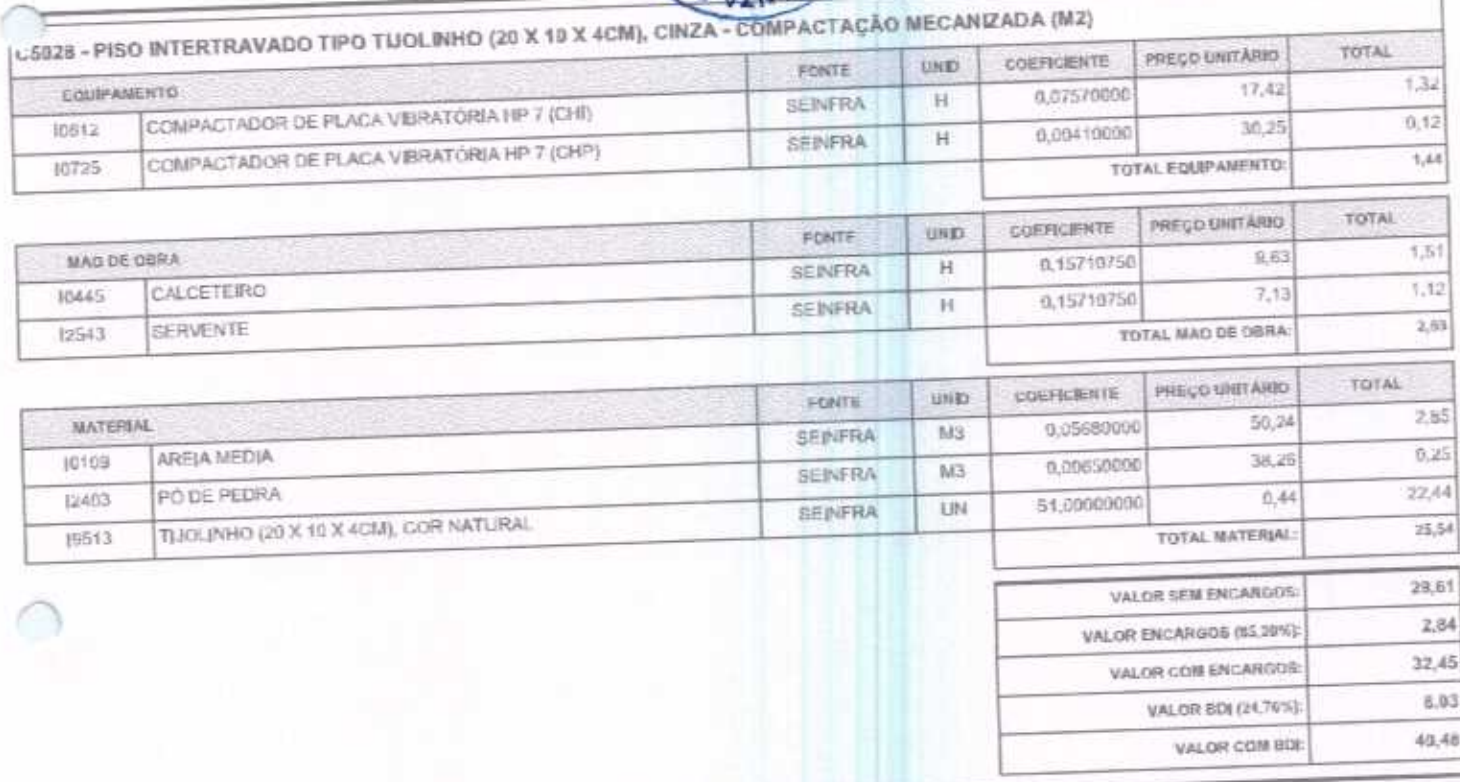

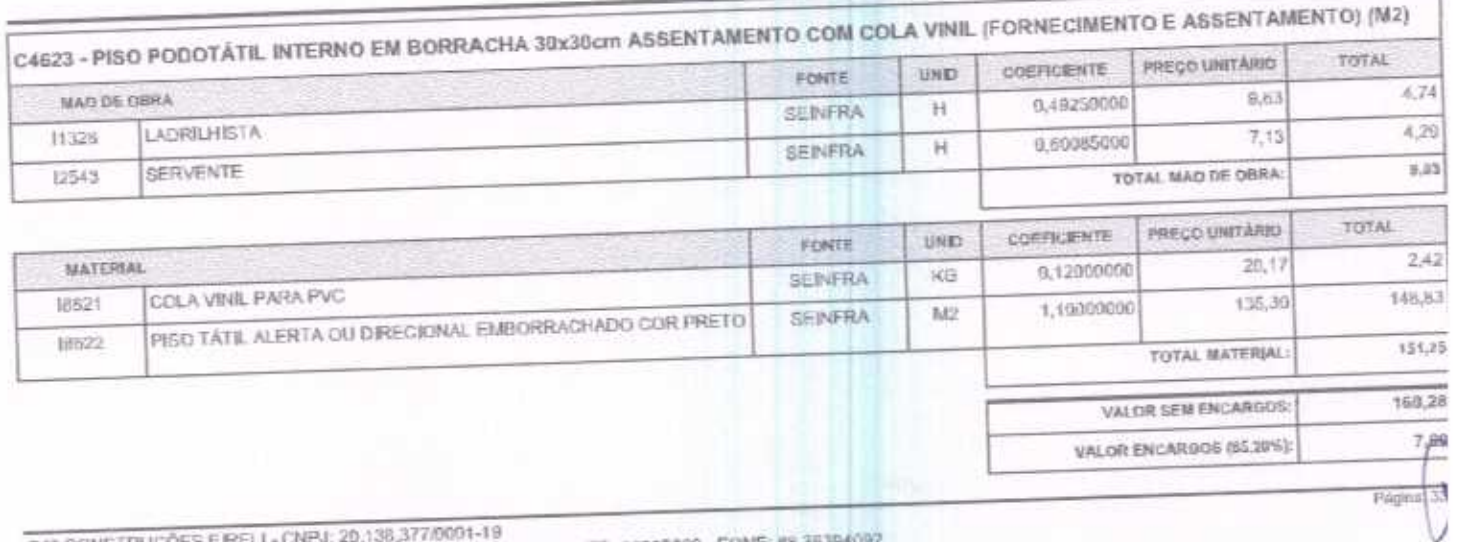

FJ2 CONSTRUÇÕES E RELI - CNPJ: 20,138,377/0001-19<br>RUA CLOVIS XIMENES, 542, SALA 5, CENTRO, VARJOTA (CE) - CEP: 62265000 - FONE: its 36394092

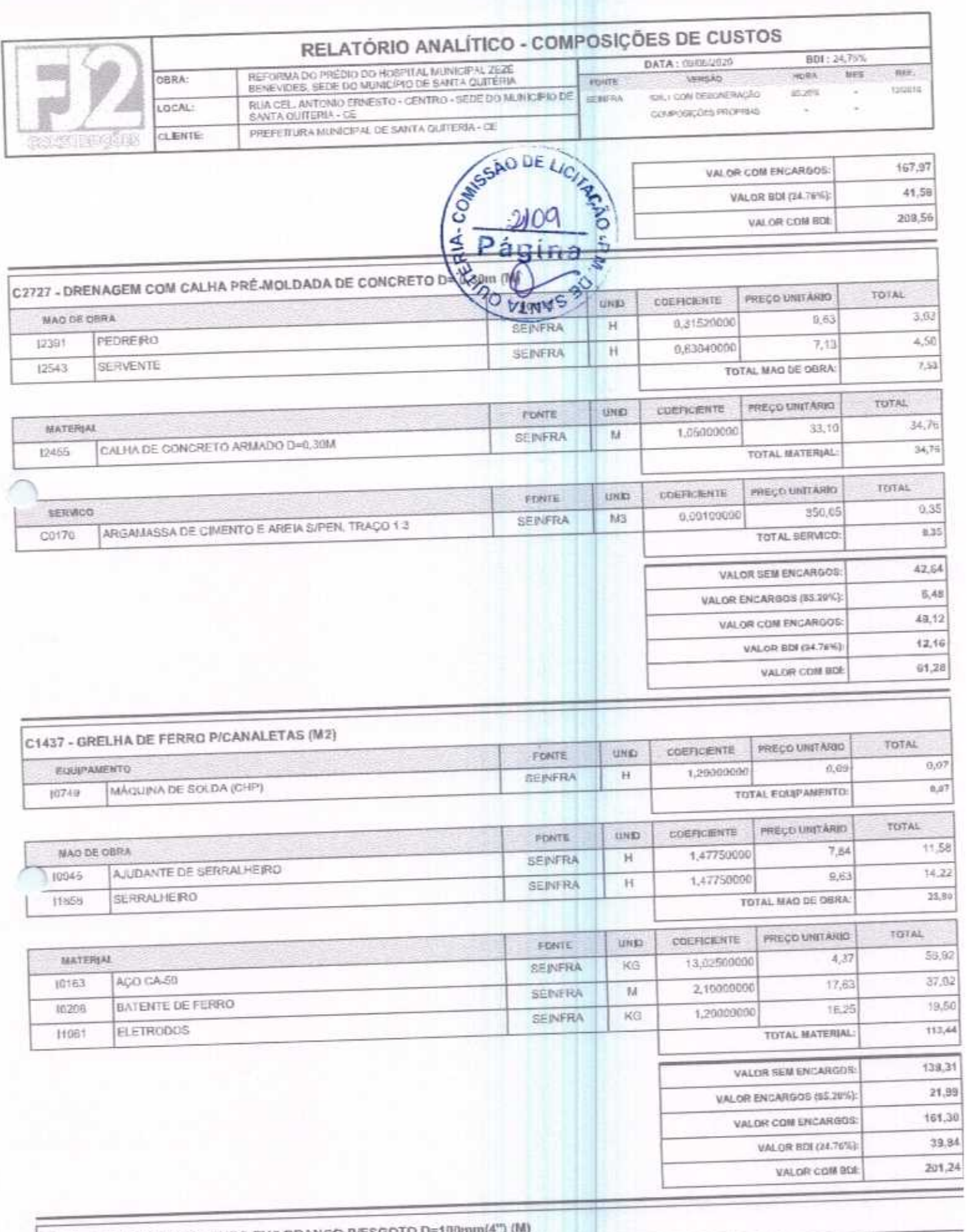

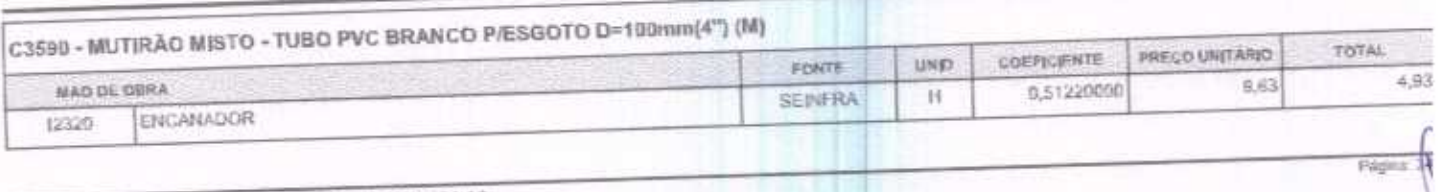

FJ2 CONSTRUÇÕES EIRELI - CNRJ: 26,138,377/0001-19<br>RIJA CLOVIS XIMENES, 542, SALA 5, CENTRO, VARJOTA (CE) - CEP: 62265000 - FONE: 88.36384092

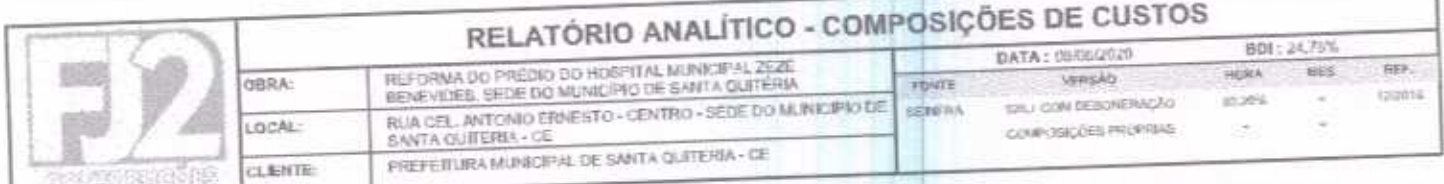

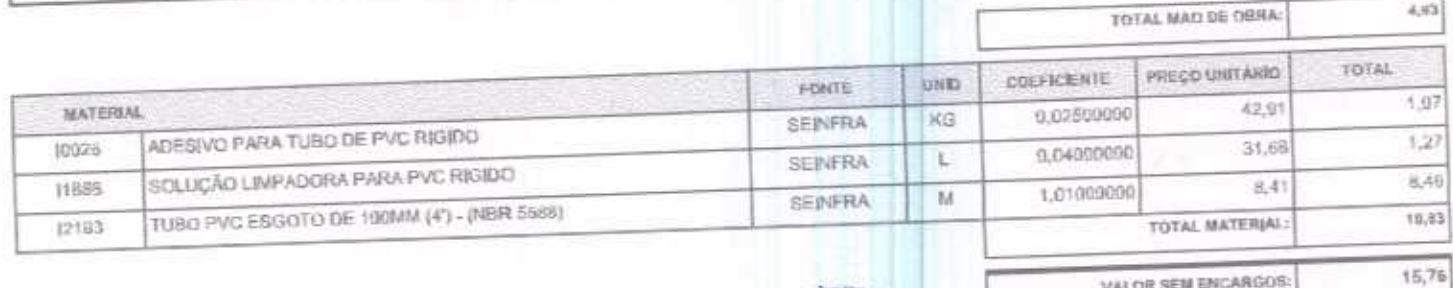

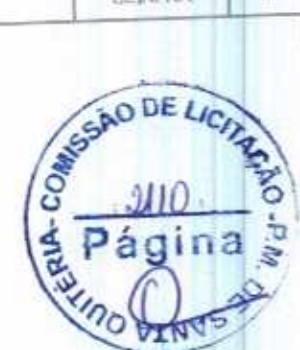

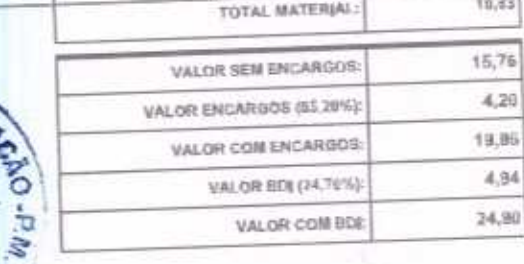

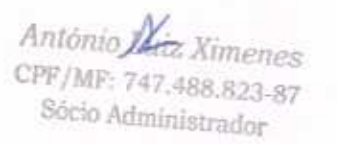

€

 $\bigcirc$ 

Charles STAR  $\pm 1.5$ þ

FJ2 CONSTRUÇÕES EIRELI - CNPJ 20,138,377/9001-19<br>RUA CLOVIS XIMENES, 542, SALA S, CENTRO, VARJOTA (CE) - CEP: 52265000 - FONE: 88.36394092

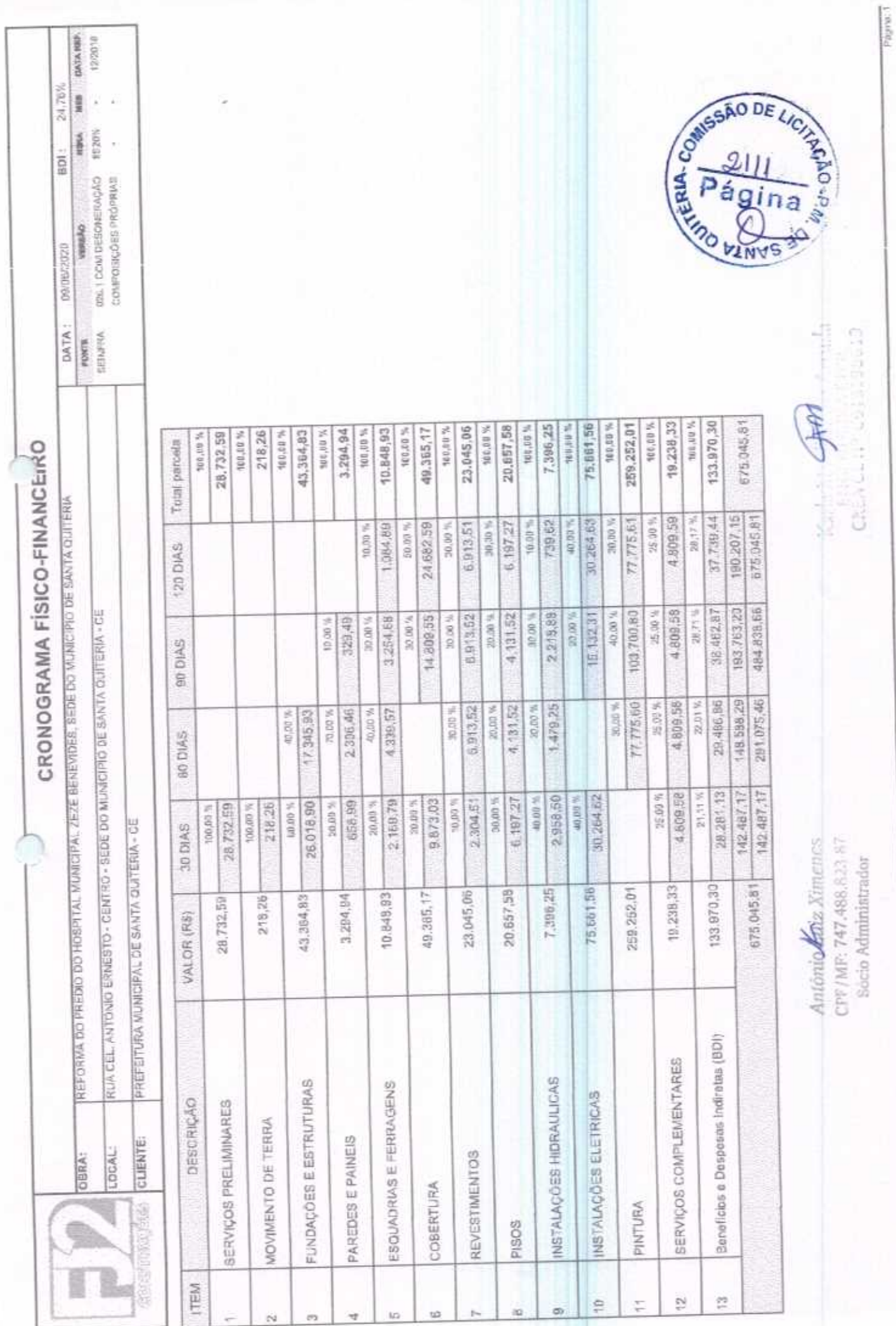

FUZ COMETRUÇÕES EIRELI - CNPJ: 20.139-3770001-19<br>RUA CLOVIS <del>VAND</del>RES, 542, SALA 5, CENTRO, VARJOTA (CE) - CEPI 62205000 - FONE: 88 36394092

![](_page_40_Picture_0.jpeg)

#### **TABELA DE ENCARGOS SOCIAIS**

![](_page_40_Picture_41.jpeg)

![](_page_40_Picture_42.jpeg)

![](_page_40_Picture_43.jpeg)

![](_page_40_Picture_44.jpeg)

![](_page_40_Picture_45.jpeg)

Horista =  $85,20\%$ Mensalista =  $48,69\%$ 

 $A + B + C + D$ 

Antonio Katz Ximenes CPF/MF: 747.488.823-87 Sócio Administrador

an

Págine

F.I2 CONSTRUÇÕES EIRELI - CNPJ: 20,138,377/0001-19<br>RUA CLOVIS XIMENES, 542, SALA 5, CENTRO, VARJOTA (CE) - CEP: 62265000 - FONE: 88 36384092

![](_page_41_Picture_0.jpeg)

 $\bigcap$ 

### **COMPOSIÇÃO DO BDI**

![](_page_41_Picture_37.jpeg)

![](_page_41_Picture_38.jpeg)

![](_page_41_Picture_4.jpeg)

![](_page_41_Picture_39.jpeg)

 $BDI = 24,76%$ 

### $(1+AC+S+R+G)*(1+DF)*(1+L)/(1-I)-1$

Antonio Mate Kimenes CPF/MF: 747.488.823.87<br>Sócio Administrador

![](_page_41_Picture_9.jpeg)